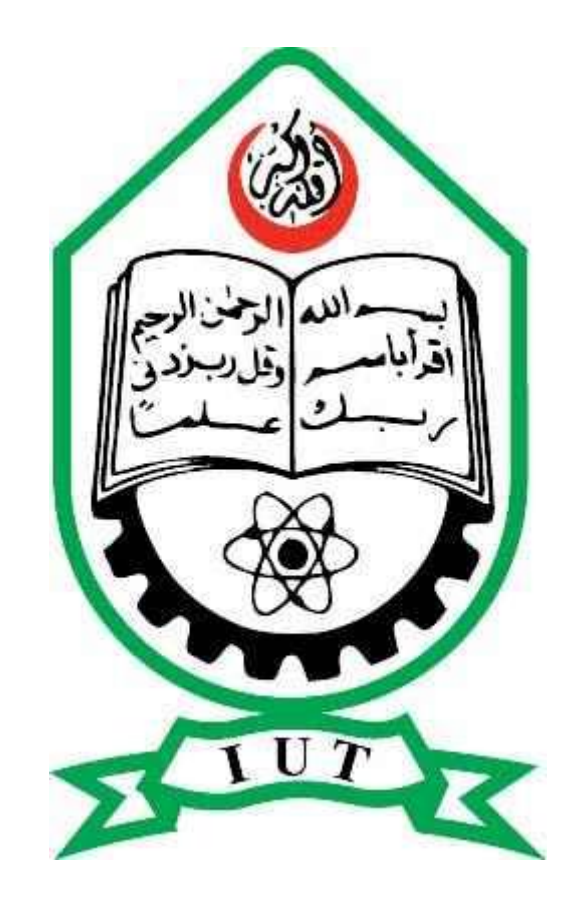

# PROJECT THESIS ON: **FABRICATION OF MICRO HEAT PIPES OF DIFFERENT DIAMETER FOR COOLING OF A DESKTOP COMPUTER PROCESSOR**

# PROJECT THESIS WRITTEN BY: **A.M.SUFIAN CHOWDHURY (061406)**

SUPERVISED BY: **PROF. DR. MD. ABDUR RAZZAQ AKHANDA** DEPARTMENT OF MECHANICAL AND CHEMICAL ENGINEERING ISLAMIC UNIVERSITY OF TECHNOLOGY BOARD BAZAR, DHAKA, BANGLADESH.

This thesis, as a part of partial fulfillment of Bachelor of Science in mechanical engineering degree, is submitted to Mechanical & Chemical Engineering Department of Islamic University of Technology (IUT), Gazipur, Dhaka, Bangladesh on October, 2012.

# **ABSTRACT**

The experimental observations stated here is on the basis of heat transfer performance of parallel micro heat pipes (PMHPs) of different diameters (ID of 2mm & 3mm) taking Acetone as a working fluid that can be used for the cooling of desktop processor. The system incorporates of six single, equivalent distance & parallel copper micro heat pipes, without wick, slotted into two copper blocks at the evaporation section. Adiabatic section is bended at an angle of 90° and the condenser section is provided with ten parallel & equivalent distance copper sheets perpendicular to the PMHPs used as external fins. Heat transfer characteristics of PMHPs are determined by conducting the experiment using different diameters with Acetone as a working fluid. A GI sheet of 9X4 inch is heated up using an electric heater and the heat pipes are set up of that sheet. Temperature of the GI sheet and different parts of the heat pipes are taken at an interval of one minute and therefore analyzed the experimental data to evaluate the performance of the heat pipe. The experimental results are compared and it is found that the heat pipes of ID 2mm with the working fluid Acetone can reduce the temperature of the sheet better than the heat pipes of ID 3mm.

# **ACKNOWLEDGEMENT**

We would like to express deep gratitude to our supervisor **Prof.Dr.Md.Abdur Razzaq Akhanda** of Mechanical and Chemical Engineering Department of IUT, whose guidance and suggestions enabled us to do this project and attain a practical result.

We are also grateful to **Md.Rezwanul Karim**, Lecturer of Mechanical and Chemical engineering department of IUT.

Finally, we extend our heartiest thanks to all the **mechanical workshop assistants** for providing the technical support in different stage of this project

# **CONTENTS**

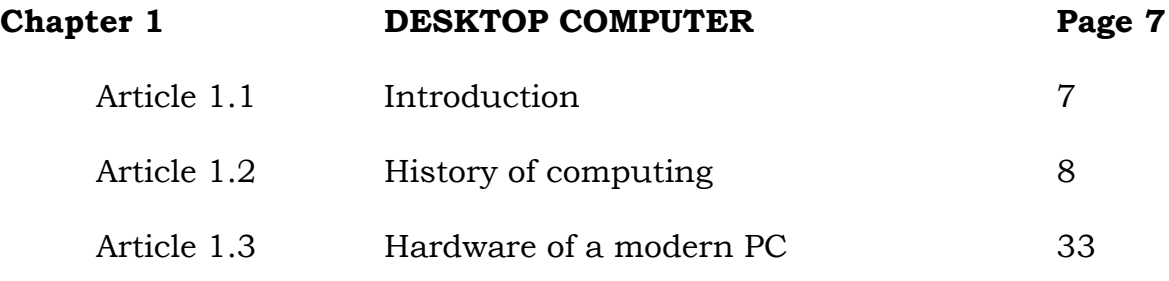

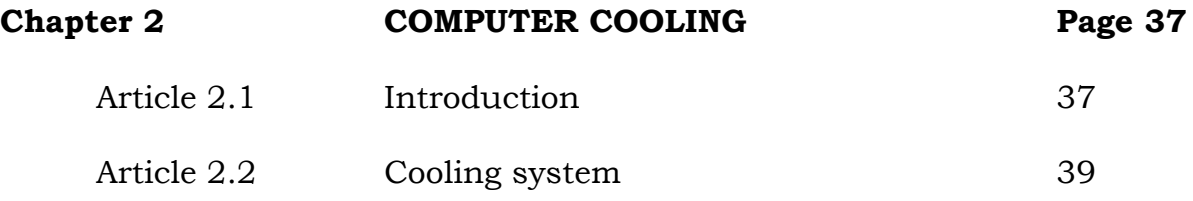

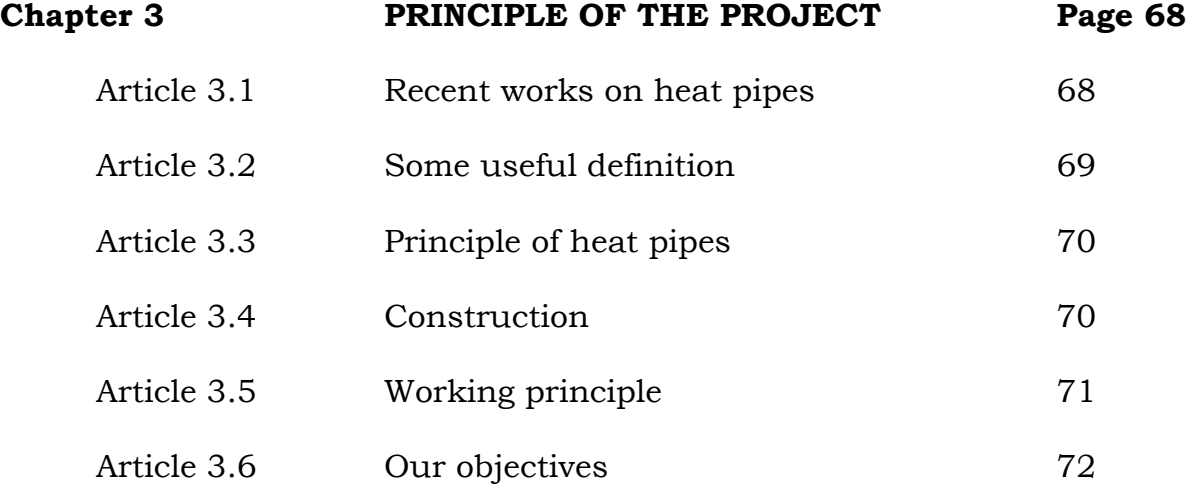

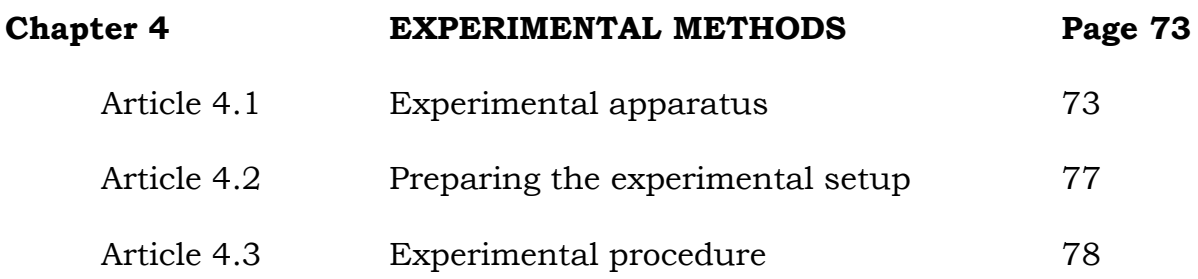

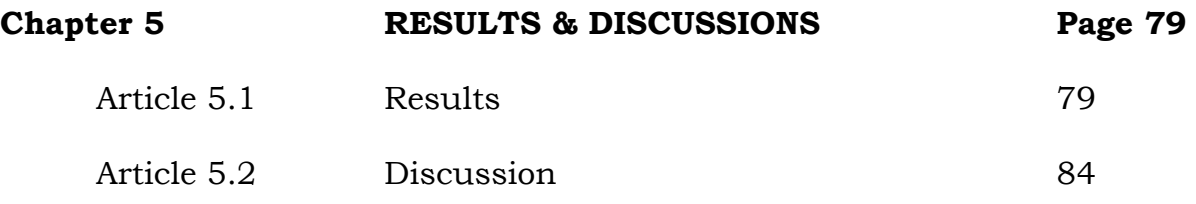

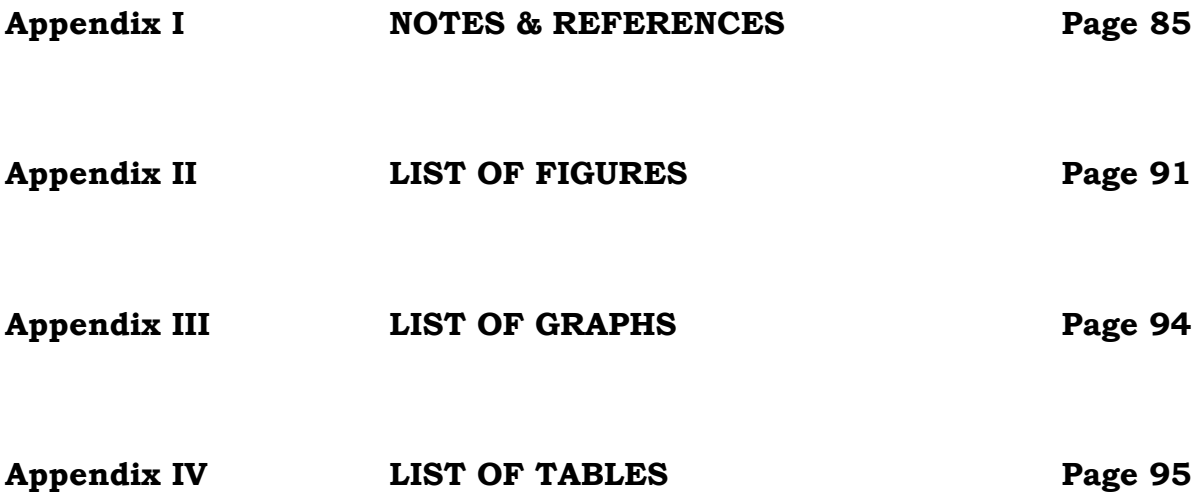

# **CHAPTER 1**

# **DESKTOP COMPUTER**

# **1.1 INTRODUCTION**

A computer is a general purpose device which can be [programmed](http://en.wikipedia.org/wiki/Computer_program) to carry out a finite set of arithmetic or logical operations. Since a sequence of operations can be readily changed, the computer can solve more than one kind of problem. Conventionally, a computer consists of at least one processing element and some form of [memory.](http://en.wikipedia.org/wiki/Memory_(computers)) The processing element carries out arithmetic and logic operations, and a sequencing and control unit that can change the order of operations based on stored information. Peripheral devices allow information to be retrieved from an external source, and the result of operations saved and retrieved.

The first electronic [digital](http://en.wikipedia.org/wiki/Digital) computers were developed between 1940 and 1945 in the United Kingdom and United States. Originally they were the size of a large room, consuming as much power as several hundred modern personal computers (PCs).[\[1\]](http://en.wikipedia.org/wiki/Computer#cite_note-0) In this era [mechanical](http://en.wikipedia.org/wiki/Mechanical_computer) [analog computers](http://en.wikipedia.org/wiki/Analog_computers) were used for military applications.

Modern computers based on [integrated circuits](http://en.wikipedia.org/wiki/Integrated_circuit) are millions to billions of times more capable than the early machines, and occupy a fraction of the space.[\[2\]](http://en.wikipedia.org/wiki/Computer#cite_note-1) Simple computers are small enough to fit into [mobile devices,](http://en.wikipedia.org/wiki/Mobile_device) and [mobile computers](http://en.wikipedia.org/wiki/Mobile_computing) can be powered by small [batteries.](http://en.wikipedia.org/wiki/Battery_(electricity)) Personal computers in their various forms are [icons](http://en.wikipedia.org/wiki/Icon) of the [Information Age](http://en.wikipedia.org/wiki/Information_Age) and are what most people think of as "computers".

# **1.2 HISTORY OF COMPUTING**

The first use of the word "computer" was recorded in 1613, referring to a person who carried out calculations, or computations, and the word continued with the same meaning until the middle of the 20th century. From the end of the 19th century the word began to take on its more familiar meaning, a machine that carries out computations.[\[3\]](http://en.wikipedia.org/wiki/Computer#cite_note-OEDComputer-2)

## **1.2.1 LIMITED-FUNCTION EARLY COMPUTERS**

The history of the modern computer begins with two separate technologies, automated calculation and programmability, but no single device can be identified as the earliest computer, partly because of the inconsistent application of that term. A few devices are worth mentioning though, like some mechanical aids to computing, which were very successful and survived for centuries until the advent of the [electronic calculator,](http://en.wikipedia.org/wiki/Electronic_calculator) like the [Sumerian abacus,](http://en.wikipedia.org/wiki/Abacus#Mesopotamian_abacus) designed around 2500 BC[\[4\]](http://en.wikipedia.org/wiki/Computer#cite_note-3) of which a descendant won a speed competition against a modern desk calculating machine in Japan in 1946,[\[5\]](http://en.wikipedia.org/wiki/Computer#cite_note-4) the [slide rules,](http://en.wikipedia.org/wiki/Slide_rule) invented in the 1620s, which were carried on five [Apollo](http://en.wikipedia.org/wiki/Project_Apollo) space missions, including to the moon[\[6\]](http://en.wikipedia.org/wiki/Computer#cite_note-5) and arguably the [astrolabe](http://en.wikipedia.org/wiki/Astrolabe) and the [Antikythera mechanism,](http://en.wikipedia.org/wiki/Antikythera_mechanism) an ancient astronomical computer built by the [Greeks](http://en.wikipedia.org/wiki/Ancient_Greece) around 80 BC.[\[7\]](http://en.wikipedia.org/wiki/Computer#cite_note-6) The Greek mathematician [Hero of Alexandria](http://en.wikipedia.org/wiki/Hero_of_Alexandria) (c. 10–70 AD) built a mechanical theater which performed a play lasting 10 minutes and was operated by a complex system of ropes and drums that might be considered to be a means of deciding which parts of the mechanism performed which actions and when.[\[8\]](http://en.wikipedia.org/wiki/Computer#cite_note-7) This is the essence of programmability.

Around the end of the 10th century, the French monk [Gerbert](http://en.wikipedia.org/wiki/Pope_Sylvester_II)  [d'Aurillac](http://en.wikipedia.org/wiki/Pope_Sylvester_II) brought back from Spain the drawings of a machine invented by the [Moors](http://en.wikipedia.org/wiki/Moors) that answered either Yes or No to the questions it was asked.[\[9\]](http://en.wikipedia.org/wiki/Computer#cite_note-Felt-8-8) Again in the 13th century, the monks [Albertus Magnus](http://en.wikipedia.org/wiki/Albertus_Magnus) and [Roger](http://en.wikipedia.org/wiki/Roger_Bacon)  [Bacon](http://en.wikipedia.org/wiki/Roger_Bacon) built talking [androids](http://en.wikipedia.org/wiki/Android_(robot)) without any further development (Albertus Magnus complained that he had wasted forty years of his life when [Thomas](http://en.wikipedia.org/wiki/Thomas_Aquinas)  [Aquinas,](http://en.wikipedia.org/wiki/Thomas_Aquinas) terrified by his machine, destroyed it).<sup>[\[10\]](http://en.wikipedia.org/wiki/Computer#cite_note-9)</sup>

In 1642, the [Renaissance](http://en.wikipedia.org/wiki/Renaissance) saw [the invention](http://en.wikipedia.org/wiki/Pascal%27s_calculator) of the [mechanical](http://en.wikipedia.org/wiki/Mechanical_calculator)  [calculator,](http://en.wikipedia.org/wiki/Mechanical_calculator) [\[11\]](http://en.wikipedia.org/wiki/Computer#cite_note-Felt-10-10) a device that could perform all four arithmetic operations without relying on human intelligence.<sup>[\[12\]](http://en.wikipedia.org/wiki/Computer#cite_note-11)</sup> The mechanical calculator was at the root of the development of computers in two separate ways. Initially, it was in trying to develop more powerful and more flexible calculators<sup>[\[13\]](http://en.wikipedia.org/wiki/Computer#cite_note-12)</sup> that

the computer was first theorized by [Charles Babbage](http://en.wikipedia.org/wiki/Charles_Babbage)<sup>[\[14\]](http://en.wikipedia.org/wiki/Charles_Babbage)[\[15\]](http://en.wikipedia.org/wiki/Computer#cite_note-14)</sup> and then developed.[\[16\]](http://en.wikipedia.org/wiki/Computer#cite_note-15) Secondly, development of a low-cost [electronic calculator,](http://en.wikipedia.org/wiki/Electronic_calculator) successor to the mechanical calculator, resulted in the development by [Intel](http://en.wikipedia.org/wiki/Intel_Corporation)<sup>[\[17\]](http://en.wikipedia.org/wiki/Intel_Corporation)</sup> of the first commercially available [microprocessor](http://en.wikipedia.org/wiki/Microprocessor) integrated circuit.

# **1.2.2 FIRST GENERAL PURPOSE COMPUTERS**

In 1801, [Joseph Marie Jacquard](http://en.wikipedia.org/wiki/Joseph_Marie_Jacquard) made an improvement to the [textile](http://en.wikipedia.org/wiki/Loom)  [loom](http://en.wikipedia.org/wiki/Loom) by introducing a series of [punched paper cards](http://en.wikipedia.org/wiki/Punched_card) as a template which allowed his loom to weave intricate patterns automatically. The resulting Jacquard loom was an important step in the development of computers because the use of punched cards to define woven patterns can be viewed as an early, albeit limited, form of programmability.

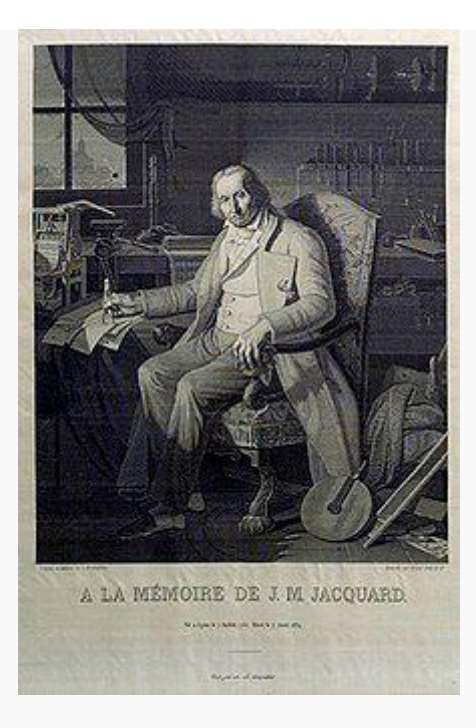

*Fig 1.1: The Most Famous Image in the Early History of Computing [\[18\]](http://en.wikipedia.org/wiki/Computer#cite_note-17)*

This portrait of Jacquard was woven in silk on a Jacquard loom and required 24,000 punched cards to create (1839). It was only produced to order. [Charles Babbage](http://en.wikipedia.org/wiki/Charles_Babbage) owned one of these portraits; it inspired him in using perforated cards in his [analytical engine](http://en.wikipedia.org/wiki/Analytical_engine) [\[19\]](http://en.wikipedia.org/wiki/Analytical_engine)

It was the fusion of automatic calculation with programmability that produced the first recognizable computers. In 1837, [Charles Babbage](http://en.wikipedia.org/wiki/Charles_Babbage) was the first to conceptualize and design a fully programmable [mechanical](http://en.wikipedia.org/wiki/Mechanical_computer) 

computer, his [analytical engine.](http://en.wikipedia.org/wiki/Analytical_engine) [\[20\]](http://en.wikipedia.org/wiki/Computer#cite_note-19) Limited finances and Babbage's inability to resist tinkering with the design meant that the device was never completed—nevertheless his son, Henry Babbage, completed a simplified version of the analytical engine's computing unit (the mill) in 1888. He gave a successful demonstration of its use in computing tables in 1906. This machine was given to the [Science museum in South Kensington](http://en.wikipedia.org/wiki/Science_Museum_(London)) in 1910.

In the late 1880s, [Herman Hollerith](http://en.wikipedia.org/wiki/Herman_Hollerith) invented the recording of data on a machine-readable medium. Earlier uses of machine-readable media had been for control, not data. "After some initial trials with [paper tape,](http://en.wikipedia.org/wiki/Punched_tape) he settled on punched cards."[\[21\]](http://en.wikipedia.org/wiki/Computer#cite_note-20) To process these punched cards he invented the [tabulator,](http://en.wikipedia.org/wiki/Tabulating_machine) and the [keypunch](http://en.wikipedia.org/wiki/Keypunch) machines. These three inventions were the foundation of the modern information processing industry. Large-scale automated data processing of punched cards was performed for the [1890](http://en.wikipedia.org/wiki/1890_United_States_Census)  [United States Census](http://en.wikipedia.org/wiki/1890_United_States_Census) by Hollerith's company, which later became the core of [IBM.](http://en.wikipedia.org/wiki/IBM) By the end of the 19th century a number of ideas and technologies, that would later prove useful in the realization of practical computers, had begun to appear: [Boolean algebra,](http://en.wikipedia.org/wiki/Boolean_algebra_(logic)) the [vacuum tube](http://en.wikipedia.org/wiki/Vacuum_tube) (thermionic valve), punched cards and tape, and the [teleprinter.](http://en.wikipedia.org/wiki/Teleprinter)

During the first half of the 20th century, many scientific [computing](http://en.wikipedia.org/wiki/Computing) needs were met by increasingly sophisticated analog [computers,](http://en.wikipedia.org/wiki/Analog_computer) which used a direct mechanical or electrical model of the problem as a basis for [computation.](http://en.wikipedia.org/wiki/Computation) However, these were not programmable and generally lacked the versatility and accuracy of modern digital computers.

[Alan Turing](http://en.wikipedia.org/wiki/Alan_Turing) is widely regarded as the father of modern [computer science.](http://en.wikipedia.org/wiki/Computer_science) In 1936 Turing provided an influential formalization of the concept of the [algorithm](http://en.wikipedia.org/wiki/Algorithm) and [computation](http://en.wikipedia.org/wiki/Computation) with the [Turing machine,](http://en.wikipedia.org/wiki/Turing_machine) providing a blueprint for the electronic digital computer.[\[22\]](http://en.wikipedia.org/wiki/Computer#cite_note-DSW-21) Of his role in the creation of the modern computer, [Time](http://en.wikipedia.org/wiki/Time_(magazine)) magazine in naming Turing one of the [100 most](http://en.wikipedia.org/wiki/Time_100:_The_Most_Important_People_of_the_Century)  [influential](http://en.wikipedia.org/wiki/Time_100:_The_Most_Important_People_of_the_Century) people of the 20th century, states: "The fact remains that everyone who taps at a keyboard, opening a spreadsheet or a wordprocessing program, is working on an incarnation of a Turing machine".[\[22\]](http://en.wikipedia.org/wiki/Computer#cite_note-DSW-21)

The Atanasoff–[Berry Computer](http://en.wikipedia.org/wiki/Atanasoff%E2%80%93Berry_Computer) (ABC) was the world's first electronic digital computer, albeit not [programmable.](http://en.wikipedia.org/wiki/Computer_programming) [\[23\]](http://en.wikipedia.org/wiki/Computer#cite_note-22) Atanasoff is considered to be one of the fathers of the computer.[\[24\]](http://en.wikipedia.org/wiki/Computer#cite_note-23) Conceived in 1937 by Iowa State College physics professor [John Atanasoff,](http://en.wikipedia.org/wiki/John_Atanasoff) and built with the assistance of graduate student [Clifford Berry,](http://en.wikipedia.org/wiki/Clifford_Berry)<sup>[\[25\]](http://en.wikipedia.org/wiki/Computer#cite_note-ABC-24)</sup> the machine was not programmable, being designed only to solve systems of linear equations. The computer did employ parallel computation. A [1973 court ruling in a patent dispute](http://en.wikipedia.org/wiki/Atanasoff%E2%80%93Berry_Computer#Patent_dispute) found that the patent for the 1946 [ENIAC](http://en.wikipedia.org/wiki/ENIAC) computer derived from the Atanasoff–Berry Computer.

The first program-controlled computer was invented by [Konrad Zuse,](http://en.wikipedia.org/wiki/Konrad_Zuse) who built the [Z3,](http://en.wikipedia.org/wiki/Z3_(computer)) an electromechanical computing machine, in 1941.[\[26\]](http://en.wikipedia.org/wiki/Computer#cite_note-25) The first programmable electronic computer was the [Colossus,](http://en.wikipedia.org/wiki/Colossus_computer) built in 1943 by [Tommy Flowers.](http://en.wikipedia.org/wiki/Tommy_Flowers)

[George Stibitz](http://en.wikipedia.org/wiki/George_Stibitz) is internationally recognized as a father of the modern digital computer. While working at Bell Labs in November 1937, Stibitz invented and built a relay-based calculator he dubbed the "Model K" (for "kitchen table", on which he had assembled it), which was the first to use [binary](http://en.wikipedia.org/wiki/Binary_numeral_system) circuits to perform [an arithmetic operation.](http://en.wikipedia.org/wiki/Adder_(electronics)) Later models added greater sophistication including complex arithmetic and programmability.[\[27\]](http://en.wikipedia.org/wiki/Computer#cite_note-26)

A succession of steadily more powerful and flexible [computing](http://en.wikipedia.org/wiki/Computing) devices were constructed in the 1930s and 1940s, gradually adding the key features that are seen in modern computers. The use of digital electronics (largely invented by [Claude Shannon](http://en.wikipedia.org/wiki/Claude_Shannon) in 1937) and more flexible programmability were vitally important steps, but defining one point along this road as "the first digital electronic computer" is difficult.

[Shannon 1940](http://en.wikipedia.org/wiki/Computer#endnote_shannon1940) Notable achievements include:

- $\triangleright$  [Konrad Zuse'](http://en.wikipedia.org/wiki/Konrad_Zuse)s [electromechanical](http://en.wikipedia.org/wiki/Electromechanics) "Z machines". The [Z3](http://en.wikipedia.org/wiki/Z3_(computer)) (1941) was the first working machine featuring [binary](http://en.wikipedia.org/wiki/Binary_numeral_system) arithmetic, including floating point arithmetic and a measure of programmability. In 1998 the Z3 was proved to be [Turing complete,](http://en.wikipedia.org/wiki/Turing_completeness) therefore being the world's first operational computer.[\[28\]](http://en.wikipedia.org/wiki/Computer#cite_note-27)
- The non-programmable Atanasoff–[Berry Computer](http://en.wikipedia.org/wiki/Atanasoff%E2%80%93Berry_Computer) (commenced in 1937, completed in 1941) which used vacuum tube based [computation,](http://en.wikipedia.org/wiki/Computation) binary numbers, and [regenerative capacitor](http://en.wikipedia.org/wiki/Regenerative_capacitor_memory)  [memory.](http://en.wikipedia.org/wiki/Regenerative_capacitor_memory) The use of regenerative memory allowed it to be much more compact than its peers (being approximately the size of a large desk or workbench), since intermediate results could be stored and then fed back into the same set of computation elements.
- $\triangleright$  The secret British [Colossus computers](http://en.wikipedia.org/wiki/Colossus_computer) (1943), [\[29\]](http://en.wikipedia.org/wiki/Computer#cite_note-28) which had limited programmability but demonstrated that a device using thousands of tubes could be reasonably reliable and electronically reprogrammable. It was used for [breaking](http://en.wikipedia.org/wiki/Cryptanalysis) German wartime codes.
- The [Harvard Mark I](http://en.wikipedia.org/wiki/Harvard_Mark_I) (1944), a large-scale electromechanical computer with limited programmability.<sup>[\[30\]](http://en.wikipedia.org/wiki/Computer#cite_note-29)</sup>
- The U.S. Army's [Ballistic Research Laboratory](http://en.wikipedia.org/wiki/Ballistic_Research_Laboratory) [ENIAC](http://en.wikipedia.org/wiki/ENIAC) (1946), which used [decimal](http://en.wikipedia.org/wiki/Decimal) arithmetic and is sometimes called the first general

purpose [electronic](http://en.wikipedia.org/wiki/Electronics) computer (since [Konrad Zuse'](http://en.wikipedia.org/wiki/Konrad_Zuse)s [Z3](http://en.wikipedia.org/wiki/Z3_(computer)) of 1941 used [electromagnets](http://en.wikipedia.org/wiki/Electromagnet) instead of [electronics\)](http://en.wikipedia.org/wiki/Electronics). Initially, however, ENIAC had an inflexible architecture which essentially required rewiring to change its programming.

# **1.2.3 STORED-PROGRAM ARCHITECTURE**

Several developers of ENIAC, recognizing its flaws, came up with a far more flexible and elegant design, which came to be known as the "stored-program architecture" or [von Neumann architecture.](http://en.wikipedia.org/wiki/Von_Neumann_architecture) This design was first formally described by [John von Neumann](http://en.wikipedia.org/wiki/John_von_Neumann) in the paper [First Draft of a Report on the](http://en.wikipedia.org/wiki/First_Draft_of_a_Report_on_the_EDVAC)  [EDVAC,](http://en.wikipedia.org/wiki/First_Draft_of_a_Report_on_the_EDVAC) distributed in 1945. A number of projects to develop computers based on the stored-program architecture commenced around this time, the first of which was completed in 1948 at the [University of Manchester](http://en.wikipedia.org/wiki/Victoria_University_of_Manchester) in England, the [Manchester Small-Scale Experimental Machine](http://en.wikipedia.org/wiki/Manchester_Small-Scale_Experimental_Machine) (SSEM). The [Electronic Delay Storage Automatic Calculator](http://en.wikipedia.org/wiki/Electronic_Delay_Storage_Automatic_Calculator) (EDSAC), completed a year after the SSEM at Cambridge University, was the first practical, nonexperimental implementation of the stored-program design and was put to use immediately for research work at the university. Shortly thereafter, the machine originally described by von Neumann's paper—[EDVAC](http://en.wikipedia.org/wiki/EDVAC)—was completed but did not see full-time use for an additional two years.

Nearly all modern computers implement some form of the stored-program architecture, making it the single trait by which the word "computer" is now defined. While the technologies used in computers have changed dramatically since the first electronic, general-purpose computers of the 1940s, most still use the von Neumann architecture.

Beginning in the 1950s, [Soviet](http://en.wikipedia.org/wiki/Soviet) scientists [Sergei Sobolev](http://en.wikipedia.org/wiki/Sergei_Sobolev) and [Nikolay](http://en.wikipedia.org/wiki/Nikolay_Brusentsov)  [Brusentsov](http://en.wikipedia.org/wiki/Nikolay_Brusentsov) conducted research on [ternary computers,](http://en.wikipedia.org/wiki/Ternary_computer) devices that operated on a base three numbering system of −1, 0, and 1 rather than the conventional [binary numbering](http://en.wikipedia.org/wiki/Binary_number) system upon which most computers are based. They designed the [Setun,](http://en.wikipedia.org/wiki/Setun) a functional ternary computer, at [Moscow](http://en.wikipedia.org/wiki/Moscow_State_University)  [State University.](http://en.wikipedia.org/wiki/Moscow_State_University) The device was put into limited production in the Soviet Union, but supplanted by the more common binary architecture.

# **1.2.4 SEMICONDUCTORS AND MICROPROCESSORS**

Computers using [vacuum tubes](http://en.wikipedia.org/wiki/Vacuum_tube) as their electronic elements were in use throughout the 1950s, but by the 1960s had been largely replaced by [semiconductor](http://en.wikipedia.org/wiki/Semiconductor) [transistor-](http://en.wikipedia.org/wiki/Transistor)based machines, which were smaller, faster, and cheaper to produce, required less power, and were more reliable. The first transistorized computer was demonstrated at the [University of](http://en.wikipedia.org/wiki/University_of_Manchester)  [Manchester](http://en.wikipedia.org/wiki/University_of_Manchester) in 1953.[\[31\]](http://en.wikipedia.org/wiki/Computer#cite_note-LavingtonP37-30) In the 1970s, [integrated circuit](http://en.wikipedia.org/wiki/Integrated_circuit) technology and the subsequent creation of [microprocessors,](http://en.wikipedia.org/wiki/Microprocessor) such as the [Intel 4004,](http://en.wikipedia.org/wiki/Intel_4004) further decreased size and cost and further increased speed and reliability of computers. The 1980s witnessed [home computers](http://en.wikipedia.org/wiki/Home_computer) and the now ubiquitous personal computer.

# **1.2.5 THE BEGINNINGS OF THE PERSONAL COMPUTER INDUSTRY**

# **IBM 610**

The IBM 610 was designed between 1948 and 1957 by John Lentz at the [Watson Lab](http://en.wikipedia.org/wiki/Thomas_J._Watson_Research_Center) at [Columbia University](http://en.wikipedia.org/wiki/Columbia_University) as the Personal Automatic Computer (PAC) and announced by [IBM](http://en.wikipedia.org/wiki/IBM) as the 610 Auto-Point in 1957. The IBM 610 is according to Columbia University, the first personal computer because it was the first [programmable](http://en.wikipedia.org/wiki/Computer_program) computer intended for use by one person (e.g. in an office) and controlled from a [keyboard.](http://en.wikipedia.org/wiki/Computer_keyboard) Although it was faulted for its speed, the IBM 610 handled floating-point arithmetic naturally. With a price tag of  $$55,000$ , only 180 units were produced.<sup>[\[32\]](http://en.wikipedia.org/wiki/History_of_personal_computers#cite_note-12)</sup>

# **Simon**

Simon was first mentioned in a 1949 book entitled, "Giant Brains, or Machines That Think" by American computer scientist [Edmund Berkeley.](http://en.wikipedia.org/wiki/Edmund_Berkeley) This machine could demonstrate binary arithmetic on two-bit binary numbers. Berkeley went on to publish plans to build Simon in a series of [Radio-Electronics](http://en.wikipedia.org/wiki/Radio-Electronics) issues in 1950 and 1951.[\[33\]](http://en.wikipedia.org/wiki/History_of_personal_computers#cite_note-13) Although conceived by Berkeley, William A. Porter and two Columbia University graduate students of electrical engineering, Robert A. Jensen and Andrew Vall built the machine. Simon possessed many attributes of a personal computer, including the ability to perform addition, negation, greater than, and selection.[\[34\]](http://en.wikipedia.org/wiki/History_of_personal_computers#cite_note-14) Moreover, it was considered at the time affordable, costing \$600 in 1959.[\[35\]](http://en.wikipedia.org/wiki/History_of_personal_computers#cite_note-15)

## **Olivetti Programma 101**

The Programma 101 was [Olivetti'](http://en.wikipedia.org/wiki/Olivetti)s first commercially produced "desktop computer"[\[36\]\[37\]](http://en.wikipedia.org/wiki/History_of_personal_computers#cite_note-16) , presented at the 1965 New York World's Fair. Over 44,000 units were sold worldwide; in the US its cost at launch was \$3,200. The Programma 101 had many of the features incorporated in modern personal computers, such as memory, keyboard, printing unit, magnetic card reader/recorder, control and arithmetic unit<sup>[\[38\]](http://en.wikipedia.org/wiki/History_of_personal_computers#cite_note-18)</sup> and is considered by many as the first commercially produced desktop computer, showing the world that it was possible to create a desktop computer<sup>[\[39\]](http://en.wikipedia.org/wiki/History_of_personal_computers#cite_note-19)</sup> (HP later copied the Programma 101 architecture for its HP9100 series).<sup>[\[40\]](http://en.wikipedia.org/wiki/History_of_personal_computers#cite_note-20) [\[41\]](http://en.wikipedia.org/wiki/History_of_personal_computers#cite_note-21)</sup>.

## **Kenbak-1**

The Kenbak-1 is considered by the [Computer History Museum](http://en.wikipedia.org/wiki/Computer_History_Museum) to be the world's first personal computer. It was designed and invented by John Blankenbaker of Kenbak Corporation in 1970, and was first sold in early 1971. Unlike a modern personal computer, the Kenbak-1 was built of [small](http://en.wikipedia.org/wiki/Transistor%E2%80%93transistor_logic)[scale integrated circuits,](http://en.wikipedia.org/wiki/Transistor%E2%80%93transistor_logic) and did not use a microprocessor. The system first sold for US\$750. Only around 40 machines were ever built and sold. In 1973, production of the Kenbak-1 stopped as Kenbak Corporation folded.

With only 256 bytes of memory, an 8-bit word size, and input and output restricted to lights and switches, the Kenbak-1 was most useful for learning the principles of programming but not capable of running application programs.

#### **Data point 2200**

A programmable terminal called the [Data point](http://en.wikipedia.org/wiki/Datapoint_2200) 2200 is the earliest known device that bears some significant resemblance to the modern personal computer, with a screen, keyboard, and program storage.<sup>[\[42\]](http://en.wikipedia.org/wiki/History_of_personal_computers#cite_note-22)</sup> It was made by [CTC](http://en.wikipedia.org/wiki/Datapoint) (now known as Data point) in 1970 and was a complete system in a small case bearing the approximate footprint of an [IBM Selectric typewriter.](http://en.wikipedia.org/wiki/IBM_Selectric_typewriter) The system's CPU was constructed from a variety of discrete components, although the company had commissioned [Intel](http://en.wikipedia.org/wiki/Intel) to develop a single-chip processing unit; there was a falling out between CTC and Intel, and the chip Intel had developed wasn't used. Intel soon released a modified version of that chip as the [Intel 8008,](http://en.wikipedia.org/wiki/Intel_8008) the world's first 8-bit microprocessor.[\[43\]](http://en.wikipedia.org/wiki/History_of_personal_computers#cite_note-23) The needs and requirements of the Data point 2200 therefore determined the nature of the 8008, upon which all successive processors used in IBM-

compatible [PCs](http://en.wikipedia.org/wiki/IBM_PC) were based. Additionally, the design of the Data point 2200's multi-chip CPU and the final design of the Intel 8008 were so similar that the two are largely software-compatible; therefore, the Data point 2200, from a practical perspective, can be regarded as if it were indeed powered by an 8008, which makes it a strong candidate for the title of "first [microcomputer"](http://en.wikipedia.org/wiki/Microcomputer) as well.

# **Micral N**

The French company R2E was formed by two former engineers of the [Intertechnique](http://en.wikipedia.org/w/index.php?title=Intertechnique&action=edit&redlink=1) company to sell their [Intel 8008-](http://en.wikipedia.org/wiki/Intel_8008)based microcomputer design. The system was originally developed at the [Institut National de la](http://en.wikipedia.org/wiki/Institut_National_de_la_Recherche_Agronomique)  [Recherche Agronomique](http://en.wikipedia.org/wiki/Institut_National_de_la_Recherche_Agronomique) to automate hygrometric measurements. The system ran at 500 kHz and included 16 kB of memory, and sold for 8500 Francs, about \$1300US.

A bus, called Pluribus, was introduced that allowed connection of up to 14 boards. Boards for digital I/O, analog I/O, memory, floppy disk were available from R2E. The Micral operating system was initially called Sysmic, and was later renamed Prologue.

R2E was absorbed by [Groupe Bull](http://en.wikipedia.org/wiki/Groupe_Bull) in 1978. Although Groupe Bull continued the production of Micral computers, it was not interested in the personal computer market, and Micral computers were mostly confined to highway toll gates (where they remained in service until 1992) and similar niche markets.

# **Xerox Alto and Star**

The [Xerox Alto,](http://en.wikipedia.org/wiki/Xerox_Alto) developed at [Xerox PARC](http://en.wikipedia.org/wiki/Xerox_PARC) in 1973, was the first computer to use a [mouse,](http://en.wikipedia.org/wiki/Mouse_%28computing%29) the [desktop metaphor,](http://en.wikipedia.org/wiki/Desktop_metaphor) and a [graphical user interface](http://en.wikipedia.org/wiki/Graphical_user_interface) (GUI), concepts first introduced by [Douglas Engelbart](http://en.wikipedia.org/wiki/Douglas_Engelbart) while at [SRI International.](http://en.wikipedia.org/wiki/SRI_International) It was the first example of what would today be recognized as a complete personal computer.

In 1981, [Xerox](http://en.wikipedia.org/wiki/Xerox) Corporation introduced the [Xerox Star](http://en.wikipedia.org/wiki/Xerox_Star) [workstation,](http://en.wikipedia.org/wiki/Workstation) officially known as the "8010 Star Information System". Drawing upon its predecessor, the [Xerox Alto,](http://en.wikipedia.org/wiki/Xerox_Alto) it was the first commercial system to incorporate various technologies that today have become commonplace in personal computers, including a bit-mapped display, a windows-based [graphical user interface,](http://en.wikipedia.org/wiki/Graphical_user_interface) [icons,](http://en.wikipedia.org/wiki/Icon_%28computing%29) folders, [mouse,](http://en.wikipedia.org/wiki/Computer_mouse) [Ethernet](http://en.wikipedia.org/wiki/Ethernet) networking, [file](http://en.wikipedia.org/wiki/File_server)  servers, [print servers](http://en.wikipedia.org/wiki/Print_server) and [e-mail.](http://en.wikipedia.org/wiki/E-mail) It also included a programming language system called [Smalltalk.](http://en.wikipedia.org/wiki/Smalltalk)

While its use was limited to the engineers at Xerox PARC, the Alto had features years ahead of its time. Both the Xerox Alto and the Xerox Star would inspire the [Apple Lisa](http://en.wikipedia.org/wiki/Apple_Lisa) and the [Apple Macintosh.](http://en.wikipedia.org/wiki/Apple_Macintosh)

## **IBM 5100**

[IBM 5100](http://en.wikipedia.org/wiki/IBM_5100) was a desktop computer introduced in September 1975, six years before the IBM PC. It was the evolution of a prototype called the SCAMP (Special Computer APL Machine Portable) that IBM demonstrated in 1973. In January 1978 IBM announced the IBM 5110, its larger cousin. The 5100 was withdrawn in March 1982.

When the PC was introduced in 1981, it was originally designated as the IBM 5150, putting it in the "5100" series, though its architecture wasn't directly descended from the IBM 5100.

## **Altair 8800**

Development of the single-chip [microprocessor](http://en.wikipedia.org/wiki/Microprocessor) was the gateway to the popularization of cheap, easy to use, and truly personal computers. It was only a matter of time before one such design was able to hit a [sweet spot](http://en.wikipedia.org/wiki/Sweet_spot) in terms of pricing and performance, and that machine is generally considered to be the [Altair 8800,](http://en.wikipedia.org/wiki/Altair_8800) from [MITS,](http://en.wikipedia.org/wiki/Micro_Instrumentation_and_Telemetry_Systems) a small company that produced electronics kits for hobbyists.

The Altair was introduced in a [Popular Electronics](http://en.wikipedia.org/wiki/Popular_Electronics) magazine article in the January 1975 issue. In keeping with MITS's earlier projects, the Altair was sold in kit form, although a relatively complex one consisting of four circuit boards and many parts. Priced at only \$400, the Altair tapped into pent-up demand and surprised its creators when it generated thousands of orders in the first month. Unable to keep up with demand, MITS eventually sold the design after about 10,000 kits had shipped.

The introduction of the Altair spawned an entire industry based on the basic layout and internal design. New companies like [Cromemco](http://en.wikipedia.org/wiki/Cromemco) started up to supply add-on kits, while [Microsoft](http://en.wikipedia.org/wiki/Microsoft) was founded to supply a [BASIC](http://en.wikipedia.org/wiki/BASIC) interpreter for the systems. Soon after a number of complete "clone" designs, typified by the [IMSAI](http://en.wikipedia.org/wiki/IMSAI_8080) 8080, appeared on the market. This led to a wide variety of systems based on the [S-100 bus](http://en.wikipedia.org/wiki/S-100_bus) introduced with the Altair, machines of generally improved performance, quality and ease-of-use.

The Altair, and early clones, were relatively difficult to use. The machines contained no [operating system](http://en.wikipedia.org/wiki/Operating_system) in [ROM,](http://en.wikipedia.org/wiki/Read-only_memory) so starting it up required a [machine](http://en.wikipedia.org/wiki/Machine_language)  [language](http://en.wikipedia.org/wiki/Machine_language) program to be entered by hand via front-panel switches, one location at a time. The program was typically a small driver for an attached [paper tape](http://en.wikipedia.org/wiki/Paper_tape) reader, which would then be used to read in another "real" program. Later systems added bootstrapping code to improve this process, and the machines became almost universally associated with the [CP/M](http://en.wikipedia.org/wiki/CP/M) operating system, loaded from [floppy disk.](http://en.wikipedia.org/wiki/Floppy_disk)

The Altair created a new industry of microcomputers and computer kits, with many others following, such as a wave of small business computers in the late 1970s based on the Intel 8080, [Zilog Z80](http://en.wikipedia.org/wiki/Zilog_Z80) and [Intel 8085](http://en.wikipedia.org/wiki/Intel_8085) microprocessor chips. Most ran the [CP/M-80](http://en.wikipedia.org/wiki/CP/M_operating_system) operating system developed by [Gary Kildall](http://en.wikipedia.org/wiki/Gary_Kildall) at [Digital Research.](http://en.wikipedia.org/wiki/Digital_Research) CP/M-80 was the first popular microcomputer operating system to be used by many different hardware vendors, and many software packages were written for it, such as [WordStar](http://en.wikipedia.org/wiki/WordStar) and [dBase II.](http://en.wikipedia.org/wiki/DBase)

#### **Other machines of the era**

Other 1977 machines that were important within the hobbyist community at the time included the [Exidy Sorcerer,](http://en.wikipedia.org/wiki/Exidy_Sorcerer) the [NorthStar](http://en.wikipedia.org/wiki/North_Star_Computers) Horizion, and the [Heathkit H8.](http://en.wikipedia.org/wiki/Heathkit_H8)

# **1977 and the emergence of the "Trinity"**

By 1976 there were several firms racing to introduce the first truly successful commercial personal computers. Three machines, the [Apple II,](http://en.wikipedia.org/wiki/Apple_II_family) [PET 2001](http://en.wikipedia.org/wiki/PET_2001) and [TRS-80](http://en.wikipedia.org/wiki/TRS-80) were all released in 1977, eventually selling millions of machines. Byte magazine later referred to their launch as the "1977 Trinity".

# **PET**

[Chuck Peddle](http://en.wikipedia.org/wiki/Chuck_Peddle) designed the Commodore PET (short for Personal Electronic Transactor) around his [MOS 6502](http://en.wikipedia.org/wiki/MOS_6502) processor. It was essentially a [single](http://en.wikipedia.org/wiki/Single-board_computer)[board computer](http://en.wikipedia.org/wiki/Single-board_computer) with a new display chip (the [MOS 6545\)](http://en.wikipedia.org/wiki/MOS_Technology_6545) driving a small built-in monochrome monitor with 40×25 character graphics. The processor card, keyboard, monitor and cassette drive were all mounted in a single metal case. In 1982, Byte referred to the PET design as "the world's first personal computer".[\[44\]](http://en.wikipedia.org/wiki/History_of_personal_computers#cite_note-24)

The PET shipped in two models; the 2001-4 with 4 kB of [RAM,](http://en.wikipedia.org/wiki/RAM) or the 2001- 8 with 8 kB. The machine also included a built-in [Datassette](http://en.wikipedia.org/wiki/Datassette) for data storage located on the front of the case, which left little room for the keyboard. The 2001 was announced in June 1977 and the first 100 units were shipped in mid October 1977.[\[45\]](http://en.wikipedia.org/wiki/History_of_personal_computers#cite_note-25) However they remained back-ordered for months, and to ease deliveries they eventually canceled the 4 kB version early the next year.

Although the machine was fairly successful, there were frequent complaints about the tiny calculator-like keyboard, often referred to as a ["Chiclet](http://en.wikipedia.org/wiki/Chiclet_keyboard)  [keyboard"](http://en.wikipedia.org/wiki/Chiclet_keyboard) due to the keys' resemblance to the popular gum candy. This was addressed in the upgraded "dash N" and "dash B" versions of the 2001, which put the cassette outside the case, and included a much larger keyboard with a full stroke non-click motion. Internally a newer and simpler motherboard was used, along with an upgrade in memory to 8, 16, or 32 KB, known as the 2001-N-8, 2001-N-16 or 2001-N-32, respectively.

The PET was the least successful of the 1977 Trinity machines, with fewer than 1 million sales.[\[46\]](http://en.wikipedia.org/wiki/History_of_personal_computers#cite_note-reimer-26)

# **Apple II**

[Steve Wozniak](http://en.wikipedia.org/wiki/Steve_Wozniak) (known as "Woz"), a regular visitor to [Homebrew Computer](http://en.wikipedia.org/wiki/Homebrew_Computer_Club)  [Club](http://en.wikipedia.org/wiki/Homebrew_Computer_Club) meetings, designed the single-board [Apple I](http://en.wikipedia.org/wiki/Apple_I) computer and first demonstrated it there. With specifications in hand and an order for 100 machines at \$500.00 US Dollars each from the Byte Shop, Woz and his friend [Steve Jobs](http://en.wikipedia.org/wiki/Steve_Jobs) founded [Apple Computer.](http://en.wikipedia.org/wiki/Apple_Computer)

About 200 of the machines sold before the company announced the [Apple II](http://en.wikipedia.org/wiki/Apple_II) as a complete computer. It had color graphics, a full QWERTY keyboard, and internal slots for expansion, which were mounted in a high quality streamlined plastic case. The monitor and I/O devices were sold separately. The original Apple II [operating system](http://en.wikipedia.org/wiki/Operating_system) was only the built-in [BASIC](http://en.wikipedia.org/wiki/BASIC) interpreter contained in [ROM.](http://en.wikipedia.org/wiki/Read-only_memory) [Apple DOS](http://en.wikipedia.org/wiki/Apple_DOS) was added to support the diskette drive; the last version was "Apple DOS 3.3".

Its higher price and lack of [floating point](http://en.wikipedia.org/wiki/Floating_point) BASIC, along with a lack of retail distribution sites, caused it to lag in sales behind the other Trinity machines until 1979, when it surpassed the PET. It was again pushed into 4th place when [Atari](http://en.wikipedia.org/wiki/Atari) introduced its popular [Atari 8-bit](http://en.wikipedia.org/wiki/Atari_8-bit) systems.<sup>[\[47\]](http://en.wikipedia.org/wiki/History_of_personal_computers#cite_note-27)</sup>

In spite of slow initial sales, the Apple II's lifetime was about eight years longer than other machines, and so accumulated the highest total sales. By 1985 2.1 million had sold and more than 4 million Apple IIs were shipped by the end of its production in 1993.[\[46\]](http://en.wikipedia.org/wiki/History_of_personal_computers#cite_note-reimer-26)

# **TRS-80**

[Tandy Corporation](http://en.wikipedia.org/wiki/Tandy_Corporation) introduced the [TRS-80,](http://en.wikipedia.org/wiki/TRS-80) retroactively known as the Model I as improved models were introduced. The Model I combined the motherboard and keyboard into one unit with a separate monitor and power supply. Although the PET and the Apple II offered certain features that were greatly advanced in comparison, Tandy's 3000+ [RadioShack](http://en.wikipedia.org/wiki/RadioShack) storefronts ensured that it would have widespread distribution that neither Apple nor Commodore could touch.

The Model I used a [Zilog Z80](http://en.wikipedia.org/wiki/Zilog_Z80) processor clocked at 1.77 MHz (the later models were shipped with a Z80A processor). The basic model originally shipped with 4 kB of RAM, and later 16 kB. Its other strong features were its full stroke QWERTY keyboard, small size, well written Floating BASIC and inclusion of a monitor and tape deck all for \$599 US Dollars, a savings of \$600 over the [Apple II.](http://en.wikipedia.org/wiki/Apple_II)

The Model I ran into some trouble meeting FCC regulations on radio interference due to its plastic case and exterior cables. Apple had resolved this issue with an interior metallic foil but this patch wouldn't work on the Model I.<sup>[\[48\]](http://en.wikipedia.org/wiki/History_of_personal_computers#cite_note-REFPCHistory.orgTRS-80-28)</sup> Since the [Model II](http://en.wikipedia.org/wiki/TRS-80_Model_II) and [Model III](http://en.wikipedia.org/wiki/TRS-80_Model_III) were already in production Tandy decided to stop manufacturing the Model I. Radio Shack had sold 1.5 million Model I's by the cancellation in 1981.[\[46\]](http://en.wikipedia.org/wiki/History_of_personal_computers#cite_note-reimer-26)

# **Home computers**

Although the success of the Trinity machines was relatively limited in overall terms, as component prices continued to fall, many companies entered the computer business. This led to an explosion of low-cost machines known as [home computers](http://en.wikipedia.org/wiki/Home_computer) that sold millions of units before the market imploded in a [price war](http://en.wikipedia.org/wiki/Price_war) in the early 1980s.

# **Atari 400/800**

[Atari](http://en.wikipedia.org/wiki/Atari) was a well-known brand in the late 1970s, both due to their hit arcade games like [Pong,](http://en.wikipedia.org/wiki/Pong) as well as the hugely successful [Atari VCS](http://en.wikipedia.org/wiki/Atari_VCS) [game console.](http://en.wikipedia.org/wiki/Game_console) Realizing that the VCS would have a limited lifetime in the market before a technically advanced competitor came along, Atari decided they would be that competitor, and started work on a new console design that was much more advanced.

While these designs were being developed, the Trinity machines hit the market with considerable fanfare. Atari's management decided to change their work to a home computer system instead. Their knowledge of the home market through the VCS resulted in machines that were almost indestructible and just as easy to use as a games machine – simply plug in a cartridge and go. The new machines were first introduced as the [400](http://en.wikipedia.org/wiki/Atari_8-bit_family) and 800 in 1978, but production problems meant widespread sales did not start until the next year.

At the time, the machines offered what was then much higher performance than contemporary designs and a number of graphics and sound features that no other microcomputer could match. They became very popular as a result, quickly eclipsing the Trinity machines in sales. In spite of a promising start with about 600,000 sold by 1981, the looming price war left Atari in a bad position. They were unable to compete effectively with Commodore, and only about 2 million machines were produced by the end of their production run.[\[46\]](http://en.wikipedia.org/wiki/History_of_personal_computers#cite_note-reimer-26)

# **TI-99**

[Texas Instruments](http://en.wikipedia.org/wiki/Texas_Instruments) (TI), at the time the world's largest chip manufacturer, decided to enter the home computer market with the [Texas Instruments TI-](http://en.wikipedia.org/wiki/Texas_Instruments_TI-99/4A)[99/4A.](http://en.wikipedia.org/wiki/Texas_Instruments_TI-99/4A) Announced long before its arrival, most industry observers expected the machine to wipe out all competition  $-$  on paper its performance was untouchable, and TI had enormous cash reserves and development capability.

When it was released in late 1979, TI took a somewhat slow approach to introducing it, initially focusing on schools. Contrary to earlier predictions, the TI-99's limitations meant it was not the giant-killer everyone expected, and a number of its design features were highly controversial. A total of 2.8 million units were shipped before the TI-99/4A was discontinued in March 1984.

# **VIC-20 and Commodore 64**

Realizing that the PET could not easily compete with color machines like the Apple II and Atari, Commodore introduced the [VIC-20](http://en.wikipedia.org/wiki/Commodore_VIC-20) to address the home market. Limitations due to tiny 4 kB memory and its relatively limited display in comparison to those machines was offset by a low and ever falling price. Millions of VIC-20s were sold.

The best-selling personal computer of all time was released by [Commodore](http://en.wikipedia.org/wiki/Commodore_International)  [International](http://en.wikipedia.org/wiki/Commodore_International) in 1982: the [Commodore 64](http://en.wikipedia.org/wiki/Commodore_64) (C64) sold over 17 million units before its end.[\[46\]](http://en.wikipedia.org/wiki/History_of_personal_computers#cite_note-reimer-26) [\[49\]](http://en.wikipedia.org/wiki/History_of_personal_computers#cite_note-29) The C64 name derived from its 64kb of RAM and it also came with a side mount [ROM cartridge](http://en.wikipedia.org/wiki/ROM_cartridge) slot. It used the 6510 microprocessor [CPU;](http://en.wikipedia.org/wiki/Central_processing_unit) [MOS Technology, Inc.](http://en.wikipedia.org/wiki/MOS_Technology) was then owned by Commodore.

# **BBC Micro**

The BBC became interested in running a computer literacy series, and sent out a tender for a standardized small computer to be used with the show. After examining several entrants, they selected what was then known as the Acorn Proton and made a number of minor changes to produce the [BBC](http://en.wikipedia.org/wiki/BBC_Micro)  [Micro.](http://en.wikipedia.org/wiki/BBC_Micro) The Micro was relatively expensive, which limited its commercial appeal, but with widespread marketing, BBC support and wide variety of programs, the system eventually sold as many as 1.5 million units. Acorn was rescued from obscurity, and went on to develop the [ARM](http://en.wikipedia.org/wiki/ARM_architecture) processor (Acorn RISC Machine) to power follow-on designs. The ARM is widely used to this day, powering a wide variety of products like the [iPhone.](http://en.wikipedia.org/wiki/IPhone)

# **Price war and crash**

TI had forced Commodore from the calculator market by dropping the price of their own-brand calculators to less than the cost of the chipsets they sold to 3rd parties to make the same design. Commodore's CEO, [Jack Tramiel,](http://en.wikipedia.org/wiki/Jack_Tramiel) vowed that this would not happen again, and purchased [MOS Technology,](http://en.wikipedia.org/wiki/MOS_Technology)  [Inc.](http://en.wikipedia.org/wiki/MOS_Technology) to ensure a supply of chips. With his supply guaranteed, and good control over the component pricing, Tramiel deliberately launched a war against TI soon after the introduction of the Commodore 64.

The result was massive sales of the 64, albeit at almost no profit. And while Tramiel's target was TI, everyone in the home computer market was hurt by the process, many companies going bankrupt or exiting the business. In the end even Commodore's own finances were crippled by the demands of financing the massive building expansion needed to deliver the machines, and Tramiel was forced from the company.

Atari and Commodore were the only two major players left in the home computer market by 1984, and both were on shaky financial ground. Moreover, the systems' buyers found the actual usefulness of computers in homes to be somewhat limited. Aside from playing games, there were few uses that could support a market. [Telecommunications](http://en.wikipedia.org/wiki/Telecommunications) was a popular hobby, but was still a highly technical endeavor in the pre[-World Wide Web](http://en.wikipedia.org/wiki/World_Wide_Web) era. Business applications would run fine on these machines, but the possibility of selling a machine with the Atari name on it into businesses was close to zero.

## **Japanese computers**

From the late 1970s to the early 1990s, [Japan'](http://en.wikipedia.org/wiki/Japan)s personal computer market was largely dominated by domestic computer products. [NEC'](http://en.wikipedia.org/wiki/NEC)s [PC-88](http://en.wikipedia.org/wiki/NEC_PC-8801) and [PC-98](http://en.wikipedia.org/wiki/NEC_PC-9801) was the market leader, though with some competition from the [Sharp](http://en.wikipedia.org/wiki/Sharp_X1)  [X1](http://en.wikipedia.org/wiki/Sharp_X1) and [X68000,](http://en.wikipedia.org/wiki/Sharp_X68000) the [FM-7](http://en.wikipedia.org/wiki/FM-7) and [FM Towns,](http://en.wikipedia.org/wiki/FM_Towns) and the [MSX](http://en.wikipedia.org/wiki/MSX) and [MSX2,](http://en.wikipedia.org/wiki/MSX2) the latter also gaining some popularity in Europe. A key difference between Western and Japanese systems at the time was the latter's higher [display](http://en.wikipedia.org/wiki/Display_resolution)  [resolutions](http://en.wikipedia.org/wiki/Display_resolution) (640x400) in order to accommodate [Japanese text.](http://en.wikipedia.org/wiki/Japanese_writing_system) Japanese computers also employed [Yamaha](http://en.wikipedia.org/wiki/Yamaha) [FM synthesis](http://en.wikipedia.org/wiki/Frequency_modulation_synthesis) [sound boards](http://en.wikipedia.org/wiki/Sound_card) since the early 1980s, allowing the production of higher quality [chiptune](http://en.wikipedia.org/wiki/Chiptune) music. Japanese computers were widely used to produce [video games,](http://en.wikipedia.org/wiki/Video_game) though only a small portion of Japanese [PC games](http://en.wikipedia.org/wiki/PC_game) were released outside of the country.[\[50\]](http://en.wikipedia.org/wiki/History_of_personal_computers#cite_note-retro_computers-30) The most successful Japanese personal computer was NEC's PC-98, which sold more than 18 million units by 1999.[\[51\]](http://en.wikipedia.org/wiki/History_of_personal_computers#cite_note-31)

#### **The IBM PC**

[IBM](http://en.wikipedia.org/wiki/International_Business_Machines) responded to the success of the [Apple II](http://en.wikipedia.org/wiki/Apple_II_family) with the [IBM PC,](http://en.wikipedia.org/wiki/IBM_PC) released in August, 1981. Like the Apple II and S-100 systems, it was based on an open, card-based architecture, which allowed third parties to develop for it. It used the [Intel 8088](http://en.wikipedia.org/wiki/Intel_8088) CPU running at 4.77 MHz, containing 29,000 transistors. The first model used an audio cassette for external storage, though there was an expensive floppy disk option. The cassette option was never popular and was removed in the [PC XT](http://en.wikipedia.org/wiki/PC_XT) of 1983.[\[52\]](http://en.wikipedia.org/wiki/History_of_personal_computers#cite_note-32) The XT added a 10MB [hard drive](http://en.wikipedia.org/wiki/Hard_drive) in place of one of the two floppy disks and increased the number of expansion slots from 5 to 8. While the original PC design could accommodate only up to 64k on the main board, the architecture was able to accommodate up to 640KB of RAM, with the rest on cards. Later revisions of the design increased the limit to 256K on the main board.

The IBM PC typically came with [PC-DOS,](http://en.wikipedia.org/wiki/PC-DOS) an operating system based upon [Gary Kildall'](http://en.wikipedia.org/wiki/Gary_Kildall)s [CP/M-80](http://en.wikipedia.org/wiki/CP/M_operating_system) operating system. In 1980, IBM approached [Digital](http://en.wikipedia.org/wiki/Digital_Research)  [Research,](http://en.wikipedia.org/wiki/Digital_Research) Kildall's company, for a version of CP/M for its upcoming [IBM PC.](http://en.wikipedia.org/wiki/IBM_PC) Kildall's wife and business partner, Dorothy McEwen, met with the IBM representatives who were unable to negotiate a standard [non-disclosure](http://en.wikipedia.org/wiki/Non-disclosure_agreement)  [agreement](http://en.wikipedia.org/wiki/Non-disclosure_agreement) with her. IBM turned to [Bill Gates,](http://en.wikipedia.org/wiki/Bill_Gates) who was already providing the [ROM](http://en.wikipedia.org/wiki/Read-only_memory) [BASIC](http://en.wikipedia.org/wiki/BASIC) interpreter for the PC. Gates offered to provide [86-DOS,](http://en.wikipedia.org/wiki/86-DOS) developed by [Tim Paterson](http://en.wikipedia.org/wiki/Tim_Paterson) of Seattle Computer Products. IBM rebranded it as [PC-DOS,](http://en.wikipedia.org/wiki/PC-DOS) while Microsoft sold variations and upgrades as [MS-DOS.](http://en.wikipedia.org/wiki/MS-DOS)

The impact of the Apple II and the IBM PC was fully demonstrated when Time named the home computer the "Machine of the Year", or [Person of the](http://en.wikipedia.org/wiki/Time_Magazine_Person_of_the_Year)  [Year](http://en.wikipedia.org/wiki/Time_Magazine_Person_of_the_Year) for 1982 (January 3, 1983, "The Computer Moves In"). It was the first time in the history of the magazine that an inanimate object was given this award.

# **IBM PC clones**

The original PC design was followed up in 1983 by the [IBM XT,](http://en.wikipedia.org/wiki/IBM_XT) which was an incrementally improved design; it omitted support for the cassette, had more card slots, and was available with a 10MB hard drive. Although mandatory at first, the hard drive was later made an option and a two floppy disk XT was sold. While the architectural memory limit of 640K was the same, later versions were more readily expandable.

Although the PC and XT included a version of the BASIC language in readonly memory, most were purchased with disk drives and run with an operating system; three operating systems were initially announced with the PC. One was [CP/M-86](http://en.wikipedia.org/wiki/CP/M-86) from Digital Research, the second was [PC-DOS](http://en.wikipedia.org/wiki/PC-DOS) from IBM, and the third was the [UCSD p-System](http://en.wikipedia.org/wiki/UCSD_p-System) (from the University of California at San Diego). PC-DOS was the IBM branded version of an operating system from [Microsoft,](http://en.wikipedia.org/wiki/Microsoft) previously best known for supplying BASIC language systems to computer hardware companies. When sold by Microsoft, PC-DOS was called [MS-DOS.](http://en.wikipedia.org/wiki/MS-DOS) The UCSD p-System OS was built around the [Pascal programming language](http://en.wikipedia.org/wiki/Pascal_programming_language) and was not marketed to the same niche as IBM's customers. Neither the p-System nor CPM-86 was a commercial success.

Because MS-DOS was available as a separate product, some companies attempted to make computers available which could run MS-DOS and programs. These early machines, including the [ACT Apricot,](http://en.wikipedia.org/wiki/ACT_Apricot) the [DEC](http://en.wikipedia.org/wiki/Digital_Equipment_Corporation) [rainbow 100,](http://en.wikipedia.org/wiki/Rainbow_100) the [Hewlett-Packard](http://en.wikipedia.org/wiki/Hewlett-Packard) [HP-150,](http://en.wikipedia.org/wiki/HP-150) the [Seequa Chameleon](http://en.wikipedia.org/wiki/Seequa_Chameleon) and many others were not especially successful, as they required a customized version of MS-DOS, and could not run programs designed specifically for IBM's hardware. (See [List of early non-IBM-PC-compatible PCs.](http://en.wikipedia.org/wiki/Influence_of_the_IBM_PC_on_the_personal_computer_market#x86-based_systems_.28using_a_generic_form_of_MS-DOS.29)) The first truly [IBM PC compatible](http://en.wikipedia.org/wiki/IBM_PC_compatible) machines came from [Compaq,](http://en.wikipedia.org/wiki/Compaq) although others soon followed.

Because the IBM PC was based on relatively standard integrated circuits, and the basic card-slot design was not patented, the key portion of that hardware was actually the [BIOS](http://en.wikipedia.org/wiki/BIOS) software embedded in read-only memory. This critical element got reverse engineered, and that opened the floodgates to the market for IBM PC imitators, which were dubbed "PC clones". At the time that IBM had decided to enter the personal computer market in response to Apple's early success, IBM was the giant of the computer industry and was expected to crush Apple's market share. But because of these shortcuts that IBM took to enter the market quickly, they ended up releasing a product that was easily copied by other manufacturers using off the shelf, non-proprietary parts. So in the long run, IBM's biggest role in the evolution of the personal computer was to establish the de facto standard for hardware architecture amongst a wide range of manufacturers. IBM's pricing was undercut to the point where IBM was no longer the significant force in development, leaving only the PC standard they had established. Emerging as the dominant force from this battle amongst hardware manufacturers who were vying for market share was the software company Microsoft that provided the operating system and utilities to all PC's across the board, whether authentic IBM machines or the PC clones.

In 1984, IBM introduced the [IBM Personal Computer/AT](http://en.wikipedia.org/wiki/IBM_Personal_Computer/AT) (more often called the PC/AT or AT) built around the [Intel 80286](http://en.wikipedia.org/wiki/Intel_80286) microprocessor. This chip was much faster, and could address up to 16MB of RAM but only in a mode that largely broke compatibility with the earlier 8086 and 8088. In particular, the MS-DOS operating system was not able to take advantage of this capability.

# **Apple Lisa and Macintosh**

In 1983 [Apple Computer](http://en.wikipedia.org/wiki/Apple_Computer) introduced the first mass-marketed microcomputer with a graphical user interface, the [Lisa.](http://en.wikipedia.org/wiki/Apple_Lisa) The Lisa ran on a [Motorola 68000](http://en.wikipedia.org/wiki/Motorola_68000) microprocessor and came equipped with 1 megabyte of RAM, a 12-inch (300 mm) black-and-white monitor, dual  $5\frac{1}{4}$ -inch floppy disk drives and a 5 megabyte Profile hard drive. The Lisa's slow operating speed and high price (US\$10,000), however, led to its commercial failure.

Drawing upon its experience with the Lisa, in 1984 Apple launched the [Macintosh.](http://en.wikipedia.org/wiki/Apple_Macintosh) Its debut was announced by a single broadcast during the 1984 [Super Bowl XVIII](http://en.wikipedia.org/wiki/Super_Bowl_XVIII) of the now famous television commercial ["1984"](http://en.wikipedia.org/wiki/1984_%28advertisement%29) created by [Ridley Scott](http://en.wikipedia.org/wiki/Ridley_Scott) and based on [George Orwell'](http://en.wikipedia.org/wiki/George_Orwell)s novel [Nineteen Eighty-Four.](http://en.wikipedia.org/wiki/Nineteen_Eighty-Four) The intention of the ad was to equate Big Brother with the IBM PC and a nameless female action hero (portrayed by [Anya Major\)](http://en.wikipedia.org/wiki/Anya_Major), with the Macintosh.

The Mac was the first successful [mouse-](http://en.wikipedia.org/wiki/Mouse_%28computing%29)driven computer with a [graphical](http://en.wikipedia.org/wiki/Graphical_user_interface)  [user interface](http://en.wikipedia.org/wiki/Graphical_user_interface) or 'WIMP' (Windows, Icons, Menus, and Pointers). Based on the [Motorola 68000](http://en.wikipedia.org/wiki/Motorola_68000) microprocessor, the Macintosh included many of the Lisa's features at a price of US\$2,495. The Macintosh was initially introduced with 128 kb of RAM and later that year a 512 kb RAM model became available. To reduce costs compared the Lisa, the year-younger Macintosh had a simplified motherboard design, no internal hard drive, and a single 3.5" floppy drive. Applications that came with the Macintosh included [MacPaint,](http://en.wikipedia.org/wiki/MacPaint) a bit-mapped graphics program, and [MacWrite,](http://en.wikipedia.org/wiki/MacWrite) which demonstrated [WYSIWYG](http://en.wikipedia.org/wiki/WYSIWYG) word processing.

While not an immediate success upon its release, the Macintosh was a successful personal computer for years to come. This is particularly due to the introduction of [desktop publishing](http://en.wikipedia.org/wiki/Desktop_publishing) in 1985 through Apple's partnership with [Adobe.](http://en.wikipedia.org/wiki/Adobe_Systems) This partnership introduced the [LaserWriter](http://en.wikipedia.org/wiki/LaserWriter) printer and [Aldus](http://en.wikipedia.org/wiki/Adobe_PageMaker)  [PageMaker](http://en.wikipedia.org/wiki/Adobe_PageMaker) (now Adobe PageMaker) to users of the personal computer. After [Steve Jobs](http://en.wikipedia.org/wiki/Steve_Jobs) was more or less forced to resign from Apple in 1985 and then started [NeXT,](http://en.wikipedia.org/wiki/NeXT) a number of different models of Macintosh, including the [Macintosh Plus](http://en.wikipedia.org/wiki/Macintosh_Plus) and [Macintosh II,](http://en.wikipedia.org/wiki/Macintosh_II) were released to a great degree of success. The entire Macintosh line of computers was IBM's major competition up until the early 1990s.

#### **GUIs spread**

In the Commodore world, [GEOS](http://en.wikipedia.org/wiki/GEOS_%288-bit_operating_system%29) was available on the [Commodore 64](http://en.wikipedia.org/wiki/Commodore_64) and [Commodore 128.](http://en.wikipedia.org/wiki/Commodore_128) Later, [a version](http://en.wikipedia.org/wiki/GEOS_%2816-bit_operating_system%29) was available for PCs running DOS. It could be used with a [mouse](http://en.wikipedia.org/wiki/Mouse_%28computing%29) or a [joystick](http://en.wikipedia.org/wiki/Joystick) as a pointing device, and came with a suite of GUI applications. Commodore's later product line, the [Amiga](http://en.wikipedia.org/wiki/Amiga) platform, ran a GUI operating system by default. The Amiga laid the blueprint for future development of personal computers with its groundbreaking graphics and sound capabilities. [Byte](http://en.wikipedia.org/wiki/Byte_%28magazine%29) called it "the first

[multimedia computer.](http://en.wikipedia.org/wiki/Multimedia_computer).. so far ahead of its time that almost nobody could fully articulate what it was all about."[\[53\]](http://en.wikipedia.org/wiki/History_of_personal_computers#cite_note-33)

In 1985, the [Atari ST,](http://en.wikipedia.org/wiki/Atari_ST) also based on the Motorola 68000 microprocessor, was introduced with the first color [GUI](http://en.wikipedia.org/wiki/GUI) in the [Atari TOS.](http://en.wikipedia.org/wiki/Atari_TOS) It could be modified to [emulate](http://en.wikipedia.org/wiki/Emulators) the Macintosh using the third-party [Spectre GCR](http://en.wikipedia.org/wiki/Spectre_GCR) device.

In 1987, [Acorn](http://en.wikipedia.org/wiki/Acorn_Computers_Ltd) launched the [Archimedes](http://en.wikipedia.org/wiki/Acorn_Archimedes) range of high-performance home computers in Europe and Australasia. Based around their own 32-bit [ARM](http://en.wikipedia.org/wiki/ARM_architecture) RISC processor, the systems initially shipped with a GUI OS called [Arthur.](http://en.wikipedia.org/wiki/Arthur_%28operating_system%29) In 1989, Arthur was superseded by a multi-tasking GUI-based operating system called [RISC OS.](http://en.wikipedia.org/wiki/RISC_OS) By default, the mice used on these computers had three buttons.

# **PC clones dominate**

The transition from a PC-compatible market being driven by IBM to one driven primarily by a broader market began to become clear in 1986 and 1987; in 1986, the 32-bit [Intel 80386](http://en.wikipedia.org/wiki/Intel_80386) microprocessor was released, and the first '386-based PC-compatible was the [Compaq Deskpro 386.](http://en.wikipedia.org/wiki/Compaq_Deskpro) IBM's response came nearly a year later with the initial release of the [IBM Personal](http://en.wikipedia.org/wiki/IBM_Personal_System/2)  [System/2](http://en.wikipedia.org/wiki/IBM_Personal_System/2) series of computers, which had a closed architecture and were a significant departure from the emerging "standard PC". These models were largely unsuccessful, and the [PC Clone](http://en.wikipedia.org/wiki/IBM_PC_compatible) style machines outpaced sales of all other machines through the rest of this period.[\[54\]](http://en.wikipedia.org/wiki/History_of_personal_computers#cite_note-34) Toward the end of the 1980s [PC XT](http://en.wikipedia.org/wiki/PC_XT) clones began to take over the [home computer](http://en.wikipedia.org/wiki/Home_computer) market segment from the specialty manufacturers such as [Commodore International](http://en.wikipedia.org/wiki/Commodore_International) and [Atari](http://en.wikipedia.org/wiki/Atari) that had previously dominated. These systems typically sold for just under the "magic" \$1000 price point (typically \$999) and were sold via [mail](http://en.wikipedia.org/wiki/Mail_order)  [order](http://en.wikipedia.org/wiki/Mail_order) rather than a traditional dealer network. This price was achieved by using the older 8/16 bit technology, such as the [8088](http://en.wikipedia.org/wiki/Intel_8088) CPU, instead of the 32-bits of the latest Intel CPUs. These CPUs were usually made by a third party such as [Cyrix](http://en.wikipedia.org/wiki/Cyrix) or [AMD.](http://en.wikipedia.org/wiki/AMD) [Dell](http://en.wikipedia.org/wiki/Dell) started out as one of these manufacturers, under its original name PC Limited.

# **1990s and 2000s: NeXT**

In 1990, the [NeXTstation](http://en.wikipedia.org/wiki/NeXTstation) workstation computer went on sale, for "interpersonal" computing as Steve Jobs described it. The NeXTstation was meant to be a new computer for the 1990s, and was a cheaper version of the previous [NeXT Computer.](http://en.wikipedia.org/wiki/NeXT_Computer) Despite its pioneering use of [Object-oriented](http://en.wikipedia.org/wiki/Object-oriented_programming)  [programming](http://en.wikipedia.org/wiki/Object-oriented_programming) concepts, the NeXTstation was somewhat a commercial failure, and [NeXT](http://en.wikipedia.org/wiki/NeXT) shut down hardware operations in 1993.

## **CD-ROM**

The early 1990s saw the advent of the [CD-ROM](http://en.wikipedia.org/wiki/CD-ROM) as an oncoming [industry](http://en.wikipedia.org/wiki/Technical_standard)  [standard,](http://en.wikipedia.org/wiki/Technical_standard) and by the mid-90s one was built-in to almost all desktop computers, and towards the end of the 1990s, in laptops as well. Although introduced in 1982, the CD ROM was mostly used for [audio](http://en.wikipedia.org/wiki/Sound_recording_and_reproduction) during the 1980s, and then for computer data such as [operating systems](http://en.wikipedia.org/wiki/Operating_system) and applications into the 1990s. Another popular use of CD ROMs in the 1990s was [multimedia,](http://en.wikipedia.org/wiki/Multimedia) as many desktop computers started to come with built-in stereo speakers capable of playing CD quality music and sounds with the [Sound Blaster](http://en.wikipedia.org/wiki/Sound_Blaster) [sound card](http://en.wikipedia.org/wiki/Sound_card) on PCs.

#### **ThinkPad**

IBM introduced its successful [ThinkPad](http://en.wikipedia.org/wiki/ThinkPad) range at [COMDEX](http://en.wikipedia.org/wiki/COMDEX) 1992 using the series designators 300, 500 and 700 (allegedly analogous to the [BMW](http://en.wikipedia.org/wiki/BMW) car range and used to indicate market), the 300 series being the "budget", the 500 series "midrange" and the 700 series "high end". This designation continued until the late 1990s when IBM introduced the "T" series as 600/700 series replacements, and the 3,5 and 7 series model designations were phased out for A (3&7) & X (5) series. The A series was later partially replaced by the R series.

# **Zip drive**

In 1994, the [Zip drive](http://en.wikipedia.org/wiki/Zip_drive) was introduced by [Iomega](http://en.wikipedia.org/wiki/Iomega) as a medium-capacity removable [disk storage](http://en.wikipedia.org/wiki/Disk_storage) system. It aimed to replace the standard 3.5-inch (89 mm) [floppy disk](http://en.wikipedia.org/wiki/Floppy_disk) but failed to do so. Before the Zip was introduced, [SyQuest](http://en.wikipedia.org/wiki/SyQuest) was popular brand of removable media and drives, but these were expensive and largely unsuccessful due to reliability issues. Zip drives are still being sold as of 2008, however [writable](http://en.wikipedia.org/wiki/CD-RW) CDs are more common.

# **Dell**

By the mid 1990s, [Amiga,](http://en.wikipedia.org/wiki/Amiga) Commodore and [Atari](http://en.wikipedia.org/wiki/Atari) systems were no longer on the market, pushed out by strong IBM PC clone competition and low prices. Other previous competition such as [Sinclair](http://en.wikipedia.org/wiki/Sinclair_Research_Ltd) and [Amstrad](http://en.wikipedia.org/wiki/Amstrad) were no longer in the computer market. With less competition than ever before, [Dell](http://en.wikipedia.org/wiki/Dell) rose to high profits and success, introducing low-cost systems targeted at consumers and business markets using a direct-sales model. Dell surpassed [Compaq](http://en.wikipedia.org/wiki/Compaq) as the world's largest computer manufacturer, and held that position until October 2006.

## **Power Macintosh, PowerPC**

In 1994, Apple introduced the [Power Macintosh](http://en.wikipedia.org/wiki/Power_Macintosh) series of high-end professional desktop computers for [desktop publishing](http://en.wikipedia.org/wiki/Desktop_publishing) and [graphic](http://en.wikipedia.org/wiki/Graphic_designer)  [designers.](http://en.wikipedia.org/wiki/Graphic_designer) These new computers made use of new [Motorola](http://en.wikipedia.org/wiki/Motorola) [PowerPC](http://en.wikipedia.org/wiki/PowerPC) processors as part of the [AIM alliance,](http://en.wikipedia.org/wiki/AIM_alliance) to replace the previous [Motorola 68k](http://en.wikipedia.org/wiki/Motorola_68k) architecture used for the Macintosh line. During the '90s, the Macintosh remained with a low [market share,](http://en.wikipedia.org/wiki/Market_share) but as the primary choice for creative professionals, particularly those in the graphics and publishing industries.

# **Risc PC**

Also in 1994, Acorn Computers launched its [Risc PC](http://en.wikipedia.org/wiki/Risc_PC) series of high-end desktop computers. The Risc PC (codenamed Medusa) was Acorn's next generation ARM-based RISC OS computer, which superseded the Acorn Archimedes.

#### **BeBox**

In 1995, [Be Inc.](http://en.wikipedia.org/wiki/Be_Inc.) released the [BeBox](http://en.wikipedia.org/wiki/BeBox) computer, which used dual [PowerPC](http://en.wikipedia.org/wiki/PowerPC_603)  [603](http://en.wikipedia.org/wiki/PowerPC_603) processors running at 66 MHz, and later 133 MHz with the [Be operating](http://en.wikipedia.org/wiki/BeOS)  [system.](http://en.wikipedia.org/wiki/BeOS) The BeBox was largely a failure, with fewer than 2,000 units produced between October 1995 and January 1997, when production was ceased.

## **IBM clones, Apple back into profitability**

Due to the sales growth of IBM clones in the '90s, they became the industry standard for business and home use. This growth was augmented by the introduction of Microsoft's [Windows 3.0](http://en.wikipedia.org/wiki/Windows_3.0) operating environment in 1990, and followed by [Windows 3.1](http://en.wikipedia.org/wiki/Windows_3.1) in 1992 and the [Windows 95](http://en.wikipedia.org/wiki/Windows_95) operating system in 1995. The Macintosh was sent into a period of decline by these developments coupled with Apple's own inability to come up with a successor to the Macintosh operating system, and by 1996 Apple was almost [bankrupt.](http://en.wikipedia.org/wiki/Bankrupt) In December 1996 Apple bought NeXT and in what has been described as a "reverse takeover", [Steve Jobs](http://en.wikipedia.org/wiki/Steve_Jobs) returned to Apple in 1997. The NeXT purchase and Jobs' return brought Apple back to profitability, first with the release of [Mac OS 8,](http://en.wikipedia.org/wiki/Mac_OS_8) a major new version of the operating system for Macintosh computers, and then with the [PowerMac G3](http://en.wikipedia.org/wiki/PowerMac_G3) and [iMac](http://en.wikipedia.org/wiki/IMac) computers for the professional and home markets. The iMac was notable for its transparent [bondi blue](http://en.wikipedia.org/wiki/Bondi_blue) casing in an ergonomic shape, as well as its discarding of [legacy devices](http://en.wikipedia.org/w/index.php?title=Legacy_devices&action=edit&redlink=1) such as a [floppy drive](http://en.wikipedia.org/wiki/Floppy_drive) and [serial ports](http://en.wikipedia.org/wiki/Serial_port) in favor of [Ethernet](http://en.wikipedia.org/wiki/Ethernet) and [USB](http://en.wikipedia.org/wiki/USB) connectivity. The iMac sold several million units and a subsequent model using a different [form factor](http://en.wikipedia.org/wiki/Computer_form_factor) remains in production as of January 2012. In 2001 [Mac OS X,](http://en.wikipedia.org/wiki/Mac_OS_X) the long awaited "next generation" Mac OS based on the NeXT technologies was finally introduced by Apple, cementing its comeback.

# **Writable CDs, MP3, P2P file sharing**

The ROM in CD-ROM stands for Read Only Memory. In the late 1990s [CD-R](http://en.wikipedia.org/wiki/CD-R) and later, rewritable [CD-RW](http://en.wikipedia.org/wiki/CD-RW) drives were included instead of standard CD ROM drives. This gave the personal computer user the capability to copy and "burn" standard [Audio CDs](http://en.wikipedia.org/wiki/Red_Book_%28audio_CD_standard%29) which were playable in any CD player. As computer hardware grew more powerful and the [MP3](http://en.wikipedia.org/wiki/MP3) format became pervasive, "ripping" CDs into small, compressed files on a computer's hard drive became popular. ["Peer to peer"](http://en.wikipedia.org/wiki/Peer_to_peer) [file sharing](http://en.wikipedia.org/wiki/File_sharing) [networks](http://en.wikipedia.org/wiki/Computer_network) such as [Napster,](http://en.wikipedia.org/wiki/Napster) [Kazaa](http://en.wikipedia.org/wiki/Kazaa) and [Gnutella](http://en.wikipedia.org/wiki/Gnutella) arose to be used almost exclusively for sharing music files and became a primary computer activity for many individuals.

#### **USB, DVD player**

Since the late 1990s, many more personal computers started shipping that included [USB](http://en.wikipedia.org/wiki/USB) (Universal Serial Bus) ports for easy [plug and play](http://en.wikipedia.org/wiki/Plug_and_play) connectivity to devices such as [digital cameras,](http://en.wikipedia.org/wiki/Digital_camera) [video cameras,](http://en.wikipedia.org/wiki/Video_camera) [personal](http://en.wikipedia.org/wiki/Personal_digital_assistant) [digital assistants,](http://en.wikipedia.org/wiki/Personal_digital_assistant) [printers,](http://en.wikipedia.org/wiki/Computer_printer) [scanners,](http://en.wikipedia.org/wiki/Image_scanner) [USB flash drives](http://en.wikipedia.org/wiki/USB_flash_drive) and other peripheral devices. By the early 21st century, all shipping computers for the consumer market included at least 2 USB ports. Also during the late 1990s DVD players started appearing on high-end, usually more expensive, desktop and laptop computers, and eventually on consumer computers into the first decade of the 21st century.

## **64 bits**

In 2003, [AMD](http://en.wikipedia.org/wiki/AMD) shipped its [64-bit](http://en.wikipedia.org/wiki/64-bit) based [microprocessor](http://en.wikipedia.org/wiki/Microprocessor) line for desktop computers, [Opteron](http://en.wikipedia.org/wiki/Opteron) and [Athlon 64.](http://en.wikipedia.org/wiki/Athlon_64) Also in 2003, [IBM](http://en.wikipedia.org/wiki/IBM) released the 64-bit based [PowerPC 970](http://en.wikipedia.org/wiki/PowerPC_970) for Apple's high-end [Power Mac G5](http://en.wikipedia.org/wiki/Power_Mac_G5) systems. [Intel,](http://en.wikipedia.org/wiki/Intel) in 2004, reacted to AMD's success with 64-bit based processors, releasing updated versions of their [Xeon](http://en.wikipedia.org/wiki/Xeon) and [Pentium 4](http://en.wikipedia.org/wiki/Pentium_4) lines. 64-bit processors were first common in high end systems, [servers](http://en.wikipedia.org/wiki/Server_%28computing%29) and [workstations,](http://en.wikipedia.org/wiki/Workstation) and then gradually replaced 32-bit processors in consumer desktop and laptop systems since about 2005.

# **[INTEL Core i7-980X Processor Extreme Edition](http://www.pcworld.co.uk/gbuk/intel-core-i7-980x-processor-extreme-edition-07908193-pdt.html)**

Most recent processor boasting six cores each with a 3.33 GHz clock speed, turbo boost 3.6 GHz & LGA 1366 combined with a powerful graphics card (sold separately) this processor is set up to amaze. The Intel Core i7-980X Processor Extreme Edition is aimed at hardcore gamers or PC enthusiasts who heavily use 3D rendering, music and video reproduction applications and more. Code-named Gulftown, this processor benefits from extreme R&D from Intel, and boasts a Turbo Frequency of 3.6 GHz, and Hyper-Threading technology. The combination of 6 cores and Hyper-Threading gives a computer that is quick, extremely responsive, and ideal to work with several applications simultaneously. Other exciting details include SSE4.2 instruction set extensions, a 25.6GB/s memory bandwidth and a maximum TDP of 130W with all of this on a 32nm process technology.

# **Table 1.1: History of computing hardware**

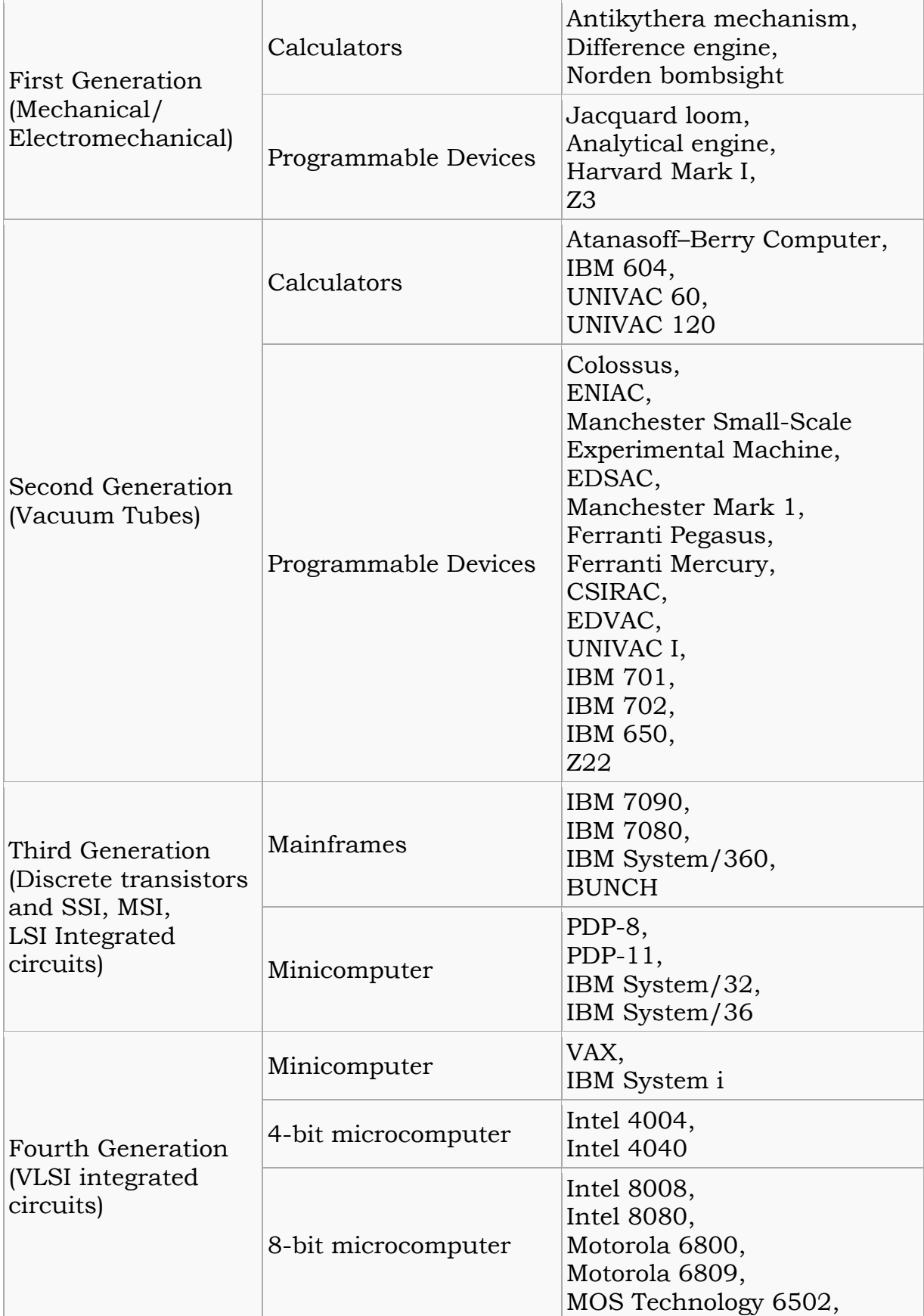

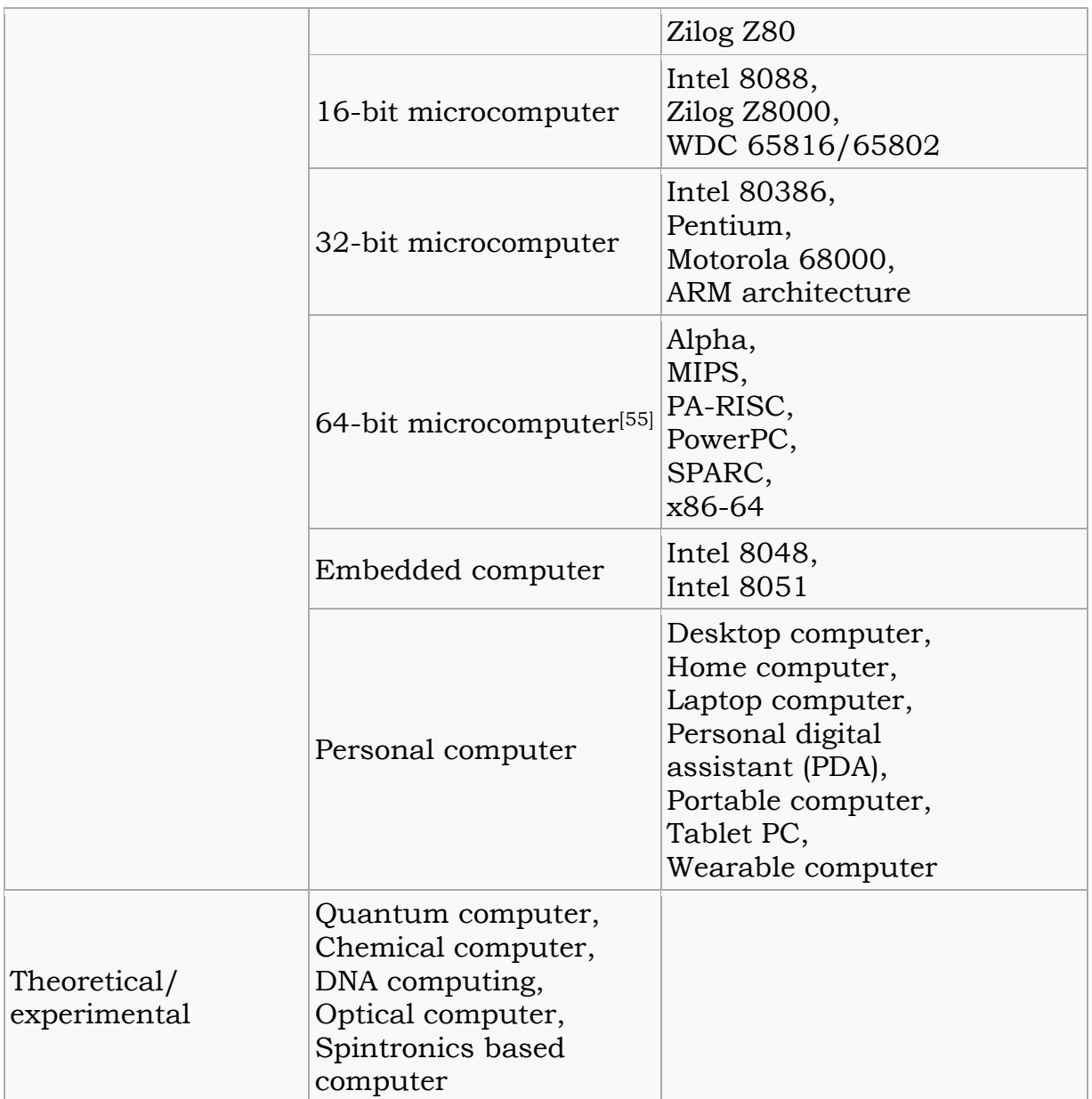

# **1.3 HARDWARE OF A MODERN PC**

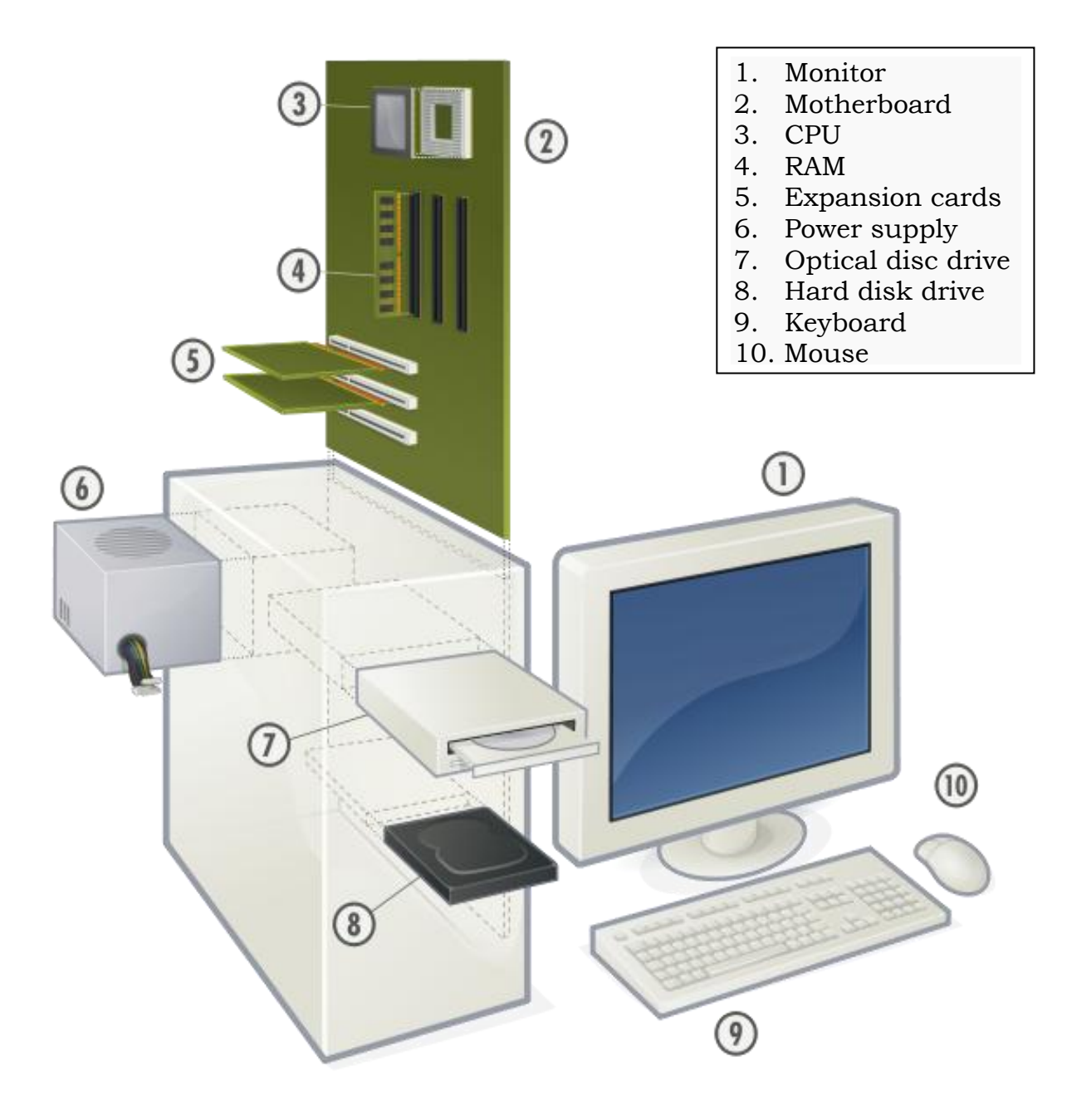

*Fig 1.2: Hardware of a PC*

## **1.3.1 MONITOR**

A monitor is an [electronic visual display](http://en.wikipedia.org/wiki/Electronic_visual_display) for [computers.](http://en.wikipedia.org/wiki/Computer) The monitor comprises the display device, [circuitry,](http://en.wikipedia.org/wiki/Electronic_circuit) and an enclosure. The display device in modern monitors is typically a [thin film transistor liquid crystal display](http://en.wikipedia.org/wiki/Thin_film_transistor_liquid_crystal_display) (TFT-LCD) thin panel, while older monitors use a [cathode ray tube](http://en.wikipedia.org/wiki/Cathode_ray_tube) (CRT) about as deep as the screen size. Multiple technologies have been used for computer monitors. Until the 21st century most used cathode ray tubes but they have largely been superseded by [LCD monitors.](http://en.wikipedia.org/wiki/LCD_monitors)

## **1.3.2 MOTHERBOARD**

A motherboard is a [printed circuit board](http://en.wikipedia.org/wiki/Printed_circuit_board) found in modern [computers](http://en.wikipedia.org/wiki/Computer) which holds many of the crucial components of the system, such as the [central](http://en.wikipedia.org/wiki/Central_processing_unit)  [processing unit](http://en.wikipedia.org/wiki/Central_processing_unit) (CPU) and [memory,](http://en.wikipedia.org/wiki/Computer_memory) and provides connectors for other peripherals. Motherboard specifically refers to a PCB with expansion capability.

## **1.3.3 CPU**

The [CPU](http://en.wikipedia.org/wiki/Central_processing_unit) (Central Processing Unit) performs most of the calculations which enable a computer to function, and is sometimes referred to as the "brain" of the computer. The more powerful the processor is, faster the PC will run. The speed of a processor – that is the number of instructions per second that it can carry out - is measured in gigahertz (GHz).

A multi-core processor effectively has more than one CPU on a single silicon chip, so it's better able to handle multiple tasks at once. Most modern desktops have multi-core processors.

A home user after a mid-range PC might consider something like an i5 quadcore processor from chip-maker Intel. Keen gamers who want all the power they can get may be tempted by the latest high-power CPUs such as the i7, Intel's top-of-the-range processor.

Most modern desktop processors will be 64-bit – this means that they can work with chunks of data made up of 64 binary digits. Older processors were 32-bit.

## **1.3.4 RAM**

The [Random-Access Memory](http://en.wikipedia.org/wiki/Random-access_memory) (RAM) stores the code and data that are being actively accessed by the CPU & it is computer's short-term memory. Ram stores information & the amount determine the number of different tasks a PC carries out simultaneously. All modern desktop PCs will ship with at least 1GB of Ram, but aim for 2GB or more. Older versions of Windows weren't able to handle large amounts of Ram, but this is no longer a problem with the latest 64-bit version of [Windows 7](http://www.which.co.uk/technology/computing/reviews-ns/microsoft-windows-7/)

## **1.3.5 EXPANSION CARDS**

The expansion card in [computing](http://en.wikipedia.org/wiki/Computing) is a [printed circuit board](http://en.wikipedia.org/wiki/Printed_circuit_board) that can be inserted into an expansion slot of a [computer](http://en.wikipedia.org/wiki/Computer) [motherboard](http://en.wikipedia.org/wiki/Motherboard) or [backplane](http://en.wikipedia.org/wiki/Backplane) to add functionality to a computer system via the [expansion bus.](http://en.wikipedia.org/wiki/Expansion_bus)

One edge of the expansion card holds the contacts (the [edge connector\)](http://en.wikipedia.org/wiki/Edge_connector) that fit exactly into the slot. They establish the electrical contact between the electronics (mostly [integrated circuits\)](http://en.wikipedia.org/wiki/Integrated_circuit) on the card and on the motherboard.

Connectors mounted on the bracket allow the connection of external devices to the card. Depending on the [form factor](http://en.wikipedia.org/wiki/Computer_form_factor) of the motherboard and [case,](http://en.wikipedia.org/wiki/Computer_case) around one to seven expansion cards can be added to a computer system. 19 or more expansion cards can be installed in backplane systems. There are also other factors involved in expansion card capacity. For example, most [graphics cards](http://en.wikipedia.org/wiki/Video_card) on the market as of 2010 are dual slot graphics cards, using the second slot as a place to put an active [heat sink](http://en.wikipedia.org/wiki/Heat_sink) with a fan.

The primary purpose of an expansion card is to provide or expand on features not offered by the motherboard. For example, the original [IBM](http://en.wikipedia.org/wiki/IBM_PC)  [PC](http://en.wikipedia.org/wiki/IBM_PC) did not provide graphics or hard drive capability. In that case, a graphics card and an [ST-506](http://en.wikipedia.org/wiki/ST-506) hard disk controller card provided graphics capability and hard drive interface respectively.

In the case of expansion of on-board capability, a motherboard may provide a [single serial RS232 port](http://en.wikipedia.org/wiki/Serial_port) or [Ethernet](http://en.wikipedia.org/wiki/Ethernet) port. An expansion card can be installed to offer multiple RS232 ports or multiple and higher bandwidth [Ethernet](http://en.wikipedia.org/wiki/Ethernet) ports. In this case, the motherboard provides basic functionality but the expansion card offers additional or enhanced ports.

## **1.3.6 POWER SUPPLY**

A power supply unit (PSU) converts alternating current (AC) electric power to low-voltage DC power for the internal components of the computer. Some power supplies have a switch to change between 230 V and 115 V. Other models have automatic sensors that switch input voltage automatically, or are able to accept any voltage between those limits. Power supply units used in computers are nearly always [switch mode power supplies \(SMPS\).](http://en.wikipedia.org/wiki/Switch_mode_power_supply) The SMPS provides regulated direct current power at the several voltages required by the motherboard and accessories such as disk drives and cooling fans.

## **1.3.7 OPTICAL DISC DRIVE**

[Optical Disc Drives](http://en.wikipedia.org/wiki/Optical_disc_drive) for reading from and writing to various kinds of optical media such as [CD-ROMs,](http://en.wikipedia.org/wiki/CD-ROM) [DVDs](http://en.wikipedia.org/wiki/DVD) & [Blu-ray Discs.](http://en.wikipedia.org/wiki/Blu-ray_Disc) [Optical discs](http://en.wikipedia.org/wiki/Optical_disc) are the most common way of transferring digital video, and are popular for data storage as well.

# **1.3.8 HARD DISK DRIVES**

Hard disk drive is a device for storing and retrieving digital information, primarily computer data. It consists of one or more rigid (hence "hard") rapidly rotating discs (often referred to as platters), coated with magnetic material and with magnetic heads arranged to write data to the surfaces and read it from them.

The computer's hard disk drive provides long-term storage of data even if the PC is switched off. Until recently, hard drives were measured in gigabytes (GB), but now it's not unusual to see terabyte (TB) hard drives (1TB is 1,024GB) when buying a new PC.

#### **1.3.9 KEYBOARD & MOUSE**

[Keyboard](http://en.wikipedia.org/wiki/Keyboard_(computing)) is a device to input text and characters by depressing buttons (referred to as keys or buttons).

[Mouse](http://en.wikipedia.org/wiki/Mouse_(computing)) is a pointing device that detects two dimensional motion relative to its supporting surface.
# **CHAPTER 2**

# **COMPUTER COOLING**

## **2.1 INTRODUCTION**

Just like all electronic components, CPU produces heat while it is running. Microprocessors heat up due to Joule effect, which is the process of transforming electrical energy into heat. Inside the CPU there are several wires (conductors) in charge of its internal interconnections. The Joule effect appears due to the shock between electrons and the conductor ion mesh, leading to an increase in the temperature of the conductor.

[Integrated circuits](http://en.wikipedia.org/wiki/Integrated_circuit) are the prime generators of heat in modern computers, but ultimately acceptable performance can often only be achieved by accepting significant heat generation.

In operation, the temperature of a computer's components will rise until the heat transferred to the surroundings is equal to the heat produced by the component, i.e., [thermal equilibrium](http://en.wikipedia.org/wiki/Thermal_equilibrium) is reached. For reliable operation, the temperature must never exceed a specified maximum permissible value for each component. For semiconductors, instantaneous [junction](http://en.wikipedia.org/wiki/Junction_temperature) temperature, rather than component case, heat sink, or ambient temperature is critical.

The heat generated by an electronic device needs to be removed as soon as possible; otherwise its internal temperature will increase. If the device gets too hot internally, its internal circuits can be damaged.

When the CPU works above the maximum admissible temperature set by its manufacturer, the following problems can occur:

- $\triangleright$  Reduction of CPU life-span
- Random freezes
- > Random resets
- Eventually the CPU can get burned.

Computer cooling is required to remove the [waste heat](http://en.wikipedia.org/wiki/Waste_heat) produced by [computer components](http://en.wikipedia.org/wiki/Computer_components) by heat transfer, to keep components within permissible [operating temperature](http://en.wikipedia.org/wiki/Operating_temperature) limits.

Heat transfer is a discipline of [thermal engineering](http://en.wikipedia.org/wiki/Thermal_engineering) that concerns the generation, use, conversion, and exchange of [thermal energy](http://en.wikipedia.org/wiki/Thermal_energy) and [heat](http://en.wikipedia.org/wiki/Heat) between physical systems. Heat transfer is classified into various mechanisms, such as [heat conduction,](http://en.wikipedia.org/wiki/Heat_conduction) [convection,](http://en.wikipedia.org/wiki/Convection) [thermal radiation,](http://en.wikipedia.org/wiki/Thermal_radiation) and transfer of energy by phase changes.

Components that are susceptible to temporary malfunction or permanent failure if overheated include [integrated circuits](http://en.wikipedia.org/wiki/Integrated_circuit) such as [CPUs,](http://en.wikipedia.org/wiki/Central_processing_unit) [chipset,](http://en.wikipedia.org/wiki/Chipset) [graphics cards,](http://en.wikipedia.org/wiki/Video_card) and [hard disk drives.](http://en.wikipedia.org/wiki/Hard_disk_drive)

Cooling can be hindered by:

- $\geq$  Dust acting as a thermal insulator and impeding airflow, thereby reducing heat sink and fan performance.
- $\triangleright$  Poor airflow including [turbulence](http://en.wikipedia.org/wiki/Turbulence) due to friction against impeding components such as [ribbon cables,](http://en.wikipedia.org/wiki/Ribbon_cables) or improper orientation of fans, can reduce the amount of air flowing through a case and even create localized whirlpools of hot air in the case. In some cases of equipment with bad thermal design, cooling air can easily flow out through "cooling" holes before passing over hot components; cooling in such cases can often be improved by blocking of selected holes.
- $\triangleright$  Poor heat transfer due to poor thermal contact between components to be cooled and cooling devices. This can be improved by the use of [thermal compounds](http://en.wikipedia.org/wiki/Microprocessor_cooling#Use_of_thermal_conductive_compounds) to even out surface imperfections, or even by [lapping.](http://en.wikipedia.org/wiki/Microprocessor_cooling#Heat_sink_lapping)

## **2.2 COOLING SYSTEM**

### **2.2.1 AIR COOLING**

Fans are most commonly used for air cooling when natural convection is insufficient. Computer fans may be fitted to the computer case, and attached to [CPUs,](http://en.wikipedia.org/wiki/CPU) [GPUs,](http://en.wikipedia.org/wiki/Graphics_processing_unit) chipset, [PSU,](http://en.wikipedia.org/wiki/Power_supply) drives and [PCI](http://en.wikipedia.org/wiki/Peripheral_Component_Interconnect) cards. [Desktop](http://en.wikipedia.org/wiki/Desktop_computer)  [computers](http://en.wikipedia.org/wiki/Desktop_computer) typically use one or more fans for cooling. Almost all desktop power supplies have at least one fan to exhaust air from the case. Most manufacturers recommend bringing cool, fresh air in at the bottom front of the case, and exhausting warm air from the top rear.

### **2.2.2 LIQUID COOLING**

Liquid cooling systems for PCs work almost the same way as car radiators do. Water is circulated through a block that sits on top of the processor and pumped to a radiator where the heat is conducted into the fins and then into the air. Water cooling is very effective, water has a reasonable thermal conductivity, compared to air anyway, which means heat is sucked away from the processor quickly, water's massive specific heat capacity means it makes an excellent heat sink in itself. As [liquid nitrogen](http://en.wikipedia.org/wiki/Liquid_nitrogen) boils at -196 °C, far below the freezing point of water, it is valuable as an extreme coolant for short over clocking sessions. [Liquid helium,](http://en.wikipedia.org/wiki/Liquid_helium) colder than liquid nitrogen, has also been used for cooling.

#### **2.2.3 THERMO-ELECTRIC COOLERS**

Thermo-electric coolers use the Peltier effect to transfer heat from one side of a material to the other. It consists of a sandwich made from two dissimilar semiconductors across which a current is applied. This causes heat to be transferred from one side to the other. Change the polarity of the current and it reverses the flow.

#### **2.2.4 SOFT COOLING**

Soft cooling is done using [halt](http://en.wikipedia.org/wiki/HLT) instructions to turn off or put in standby state CPU subparts that aren't being used or by [underclocking](http://en.wikipedia.org/wiki/Underclocking) the CPU

### **2.2.5 HEAT SINK**

In electronic systems, a heat sink is a passive component that cools a device by dissipating heat into the surrounding air. Heat sinks are used to cool electronic components such as high-power semiconductor devices, optoelectronic devices, higher-power lasers and LEDs. A heat sink is designed to increase the surface area in contact with the cooling medium surrounding it, such as the air. Approach air velocity, choice of material, fin (or other protrusion) design and surface treatment are some of the factors which affect the thermal performance of a heat sink. Heat sinks are used to cool computer [central processing units](http://en.wikipedia.org/wiki/Central_processing_unit) or [graphics processors.](http://en.wikipedia.org/wiki/Graphics_processing_unit) Heat sink attachment methods and thermal interface materials also affect the eventual [die](http://en.wikipedia.org/wiki/Die_%28integrated_circuit%29) temperature of the integrated circuit. [Thermal adhesive](http://en.wikipedia.org/wiki/Thermal_adhesive) or [thermal](http://en.wikipedia.org/wiki/Thermal_grease)  [grease](http://en.wikipedia.org/wiki/Thermal_grease) fills the air gap between the heat sink and device to improve its thermal performance. Theoretical, experimental and numerical methods can be used to determine a heat sink's thermal performance.

### **Microprocessor cooling by heat sink**

Heat dissipation is an unavoidable by-product of all but micro power electronic devices and circuits.[\[63\]](http://en.wikipedia.org/wiki/Heat_sink#cite_note-Krum-7) In general, the temperature of the device or component will depend on the thermal resistance from the component to the environment, and the heat dissipated by the component. To ensure that the component temperature does not overheat, a thermal engineer seeks to find an efficient heat transfer path from the device to the environment. The heat transfer path may be from the component to a printed circuit board (PCB), to a heat sink, to air flow provided by a fan, but in all instances, eventually to the environment.

Two additional design factors also influence the thermal/mechanical performance of the thermal design:

- 1. The method by which the heat sink is mounted on a component or processor. This will be discussed under the section attachment methods.
- 2. For each interface between two objects in contact with each other, there will be a temperature drop across the interface. For such composite systems, the temperature drop across the interface may be appreciable.[\[64\]](http://en.wikipedia.org/wiki/Heat_sink#cite_note-Incro-8) This temperature change may be attributed to what is known as the thermal contact resistance.<sup>[\[64\]](http://en.wikipedia.org/wiki/Heat_sink#cite_note-Incro-8)</sup> Thermal interface materials (TIM) decrease the thermal contact resistance.

### **Basic heat sink heat transfer principle**

A heat sink is an object that transfers thermal energy from a higher temperature to a lower temperature [fluid](http://en.wikipedia.org/wiki/Fluid) medium. The fluid medium is frequently air, but can also be water or in the case of heat exchangers, refrigerants and oil. If the fluid medium is water, the 'heat sink' is frequently called a cold plate. In [thermodynamics](http://en.wikipedia.org/wiki/Thermodynamics) a heat sink is a [heat reservoir](http://en.wikipedia.org/wiki/Heat_reservoir) that can absorb an arbitrary amount of heat without significantly changing temperature. Practical heat sinks for electronic devices must have a temperature higher than the surroundings to transfer heat by convection, radiation, and conduction.

To understand the principle of a heat sink, consider [Fourier's law of heat](http://en.wikipedia.org/wiki/Fourier%27s_law)  [conduction.](http://en.wikipedia.org/wiki/Fourier%27s_law) [Joseph Fourier](http://en.wikipedia.org/wiki/Joseph_Fourier) was a French mathematician who made important contributions to the analytical treatment of heat conduction.[\[56\]](http://en.wikipedia.org/wiki/Heat_sink#cite_note-Fourier-0) Fourier's law of heat conduction, simplified to a one-dimensional form in the x-direction, shows that when there is a temperature gradient in a body, heat will be transferred from the higher temperature region to the lower temperature region. The rate at which heat is transferred by conduction,  $q_k$ , is proportional to the product of the temperature gradient and the crosssectional area through which heat is transferred.

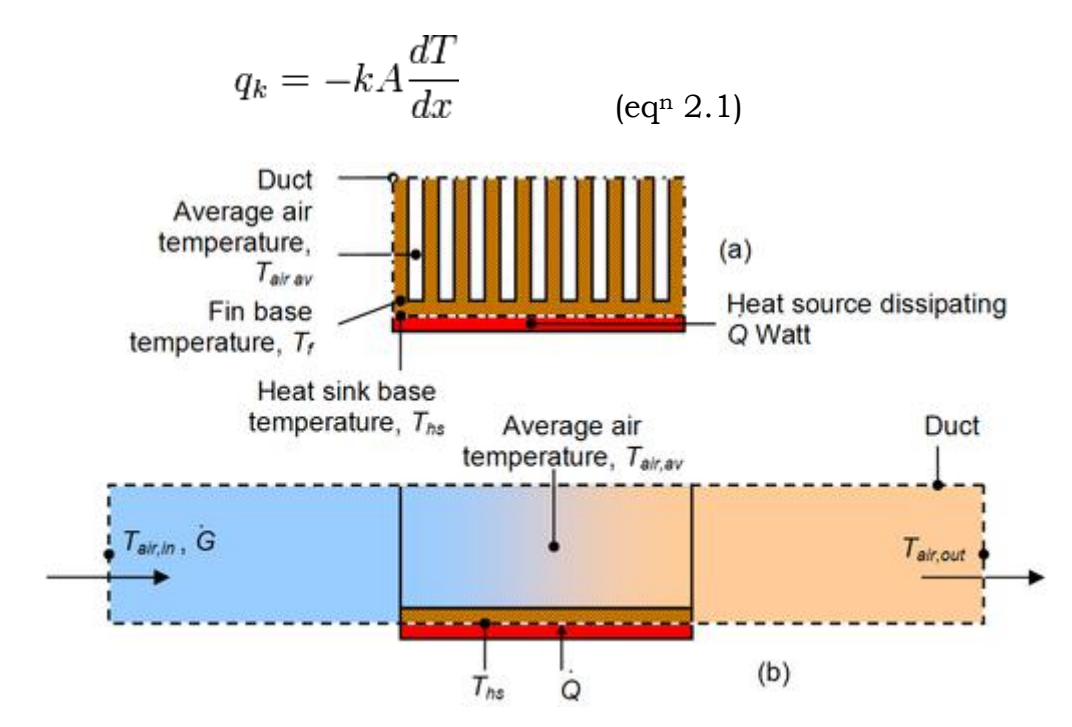

*Fig 2.1: Sketch of a heat sink in a duct*

Consider a heat sink in a duct, where air flows through the duct, as shown in Figure 2.1 It is assumed that the heat sink base is higher in temperature than the air. Applying the conservation of energy, for steady-state conditions, and [Newton's law of cooling](http://en.wikipedia.org/wiki/Lumped_capacitance_model#Newton.27s_law_of_cooling:_example_of_a_thermal_circuit_with_one_resistive_and_one_capacitative_element) to the temperature nodes shown in Figure 2.1 gives the following set of equations.

$$
\dot{Q} = \dot{m}c_{p,in}(T_{air,out} - T_{air,in})
$$
\n
$$
\dot{Q} = \frac{T_{hs} - T_{air,av}}{R_{hs}}
$$
\n(eq<sup>n</sup> 2.2)  
\n(eq<sup>n</sup> 2.3)

where

$$
T_{air,av} = \frac{T_{air,in} + T_{air,out}}{2}
$$
 (eq<sup>n</sup> 2.4)

Using the mean air temperature is an assumption that is valid for relatively short heat sinks. When compact heat exchangers are calculated, the logarithmic mean air temperature is used.

The above equations show that

- $\triangleright$  When the air flow through the heat sink decreases, this results in an increase in the average air temperature. This in turn increases the heat sink base temperature. And additionally, the thermal resistance of the heat sink will also increase. The net result is a higher heat sink base temperature.
- $\triangleright$  The inlet air temperature relates strongly with the heat sink base temperature. For example, if there is recirculation of air in a product, the inlet air temperature is not the ambient air temperature. The inlet air temperature of the heat sink is therefore higher, which also results in a higher heat sink base temperature.
- $\triangleright$  If there is no air flow around the heat sink, energy cannot be transferred.
- $\triangleright$  A heat sink is not a device with the "magical ability to absorb heat like a sponge and send it off to a parallel universe".[\[57\]](http://en.wikipedia.org/wiki/Heat_sink#cite_note-TK-1)

Natural convection requires free flow of air over the heat sink. If fins are not aligned vertically, or if pins are too close together to allow sufficient air flow between them, the efficiency of the heat sink will decline.

### **Design factors which influence the thermal performance of a heat sink**

### **a) Thermal resistance**

For semiconductor devices used in a variety of consumer and industrial electronics, the idea of [thermal resistance](http://en.wikipedia.org/wiki/Thermal_resistance) simplifies the selection of heat sinks. The heat flow between the semiconductor die and ambient air is modeled as a series of resistances to heat flow; there is a resistance from the die to the device case, from the case to the heat sink, and from the heat sink to the ambient. The sum of these resistances is the total thermal resistance from the die to the ambient. Thermal resistance is defined as temperature rise per unit of power, analogous to electrical resistance, and is expressed in units of degrees Celsius per watt  $(C/W)$ . If the device dissipation in watts is known, and the total thermal resistance is calculated, the temperature rise of the die over ambient can be calculated.

The idea of thermal resistance of a semiconductor heat sink is an approximation. It does not take into account non-uniform distribution of heat over a device or heat sink. It only models a system in thermal equilibrium, and does not take into account the change in temperatures with time. Nor does it reflect the non-linearity of radiation and convection with respect to temperature rise. However, manufacturers tabulate typical values of thermal resistance for heat sinks and semiconductor devices, which allows selection of commercially manufactured heat sinks to be simplified. [\[58\]](http://en.wikipedia.org/wiki/Heat_sink#cite_note-National75-2)

Commercial extruded aluminum heat sinks have a thermal resistance (heat sink to ambient air) ranging from  $0.4 \degree C/W$  for a large sink meant for [TO3](http://en.wikipedia.org/wiki/TO3) devices, up to as high as 85 °C/W for a clip-on heat sink for a [TO92](http://en.wikipedia.org/wiki/TO92) small plastic case.[\[58\]](http://en.wikipedia.org/wiki/Heat_sink#cite_note-National75-2) The famous, popular, historic and notable [2N3055](http://en.wikipedia.org/wiki/2N3055) power transistor in a TO3 case has an internal thermal resistance from junction to case of 1.52  $\degree$ C/W.<sup>[\[59\]](http://en.wikipedia.org/wiki/Heat_sink#cite_note-3)</sup> The contact between the device case and heat sink may have a thermal resistance of between 0.5 up to 1.7 °C/W, depending on the case size, and use of grease or insulating mica washer.[\[58\]](http://en.wikipedia.org/wiki/Heat_sink#cite_note-National75-2)

## **b) Material**

The most common heat sink materials are [aluminum](http://en.wikipedia.org/wiki/Aluminium_alloys) alloys. [\[60\]](http://en.wikipedia.org/wiki/Heat_sink#cite_note-San-4) Aluminum alloy 1050A has one of the higher thermal conductivity values at 229 W/m•K [\[66\]](http://en.wikipedia.org/wiki/Heat_sink#cite_note-AL-5) but is mechanically soft. Aluminum alloys 6061 and 6063 are commonly used, with thermal conductivity values of 166 and 201 W/m•K, respectively. The values depend on the [temper](http://en.wikipedia.org/wiki/Tempering) of the alloy.

Copper has around twice the conductivity of aluminum and faster thermal absorption, but is three times as dense [\[60\]](http://en.wikipedia.org/wiki/Heat_sink#cite_note-San-4) and, depending on the market, around four to six times more expensive than aluminum. [\[60\]](http://en.wikipedia.org/wiki/Heat_sink#cite_note-San-4) Aluminum can be extruded, but copper cannot. Copper heat sinks are machined and [skived.](http://en.wikipedia.org/wiki/Skiving_machine) Another method of manufacture is to solder the fins into the heat sink base.

Diamond is another heat sink material, and its thermal conductivity of 2000 W/m•K exceeds copper five-fold.  $[62]$  In contrast to metals, where heat is conducted by delocalized electrons, lattice vibrations are responsible for diamond's very high thermal conductivity. For thermal management applications, the outstanding thermal conductivity and diffusivity of diamond is an essential. Nowadays [synthetic diamond](http://en.wikipedia.org/wiki/Synthetic_diamond) is used as sub mounts for high-power integrated circuits and laser diodes.

Composite materials can be used. Examples are a [copper-tungsten](http://en.wikipedia.org/wiki/Copper-tungsten) [pseudo](http://en.wikipedia.org/w/index.php?title=Pseudoalloy&action=edit&redlink=1)  [alloy,](http://en.wikipedia.org/w/index.php?title=Pseudoalloy&action=edit&redlink=1) [AlSiC](http://en.wikipedia.org/wiki/AlSiC) [\(silicon carbide](http://en.wikipedia.org/wiki/Silicon_carbide) in aluminum matrix), [Dymalloy](http://en.wikipedia.org/wiki/Dymalloy) (diamond in copper-silver alloy matrix), and [E-Material](http://en.wikipedia.org/wiki/E-Material) [\(beryllium oxide](http://en.wikipedia.org/wiki/Beryllium_oxide) in [beryllium](http://en.wikipedia.org/wiki/Beryllium) matrix). Such materials are often used as substrates for chips, as their thermal expansion coefficient can be matched to ceramics and semiconductors.

## **c) Fin efficiency**

Fin efficiency is one of the parameters which makes a higher thermal conductivity material important. A fin of a heat sink may be considered to be a flat plate with heat flowing in one end and being dissipated into the surrounding fluid as it travels to the other.<sup>[\[63\]](http://en.wikipedia.org/wiki/Heat_sink#cite_note-Krum-7)</sup> As heat flows through the fin, the combination of the thermal resistance of the heat sink impeding the flow and the heat lost due to convection, the temperature of the fin and, therefore, the heat transfer to the fluid, will decrease from the base to the end of the fin. Fin efficiency is defined as the actual heat transferred by the fin, divided by the heat transfer were the fin to be isothermal (hypothetically the fin having infinite thermal conductivity). Equations 5 and 6 are applicable for straight fins.

$$
\eta_f = \frac{\tanh(mL_c)}{mL_c}
$$
  
(eq<sup>n</sup> 2.5)

$$
mL_c = \sqrt{\frac{2h_f}{kt_f}} L_{f}
$$
 (eq<sup>n</sup> 2.6)

Where:

- $\triangleright$  h<sub>f</sub> is the [convection coefficient](http://en.wikipedia.org/wiki/Heat_transfer_coefficient) of the fin
	- $\checkmark$  Air: 10 to 100 W/(m<sup>2</sup>K)
	- $\checkmark$  Water: 500 to 10,000 W/(m<sup>2</sup>K)
- $\triangleright$  k is the [thermal conductivity](http://en.wikipedia.org/wiki/Thermal_conductivity) of the fin material
	- Aluminum: 120 to 240 [W/](http://en.wikipedia.org/wiki/Watt)[\(m](http://en.wikipedia.org/wiki/Metre)[·K\)](http://en.wikipedia.org/wiki/Kelvin)
- $\triangleright$  L<sub>f</sub> is the fin height (m)
- $\triangleright$  t<sub>f</sub> is the fin thickness (m)

Fin efficiency is increased by decreasing the fin [aspect ratio](http://en.wikipedia.org/wiki/Aspect_ratio) (making them thicker or shorter), or by using more conductive material (copper instead of aluminum, for example).

#### **d) Spreading resistance**

Another parameter that concerns the thermal conductivity of the heat sink material is spreading resistance. Spreading resistance occurs when thermal energy is transferred from a small area to a larger area in a substance with finite thermal conductivity. In a heat sink, this means that heat does not distribute uniformly through the heat sink base. The spreading resistance phenomenon is shown by how the heat travels from the heat source location and causes a large temperature gradient between the heat source and the edges of the heat sink. This means that some fins are at a lower temperature than if the heat source were uniform across the base of the heat sink. This non uniformity increases the heat sink's effective thermal resistance.

To decrease the spreading resistance in the base of a heat sink:

- $\triangleright$  Increase the base thickness
- $\triangleright$  Choose a different material with better thermal conductivity
- $\triangleright$  Use a vapor chamber or [heat pipe](http://en.wikipedia.org/wiki/Heat_pipe) in the heat sink base.

#### **e) Fin arrangements**

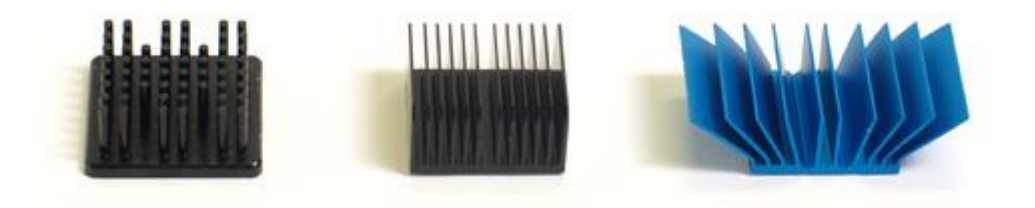

*Fig 2.2: A pin, straight and flared fin heat sink types*

A pin fin heat sink is a heat sink that has pins that extend from its base. The pins can be cylindrical, elliptical or square. A pin is by far one of the more common heat sink types available on the market. A second type of heat sink fin arrangement is the straight fin. These run the entire length of the heat sink. A variation on the straight fin heat sink is a cross cut heat sink. A straight fin heat sink is cut at regular intervals.

In general, the more surface area a heat sink has, the better it works.<sup>[\[57\]](http://en.wikipedia.org/wiki/Heat_sink#cite_note-TK-1)</sup> However, this is not always true. The concept of a pin fin heat sink is to try to pack as much surface area into a given volume as possible.[\[57\]](http://en.wikipedia.org/wiki/Heat_sink#cite_note-TK-1) As well, it works well in any orientation. Kordyban<sup>[\[57\]](http://en.wikipedia.org/wiki/Heat_sink#cite_note-TK-1)</sup> has compared the performance of a pin fin and a straight fin heat sink of similar dimensions. Although the pin fin has 194 cm<sup>2</sup> surface area while the straight fin has  $58 \text{ cm}^2$ , the temperature difference between the heat sink base and the ambient air for the pin fin is 50 °C. For the straight fin it was 44 °C or 6 °C better than the pin fin. Pin fin heat sink performance is significantly better than straight fins when used in their intended application where the fluid flows axially along the pins rather than only tangentially across the pins.

Another configuration is the flared fin heat sink; its fins are not parallel to each other, as shown in figure 4. Flaring the fins decreases flow resistance and makes more air go through the heat sink fin channel; otherwise, more air would bypass the fins. Slanting them keeps the overall dimensions the same, but offers longer fins. Forghan, et al.<sup>[\[65\]](http://en.wikipedia.org/wiki/Heat_sink#cite_note-Forghan-9)</sup> have published data on tests conducted on pin fin, straight fin and flared fin heat sinks. They found that for low approach air velocity, typically around 1 m/s, the thermal performance is at least 20% better than straight fin heat sinks. Lasance and Eggink[\[66\]](http://en.wikipedia.org/wiki/Heat_sink#cite_note-Lasance-10) also found that for the bypass configurations that they tested, the flared heat sink performed better than the other heat sinks tested.

| Heat sink fin type   Width   Length   Height   Surface   Volume   Temperature |      |      |                |             |                    |                                   |
|-------------------------------------------------------------------------------|------|------|----------------|-------------|--------------------|-----------------------------------|
|                                                                               | [cm] | [cm] | [cm]           | area        | [cm <sup>3</sup> ] | difference,                       |
|                                                                               |      |      |                | $\rm[cm^2]$ |                    | $T_{\rm case} - T_{\rm air}$ [°C] |
| Straight                                                                      |      | 2.5  | 3.2            | 58          | 20                 | 44                                |
| Pin                                                                           | 3.8  | 3.8  | $\overline{ }$ | 194         | 24                 | 51                                |

**Table 2.1: Comparison of a pin fin and straight fin heat sink** [57]

## **f) Surface color**

Heat transfer by radiation is a function of both the heat sink temperature, and the temperature of the surroundings that the heat sink is optically coupled with. When both of these temperatures are on the order of 0 °C to 100 °C, the contribution of radiation compared to convection is generally small, and this factor is often neglected. In this case, finned heat sinks operating in either natural-convection or forced-flow will not be affected significantly by surface [emissivity.](http://en.wikipedia.org/wiki/Emissivity)

In situations where convection is low, such as a flat non-finned panel with low airflow, [radioactive](http://en.wikipedia.org/wiki/Radiative_cooling) cooling can be a significant factor. Here the surface properties may be an important design factor. Matte-black surfaces will radiate much more efficiently than shiny bare metal in the visible spectrum.[\[67\]](http://en.wikipedia.org/wiki/Heat_sink#cite_note-11) A shiny metal surface has low effective emissivity due to its low surface area. While the emissivity of a material is tremendously energy (frequency) dependent, the noble metals demonstrate very low emissivity in the Near-Infrared spectrum. The emissivity in the visible spectrum is closely related to color. For most materials, the emissivity in the visible spectrum is similar to the emissivity in the infrared spectrum; however there are exceptions, notably certain metal oxides that are used as ["selective](http://en.wikipedia.org/wiki/Selective_surface)  [surfaces"](http://en.wikipedia.org/wiki/Selective_surface).

In a vacuum or in [outer space,](http://en.wikipedia.org/wiki/Outer_space) there is no convective heat transfer, thus in these environments, radiation is the only factor governing heat flow between the heat sink and the environment. For a satellite in space, a 100 °C (373 Kelvin) surface facing the [sun](http://en.wikipedia.org/wiki/Sun) will absorb a lot of radiant heat, since the sun's surface temperature is nearly 6000 Kelvin, whereas the same surface facing deep-space will radiate a lot of heat, since deep-space has an effective temperature of only a few Kelvin.

### **2.2.6 HEAT PIPES**

The increasing heat generation of the microprocessor with increasing working speed and also the space constraint made the thermal management of desktop computers challenging. Conventional fan cooling in electronic devices with the huge noise generation and power consumption with moving parts are becoming unreliable. The CPU of a desktop and server computer releases 80 to 130 W and notebook computer 25 to 50W of heat energy [68]. It became more challenging because the chip surface temperature should not be allowed to go beyond  $100^{\circ}$ C [69]. In the latter case, the heating area of the chipset has become as small as 1– 4 cm. It is expected that conventional cooling fan system will not be able to meet the futuristic thermal needs of the next generation computers.

Scientists started to apply liquid submersion cooling, active and passive heat sink cooling, thermoelectric cooling etc. in computer cooling. But soon these became more or less obsolete for integration and reliability issues. Even the most recent technique of integrated chip cooling is not acclaimed by all because of the huge cost.

With the development in the two-phase heat transfer systems and porous media technology, a heat pipe heat sink has come up as one of the most potential candidate to meet these challenging needs which is a passive cooling device & emerging as a cost-effective thermal design solution that requires no moving parts, and operates silently, more reliably.

A simple but effective way to transfer large amounts of heat is to use a heat pipe. When a material changes state from gas to liquid, liquid to solid or such like, large amounts of heat are either absorbed or emitted.

## **Heat pipe as cooler**

The heat pipes in PC coolers are sealed pipes with a small amount of liquid, usually distilled water; this is under low pressure to bring down the boiling point. The inside of the pipe is lined with a layer that acts as a wick, a woven wire mesh or sintered copper (copper foam is promised soon).

The water is boiled at the source of the heat, the gas diffuses to the cooler ends of the pipes where it condenses into the wick and capillary action takes it back to the site of the heat again. Only a tiny amount of liquid is moving, but the relatively large amount of energy required for the change of state means its shifting lots of joules. All with no maintenance or power required.

The vapor chamber is a variation on the heat pipe, and has been around a while but not been taken up much. Here instead of a set of pipes passing though the heat spreader, the whole heat pipe is flattened out and shaped to fit over the processor, with the rest of the heat sink built on top.

Currently, one of the highest volume applications for heat pipes is cooling the Pentium processors in notebook computers. Due to the limited space and power available in notebook computers, heat pipes are ideally suited for cooling the high power chips.

Fan assisted heat sinks require electrical power and reduce battery life. Standard metallic heat sinks capable of dissipating the heat load are too large to be incorporated into the notebook package. Heat pipes, on the other hand, offer a high efficiency, passive, compact heat transfer solution. Three or four millimeter diameter heat pipes can effectively remove the high flux heat from the processor. The heat pipe spreads the heat load over a relatively large area heat sink, where the heat flux is so low that it can be effectively dissipated through the notebook case to ambient air. The heat sink can be the existing components of the notebook, from Electro-Magnetic Interference (EMI) shielding under the key pad to metal structural components.

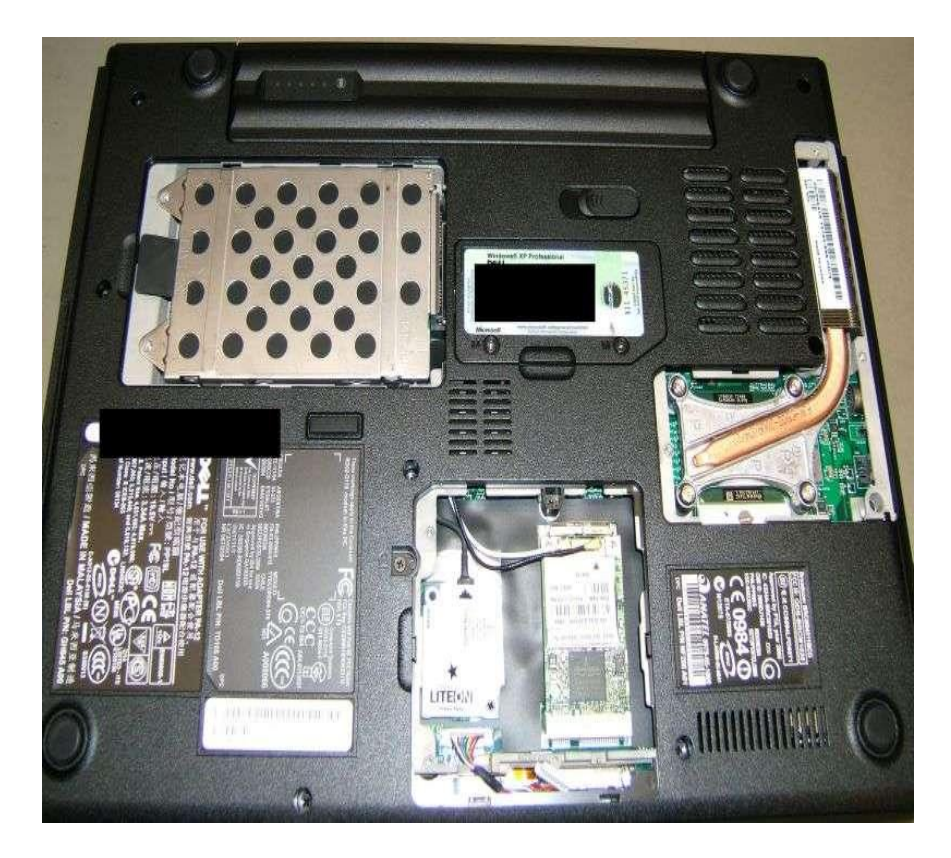

*Fig 2.3: Use of heat pipe in laptop*

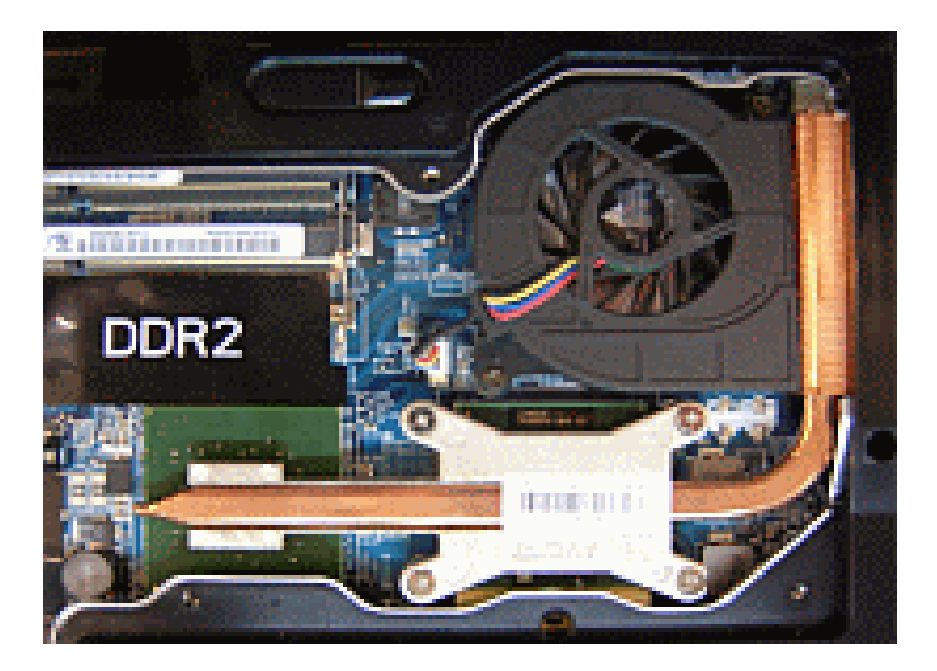

*Fig 2.4: Use of heat pipe in notebook*

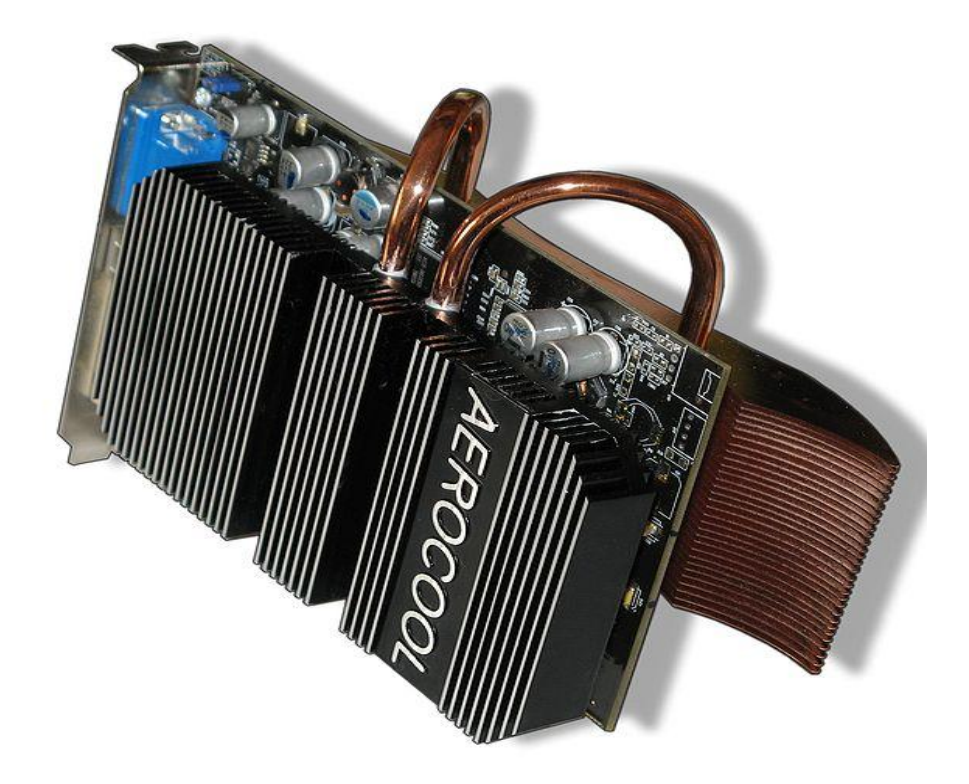

*Fig 2.5: Use of heat pipe in graphics card*

## **History of heat pipes**

The very first advent of heat pipe was in 1944 by R.S.Gauglar [70] of General Motors, which was rediscovered by George Grover and his co-workers [71] of the Los Alamos Scientific Laboratory in 1963. Since then continuous research and development have gone behind heat pipe.

Starting in the 1980s Sony began incorporating heat pipes into the cooling schemes for tuners & amplifiers in electronic products in place of both forced convection and passive finned heat sinks. Cao, Y. and Gao, M. [72] designed, fabricated, and tested wickless, cross-grooved thermal spreaders, which were made of Copper or Aluminum. The maximum heat flux achieved was about 40 W/cm2 for methanol and 110W/cm2 for water with a total heat input of 393W.

In the development process, as the electronic devices became more mobile in use and tiny in size, scientists started to concentrate more on micro and miniature heat pipes. Zhang, J. and Wong, H. [73] studied heat transfer and fluid flow in an idealized micro heat pipe with the support of NASA and LaSPACE. They made an analysis for four different values of length to width ratio of an idealized micro heat pipe, viz. 20, 50, 100, and 200. In a study of micro and miniature heat pipes, developed by A.R. Anand [74], attempts have been made to develop a one dimensional numerical model of micro heat pipes, taking into account the effect of liquid-vapor interfacial shear stress.

In 1991, Wu and Peterson [75] developed a transient numerical model capable of predicting the thermal behavior of micro heat pipes and compared their results with the steady state results obtained by Babin et al. [76] in 1990.

Notebook computers involved the first high volume use of heat pipes when Intel introduced the Pentium ® TCP packages in 1994 [77]. The main reason for the use of heat pipes is the Pentium ® power dissipation level and the limitation and constraints of space and weight in notebooks.

Compared to metal plates or heat sinks, heat pipes offer excellent thermal performance with much less weight and can spread the heat away from the CPU to other areas where the heat can be rejected. The performance of natural convection heat sinks is directly dependent on the effective surface area: more effective surface area results in better performance.

To enhance the heat transfer, an additional cooling fan is used with the aluminum heat sink. The increase of the microprocessor speed and number of transistors cramped into the processor core silicon die has continuously driven up its power dissipation. Heat sink sizes have been increasing in personal computers, from the 2"× 2" aluminum extrusion heat sinks for i486 to the  $3'' \times 3''$  heat sinks for Pentium  $\mathcal{R}$  and even large heat sinks for the latest Pentium ® II microprocessors. Heat pipes, as higher level thermal solutions are naturally being investigated as the potential thermal solutions for these systems [78].

For electronic equipments, heat pipes of diameter 3 to 6 mm and length less than 400 mm are preferred [79].

## **Heat Pipe Operation**

A heat pipe is essentially a passive heat transfer device with an extremely high effective thermal conductivity. The two-phase heat transfer mechanism results in heat transfer capabilities from one hundred to several thousand times that of an equivalent piece of copper.

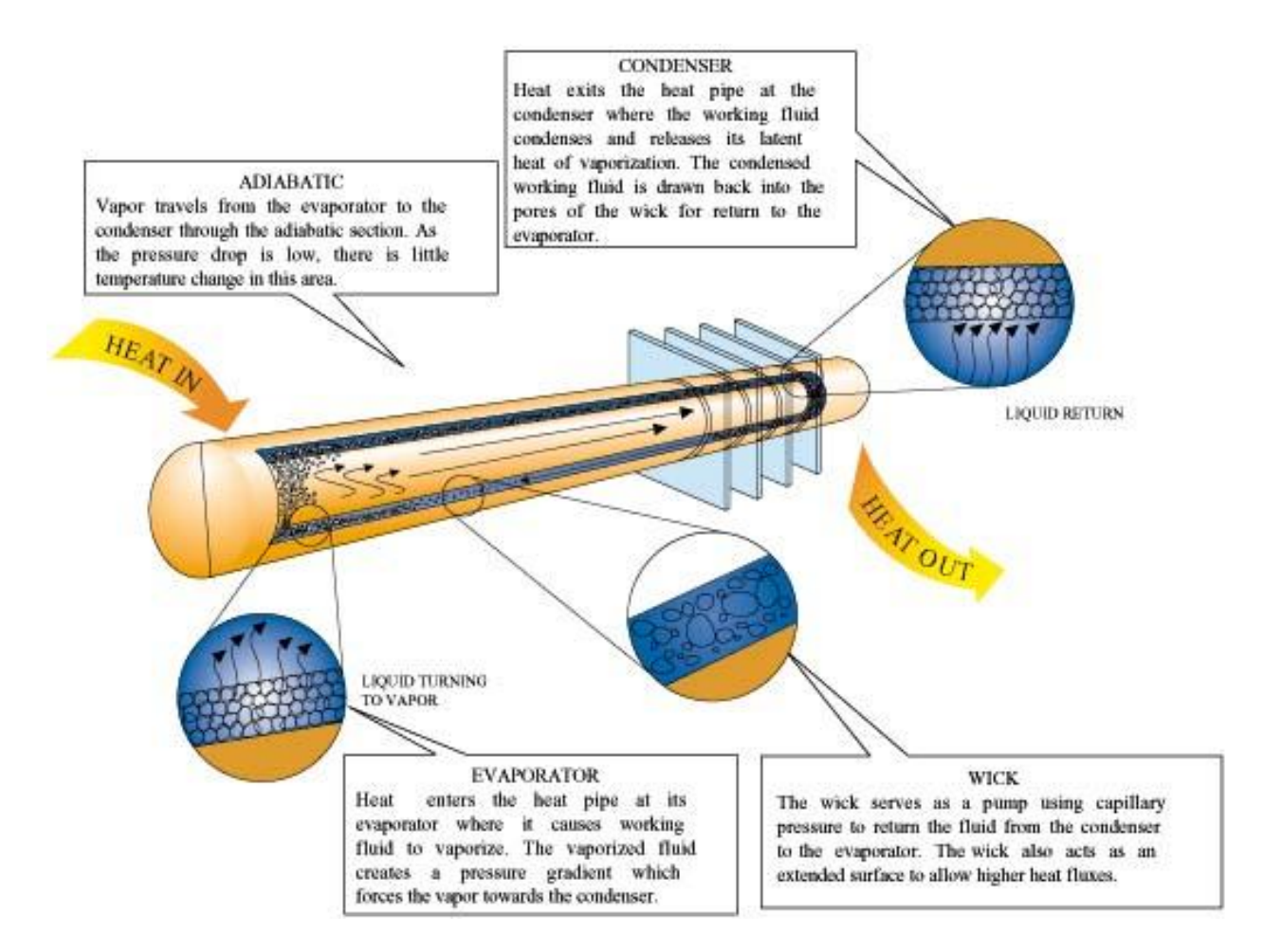

*Fig 2.6: Mechanism of heat pipe*

As shown in Figure 2.6, the heat pipe in its simplest configuration is a closed, evacuated cylindrical vessel with the internal walls lined with a capillary structure or wick that is saturated with a working fluid. Since the heat pipe is evacuated and then charged with the working fluid prior to being sealed, the internal pressure is set by the vapor pressure of the fluid.

As heat is input at the evaporator, fluid is vaporized, creating a pressure gradient in the pipe. This pressure gradient forces the vapor to flow along the pipe to a cooler section where it condenses giving up its latent heat of vaporization. The working fluid is then returned to the evaporator by the capillary forces developed in the wick structure.

Heat pipes can be designed to operate over a very broad range of temperatures from cryogenic (< -243°C) applications utilizing titanium alloy/nitrogen heat pipes, to high temperature applications (>2000°C)using tungsten/silver heat pipes. In electronic cooling applications where it is desirable to maintain junction temperatures below 125-150°C, copper/water heat pipes are typically used. Copper/methanol heat pipes are used if the application requires heat pipe operation below 0°C.

## **Heat Pipe Design**

There are many factors to consider when designing a heat pipe: compatibility of materials, operating temperature range, diameter, power limitations, thermal resistances, and operating orientation. However, the design issues are reduced to two major considerations by limiting the selection to copper/water heat pipes for cooling electronics. These considerations are the amount of power the heat pipe is capable of carrying and its effective thermal resistance. These two major heat pipe design criteria are discussed below.

## **Limits To Heat Transport**

The most important heat pipe design consideration is the amount of power the heat pipe is capable of transferring. Heat pipes can be designed to carry a few watts or several kilowatts, depending on the application. Heat pipes can transfer much higher powers for a given temperature gradient than even the best metallic conductors. If driven beyond its capacity, however, the effective thermal conductivity of the heat pipe will be significantly reduced. Therefore, it is important to assure that the heat pipe is designed to safely transport the required heat load.

The maximum heat transport capability of the heat pipe is governed by several limiting factors which must be addressed when designing a heat pipe. There are five primary heat pipe heat transport limitations. These heat transport limits, which are a function of the heat pipe operating temperature, include: viscous, sonic, capillary pumping, entrainment or flooding, and boiling. Figures 2.7 and 2.8 show that capillary limit is usually the limiting factor in a heat pipe design. These are the graphs of the axial heat transport limits as a function of operating temperature for typical powder metal and screen wicked heat pipes. Each heat transport limitation is summarized in Table 2.2

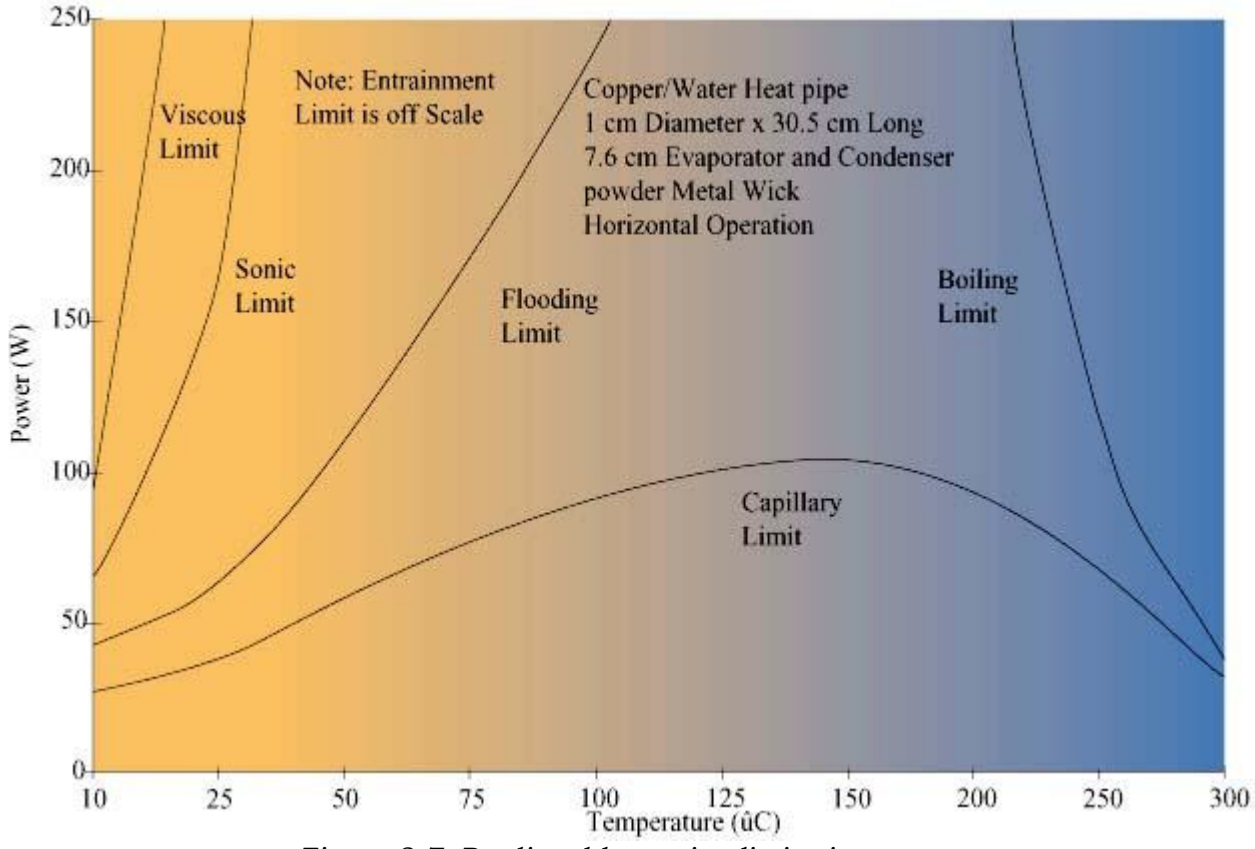

*Figure 2.7: Predicted heat pipe limitations*

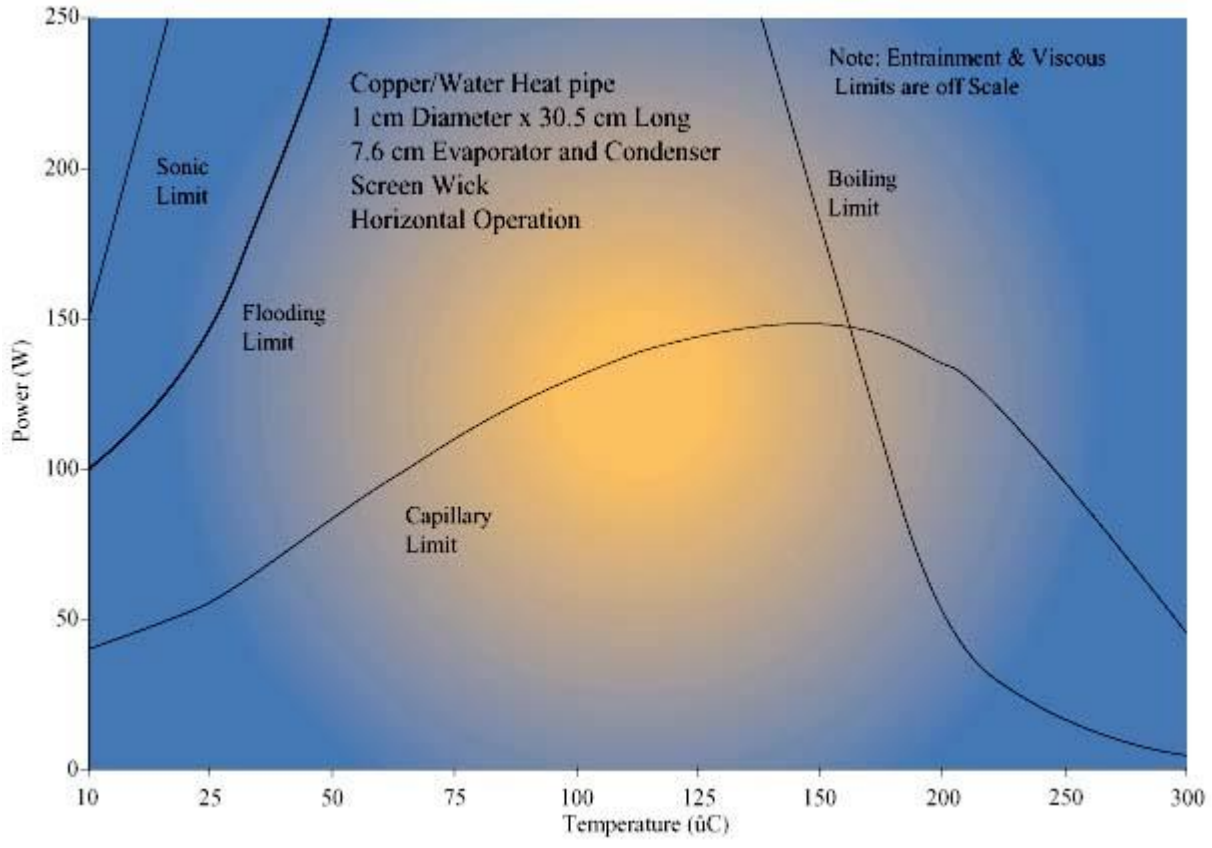

*Figure 2.8: Predicted heat pipe limits*

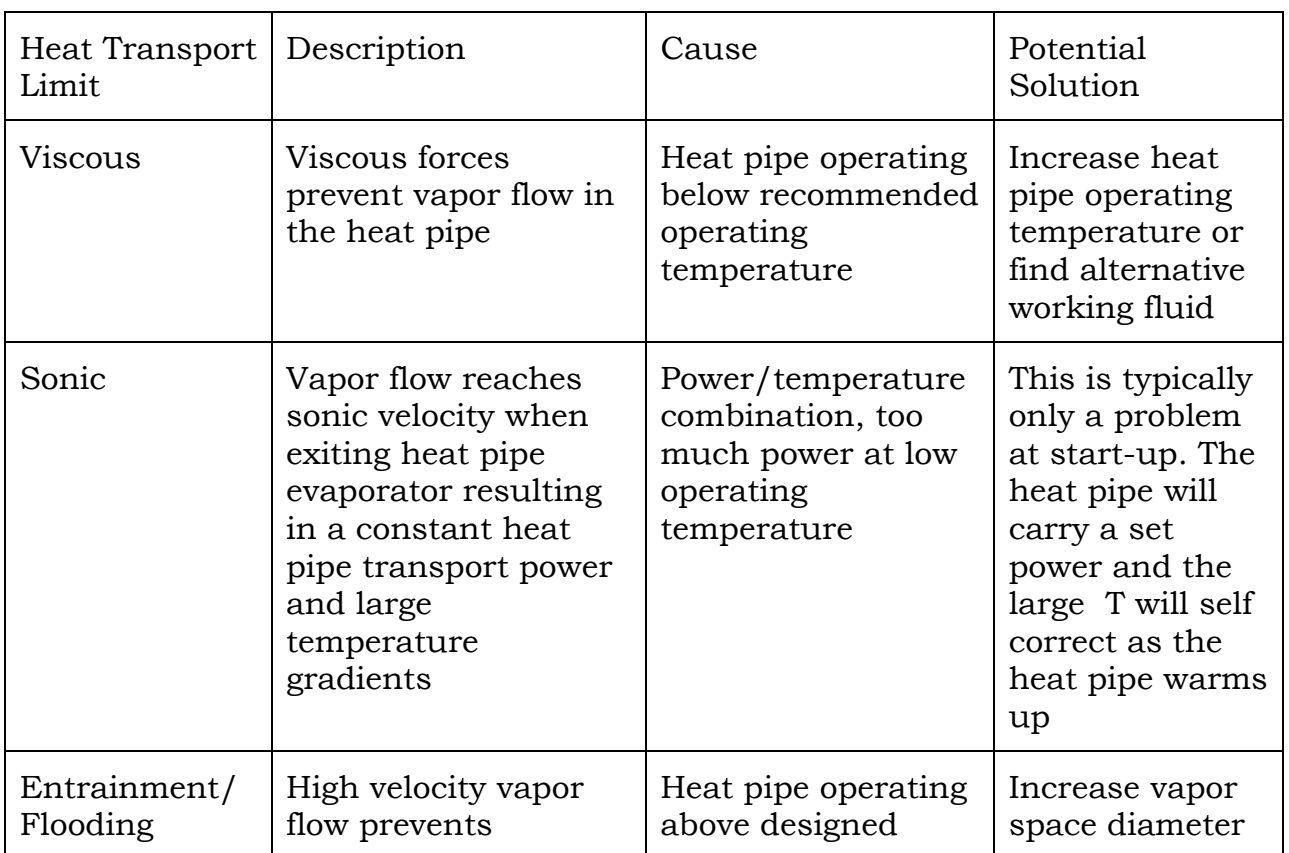

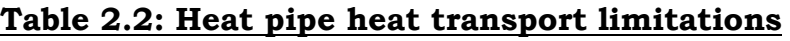

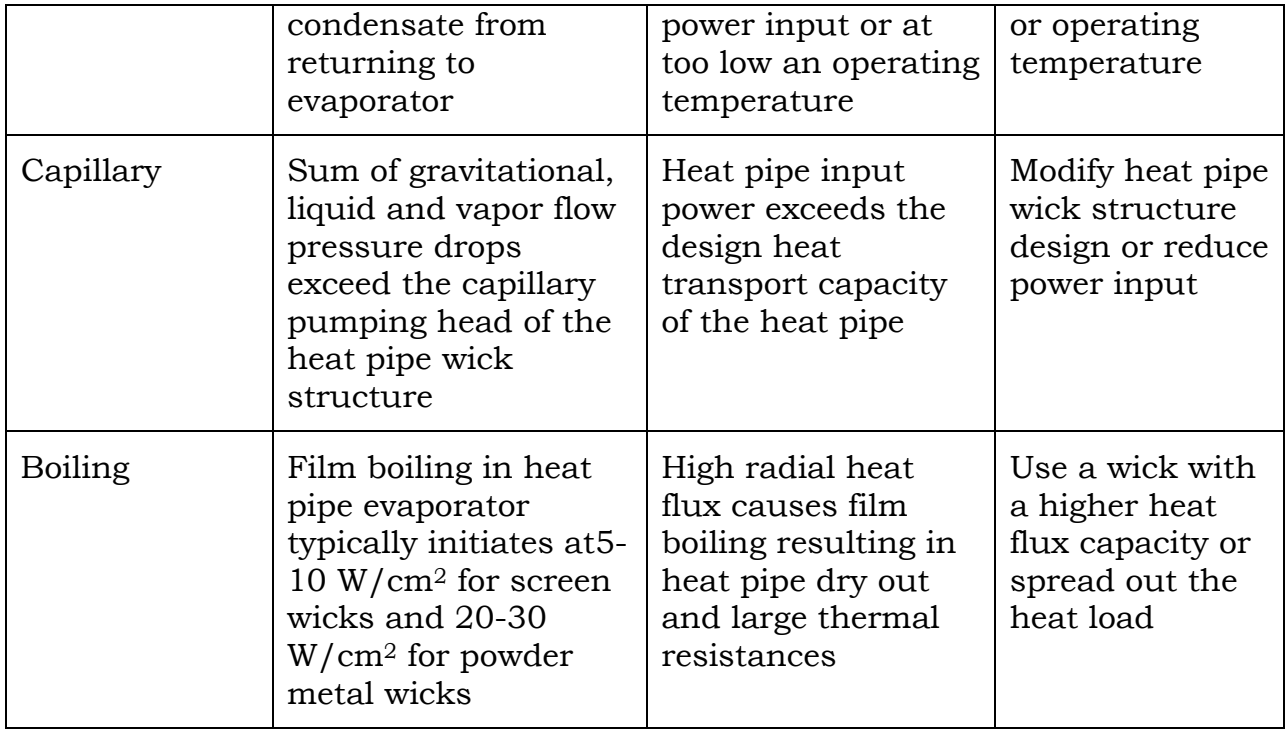

The capillary limit is set by the pumping capacity of the wick structure. As shown in Figure 2.9, the capillary limit is a strong function of the operating orientation and the type of wick structure.

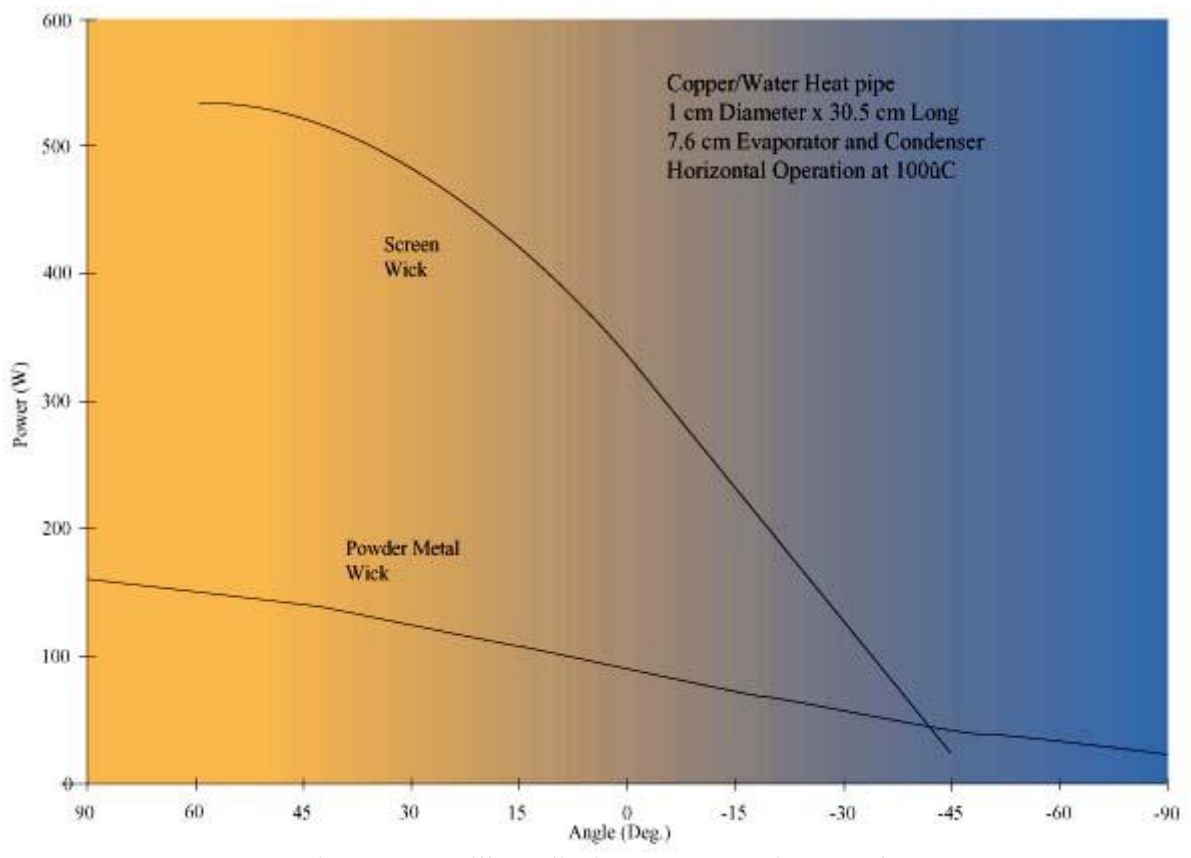

*Fig 2.9: Capillary limits vs. operating angle*

The two most important properties of a wick are the pore radius and the permeability. The pore radius determines the pumping pressure the wick can develop. The permeability determines the frictional losses of the fluid as it flows through the wick. There are several types of wick structures available including: grooves, screen, cables/fibers, and sintered powder metal. Figure 2.10 shows several heat pipe wick structures.

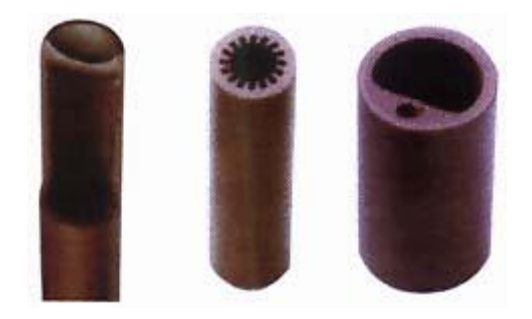

*Fig 2.10: Wick structures*

It is important to select the proper wick structure for your application. The above list is in order of decreasing permeability and decreasing pore radius. Grooved wicks have a large pore radius and a high permeability, as a result the pressure losses are low but the pumping head is also low. Grooved wicks can transfer high heat loads in a horizontal or gravity aided position, but cannot transfer large loads against gravity. The powder metal wicks on the opposite end of the list have small pore radii and relatively low permeability. Powder metal wicks are limited by pressure drops in the horizontal position but can transfer large loads against gravity.

#### **Effective Heat Pipe Thermal Resistance**

The other primary heat pipe design consideration is the effective heat pipe thermal resistance or overall heat pipe $\Delta T$  at a given design power. As the heat pipe is a two-phase heat transfer device, a constant effective thermal resistance value cannot be assigned. The effective thermal resistance is not constant but a function of a large number of variables, such as heat pipe geometry, evaporator length, condenser length, wick structure, and working fluid. The total thermal resistance of a heat pipe is the sum of the resistances due to conduction through the wall, conduction through the wick, evaporation or boiling, axial vapor flow, condensation, and conduction losses back through the condenser section wick and wall. Figure 2.11 shows a power versus  $\Delta T$  curve for a typical copper/water heat pipe.

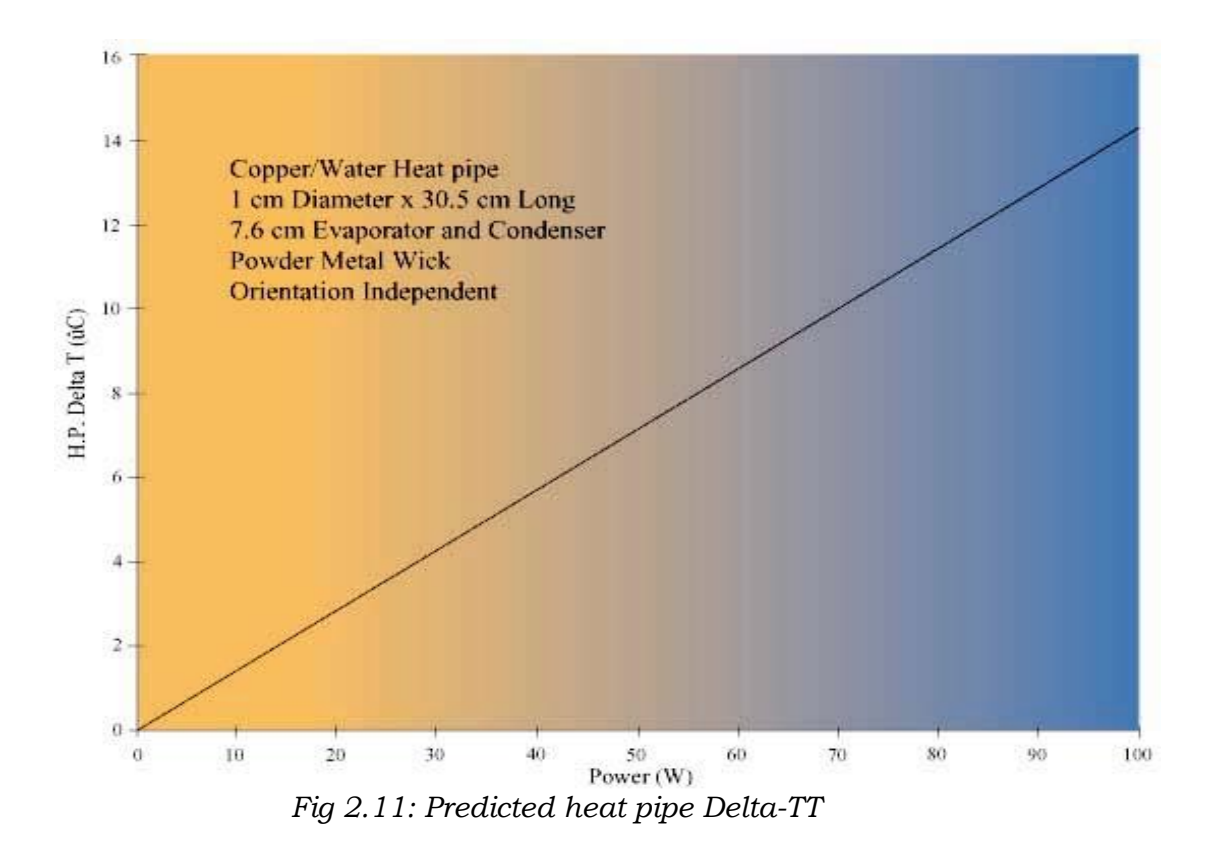

The detailed thermal analysis of heat pipes is rather complex. There are, however, a few rules of thumb that can be used for first pass design considerations. A rough guide for a copper/water heat pipe with a powder metal wick structure is to use 0.2°C/W/cm2 for thermal resistance at the evaporator and condenser, and 0.02°C/W/cm2 for axial resistance.

The evaporator and condenser resistances are based on the outer surface area of the heat pipe. The axial resistance is based on the cross-sectional area of the vapor space. This design guide is only useful for powers at or below the design power for the given heat pipe.

## **2.2.7 HEAT PIPE & HEAT SINK**

Heat sink with heat pipes associated with a fan (Ultra-120 eXtreme, Megahalems, Megahalems Rev.B) is the most recent and efficient cooling systems these days that has been accepted by many microprocessor companies. This is better in performance than traditional heat sink and fan system.

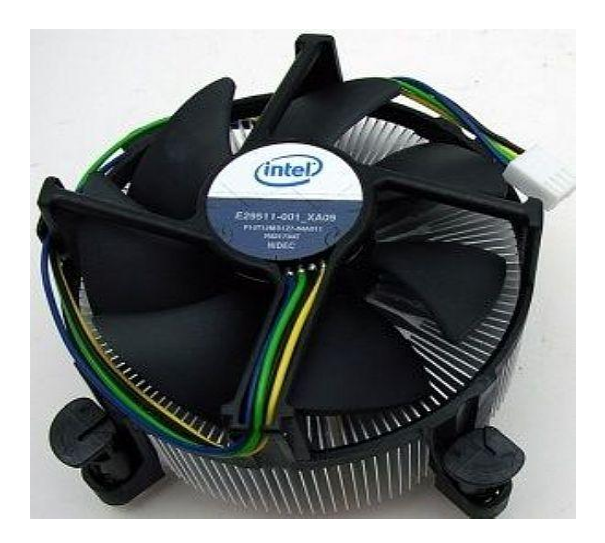

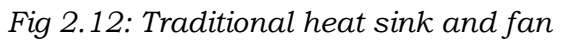

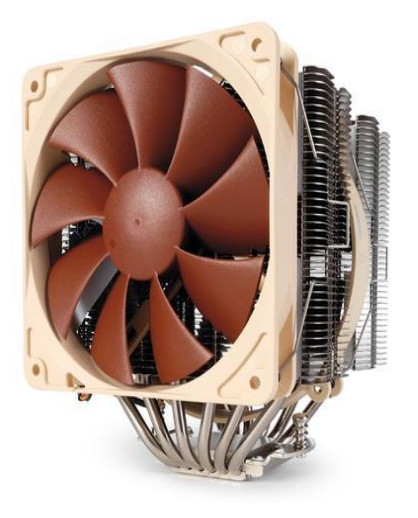

*Fig 2.12: Traditional heat sink and fan Fig 2.13: Heat sink with heat pipes & fan*

## **Megahalems**

The Megahalems is its name, an obvious play on Nehalem, the codename for Intel's first family of Core i7 processors. If any CPU deserves a "mega" heat sink, it's the 125W Core i7's. The Megahalems is another giant aluminum tower heat sink with a six heat pipe design. It is compatible with Intel LGA775/1366 motherboards only and does not ship with a fan.

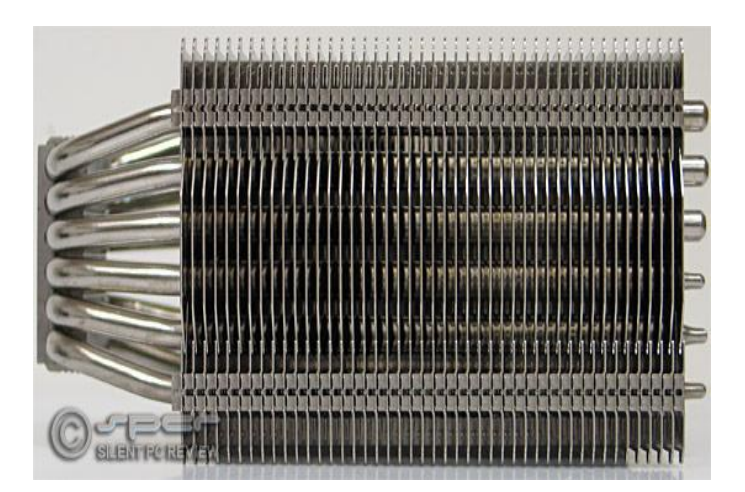

*Fig 2.14: Side view of a Megahalems*

| Heat sink Dimension               | (L)130mm X (W)74mmX (H)158.7mm    |  |  |  |
|-----------------------------------|-----------------------------------|--|--|--|
| Heat sink Weight                  | 790g                              |  |  |  |
| Heat pipe                         | Ø 6mm X 6pcs                      |  |  |  |
| Suggest Fan                       | 120mm X 120mm X25mm               |  |  |  |
| Suggest Fan Speed                 | 800~1200rpm                       |  |  |  |
| Suggest Noise Level   Below 26dBA |                                   |  |  |  |
| (dBA)                             |                                   |  |  |  |
| Air Flow                          | 57CFM                             |  |  |  |
| Direction of heat sink            | Faces the rear exhaust system fan |  |  |  |

**Table 2.3: Prolimatech Megahalems: Specifications**[80]

## **Table 2.4: Prolimatech Megahalems: Key Features**[80]

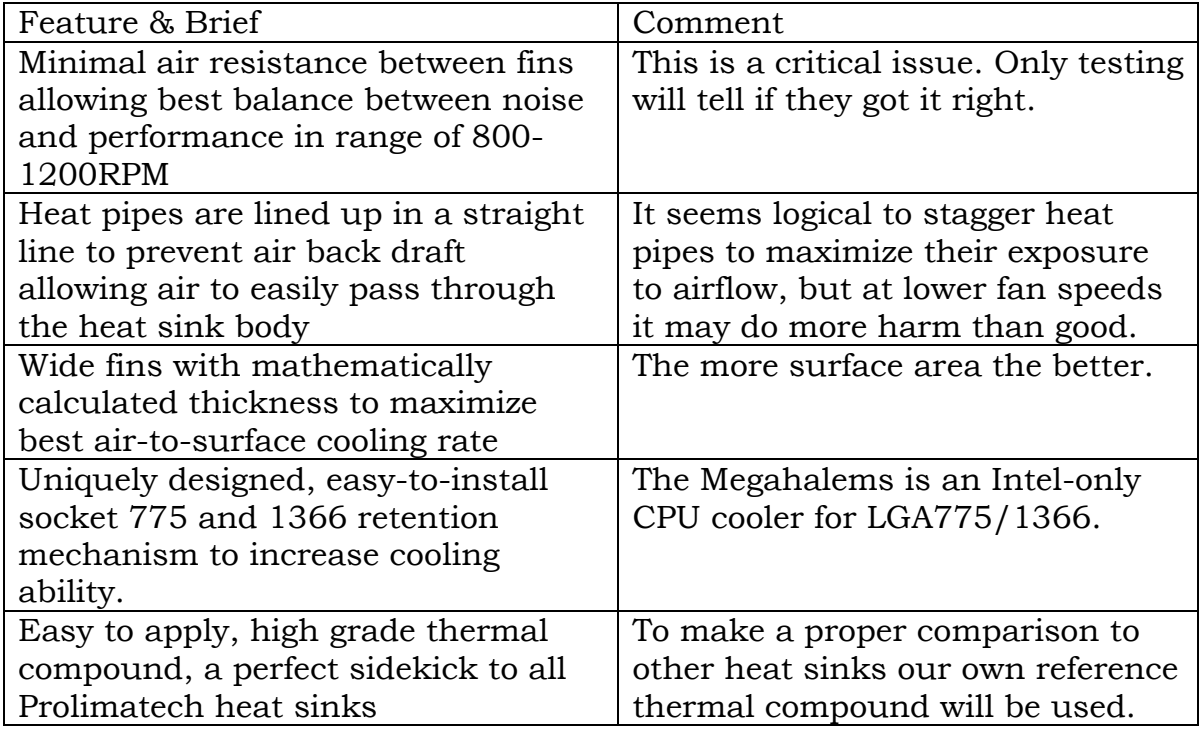

## **Physical details**[80]

In both size and appearance the two coolers Ultra-120 eXtreme & Megahalems are similar, though the Megahalems has a noticeable gap in the center. The heat pipes are also aligned in straight rows rather than staggered.

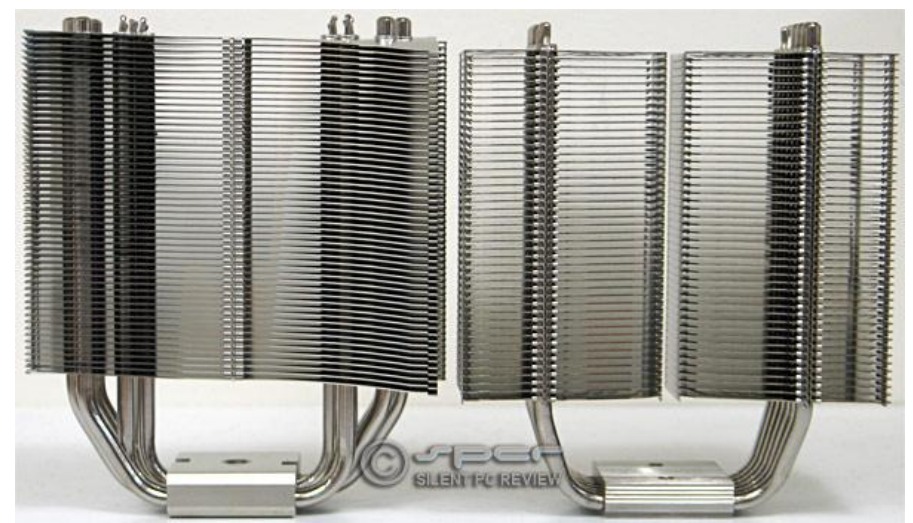

*Fig 2.15: Ultra-120 eXtreme on the left, Megahalems on the right.*

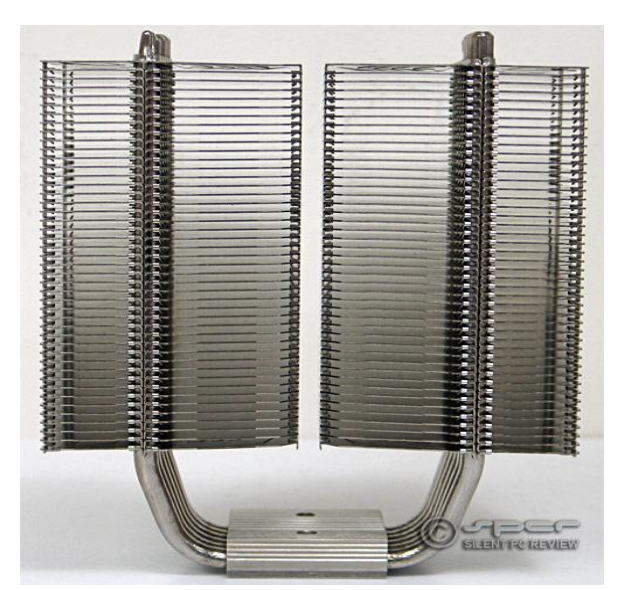

Up side close. The fins are approximately 0.50 mm thick with 2.00 mm separation. Fin spacing is about 0.60 mm wider than the Ultra-120 eXtreme and 0.60 mm narrower than the Noctua NH-U12P.

*Fig 2.16: Front view*

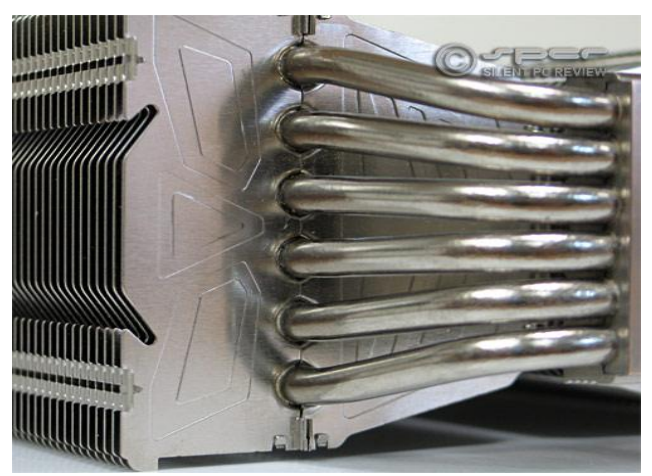

*Fig 2.17: Adiabatic section*

The fins are actually composed of four sections — a separating line can be seen on each side running down the length of the heat pipes. At first blush, this multi-section fin design does not seem promising, as the break in the fin is another thermal transition point where losses could occur. However, the proof is always in the cooling results.

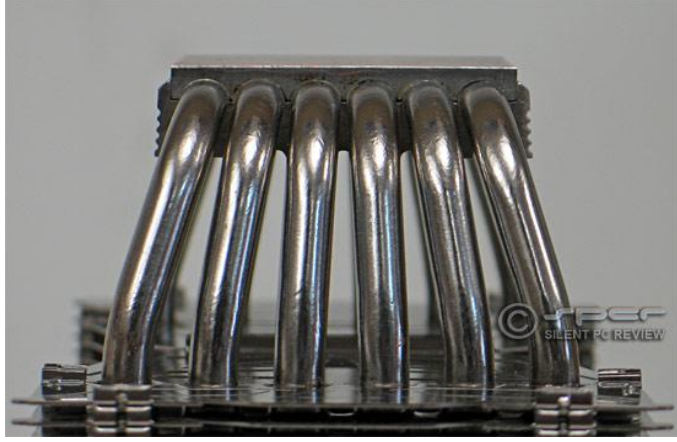

The heat pipes packed together tightly at the bottom. They are soldered to the base for better thermal conduction.

*Fig 2.18: Evaporator section*

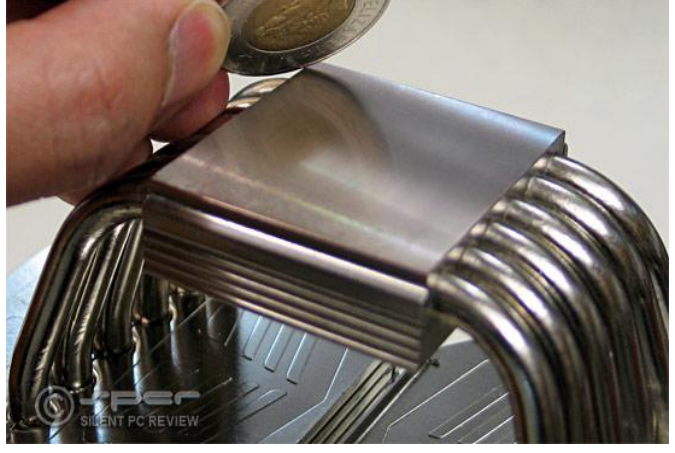

*Fig 2.19: Base*

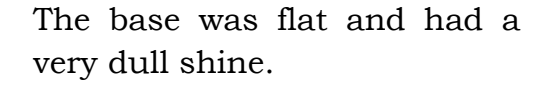

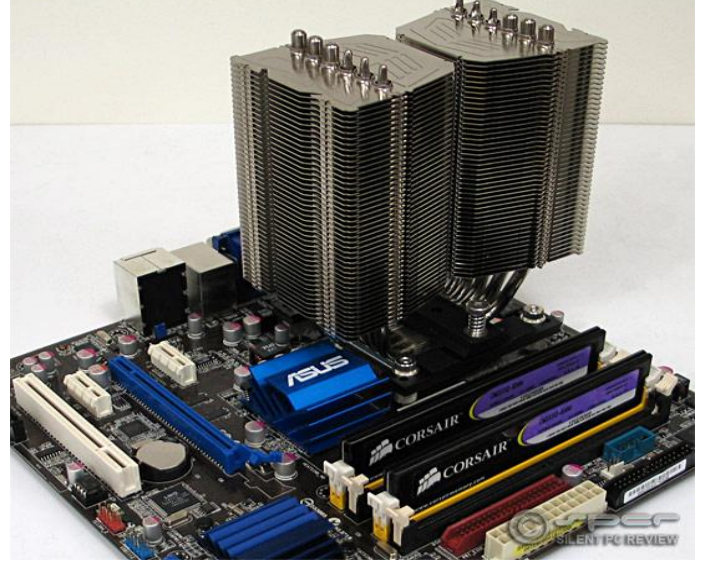

*Fig 2.20: Installation*

The heat sink is then placed on top of the CPU and a crossbar is fitted above the mounting plate. Large springloaded bolts are then screwed into the side bars. This is the only step that requires any tools — the rest is done by hand.

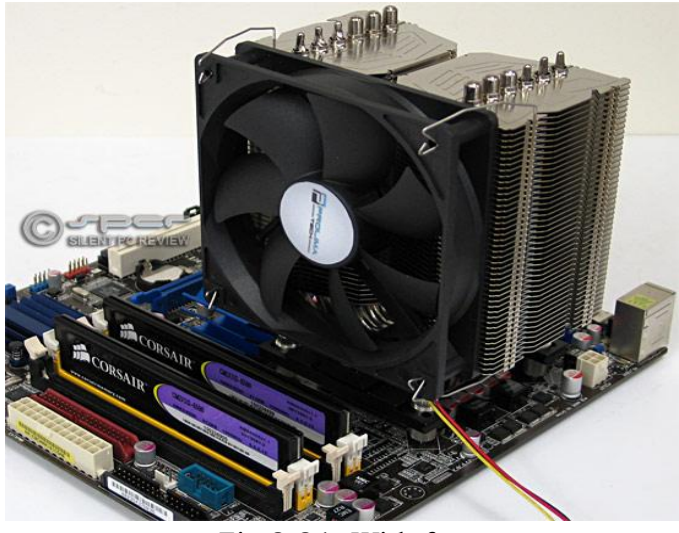

The supplied fan clips are designed to latch onto the outside mounting holes of a 120mm fan. The Megahalems does not come with a fan, but Prolimatech provided us with one of their own 120mm fans.

*Fig 2.21: With fan*

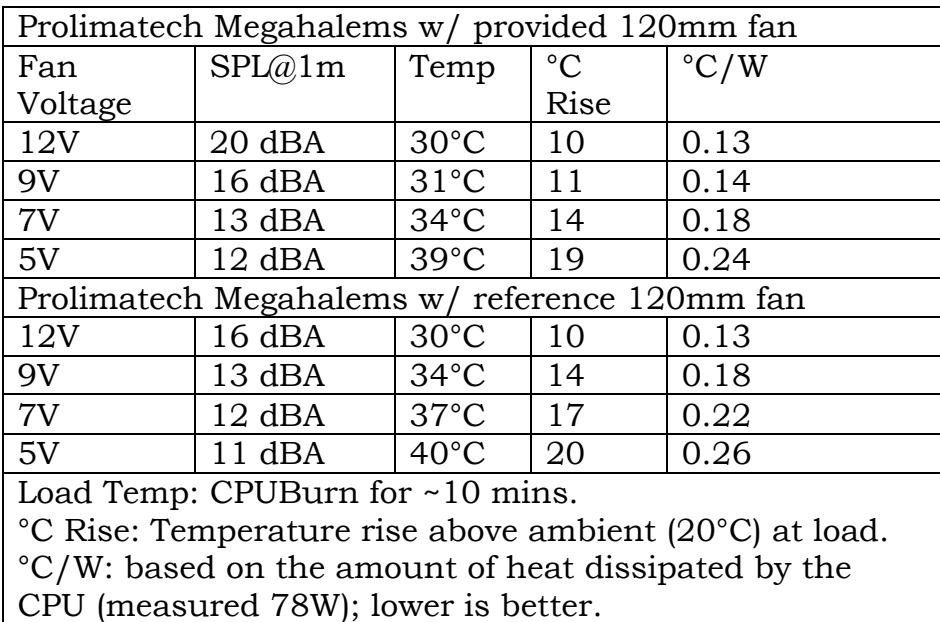

## **Table 2.5: Cooling Result**[80]

The Prolimatech Megahalems delivers a championship performance, no matter how much airflow is supplied by the fan. It performs similarly to the Thermal [right HR-01 Plus](http://www.silentpcreview.com/article842-page1.html) in a low airflow environment, but does 3°C better with high airflow, making it an all-around superior cooler. The Megahalems is a first class heat sink, but availability and price seem a bit problematic at the moment.

## **Megahalems Rev.B**

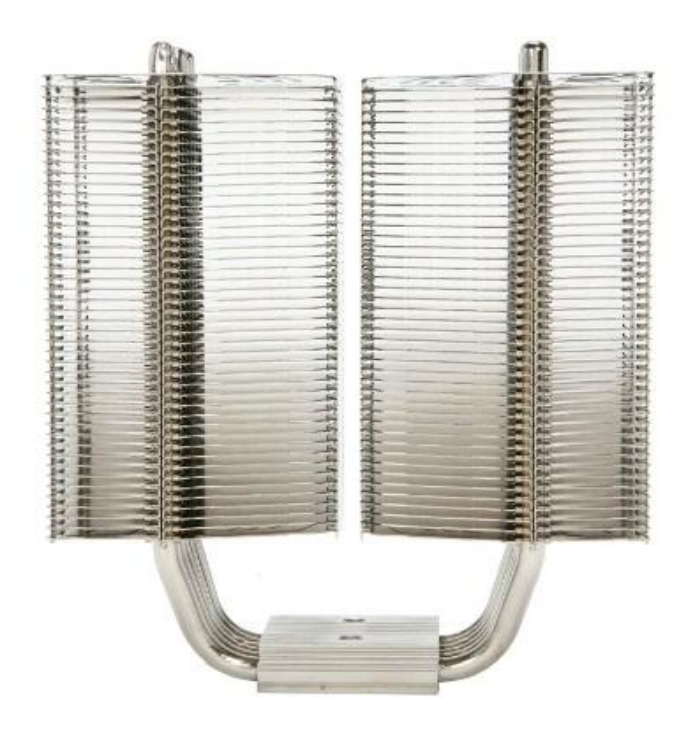

*Fig 2.22: Megahalems Rev.B*

The Megahalems Rev.B is a bigger and better version of the Megahalems for Intel platforms including the new Intel LGA 1155 Socket Sandy Bridge processors. It comes with an extra set of fan clips for even better cooling results. It also includes the new all-in-one back plate for an easy, convenient installation on Intel Socket 775, 1156, and 1366. Also added to the upgrade package is the new material for the top fin on this "Mega" heat sink. This particular fin is made of all stainless steel. Its main features incorporate a greater resistance to accidental scratches and oxidation.

6 heat pipes are lined up in a straight line to prevent air back draft allowing air to easily pass through the heat sink body. Highly Efficient Fins Wide gaps between fins with mathematically calculated thickness maximize air to surface cooling rate. This efficient design minimizes air resistance between fins, allowing the best balance between noise and performance in range of. Top fin is made of scratch-resistant stainless steel to preserve shine. The Megahalems Rev.B has two sets of fan clips for a duo-fan installation. (120mm X 120mm X 25mm fan suggested)

The universal back plate with easy-to-install retention mechanism supports all Intel platforms including LGA 775/1155/1156/1366.

High Grade Thermal Compound Included Easy-to-apply high grade thermal compound is included to achieve optimal cooling performance. It's a perfect sidekick to all Prolimatech heat sinks.

## **Deepcool ICE WIND heat sink and fan**

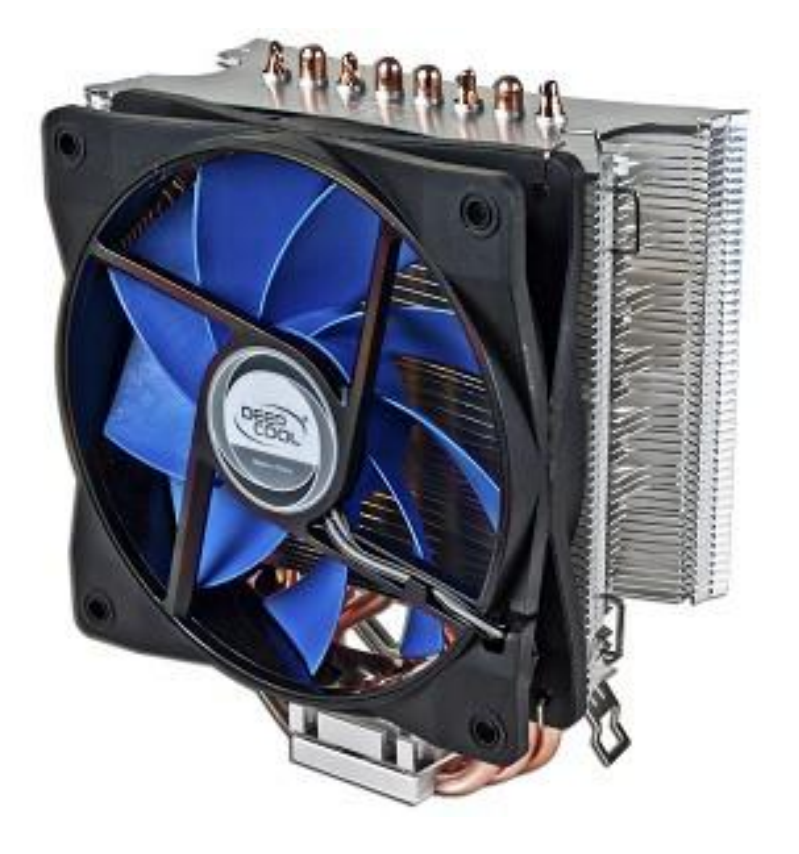

*Fig 2.23: Deepcool ice wind heat sink and fan*

This Deepcool ICE WIND heat sink and fan deliver fast and efficient cooling for Intel or AMD processor. The MC4002IW features an aluminum fin heat sink with four copper heat pipes. For maximum cooling, the cooler comes with a large 4.72-inch (120 mm) Hydro Bearing fan with PWM function and a TPE fan cover frame that helps absorb operating vibration and noise.

The ICE Wind 400 supports a wide variety of 130W Intel Socket 1366, 1155, 1156 and 775 processors, and 125W AMD AM3, AM2+ and AM2 processors. Whether you're building a new system or upgrading an old one, this Deepcool MC4002IW heat sink and fan is the ideal companion for Intel or AMD CPU!

### **General Features**

- $\triangleright$  Aluminum fin heat sink in a sea shape design
- 4.72-inch (120 x 120 x 25 mm) Hydro Bearing fan with PWM function (Pulse Width Modulation)
- $\triangleright$  Four (4) Copper heat pipes
- $\triangleright$  Heat pipes are lined up in a straight line to improve air flow through the heat sink
- $\triangleright$  Patented Core Touch Technology (CTT) gives it a perfect contact with the CPU surface
- > TPE fan cover frame to help absorb operating vibration and noise
- $\triangleright$  Equipped with multiple clips to support Intel and AMD CPUs
- $\triangleright$  Intelligent side flow design helps improve computer case ventilation
- $\geq 17$ -inch 4-pin power connector
- $\blacktriangleright$  Lead-free

#### **Specifications:**

- $\triangleright$  Fan Speed: 500 ±200 ~ 1500 ±10% RPM
- $\triangleright$  Maximum Air Flow: 66.3 CFM
- ▶ Rated Voltage: 12 VDC
- Started Voltage: 7 VDC
- $\geq$  Operating Voltage: 10.8 ~ 13.2 VDC
- $\triangleright$  Power Input: 1.56 W
- $\triangleright$  Rated Current: 0.13 ±10% A (max.)
- $\geq$  Noise: 17.8 ~ 27.6 dBA
- $\triangleright$  Heat Sink Dimensions: 6.25x5.1x2.25 inches (H x W x D, approx.)

### **Supported Intel Processors:**

- $\triangleright$  Intel Core i7/i3/i5
- > Intel Core 2 Extreme
- > Intel Core 2 Quad
- > Intel Core 2 Duo
- > Intel Pentium Dual-Core
- > Intel Pentium D
- $\triangleright$  Intel Pentium 4
- > Intel Celeron Dual-Core
- > Intel Celeron
- > Intel Celeron D
- $\geq$  Socket 1366, 1155, 1156 and 775 processors with up to 130-watts

#### **Supported AMD Processors:**

- AMD Phenom II X6, X4, X3, X2
- $\triangleright$  AMD Phenom X4, X3
- $\triangleright$  AMD Athlon II X4, X3, X2
- $\geq$  AMD Athlon X2
- AMD Athlon FX/Athlon
- > Business Class
- Sempron
- $\geq$  Socket AM3, AM2+ and AM2 processors with up to 125-watts

# **CHAPTER 3**

## **PRINCIPLE OF THE PROJECT**

## **3.1 RECENT WORKS ON HEAT PIPES**

An experimental study is performed by Mr.Tanim et al. [81] to investigate the performance of cooling desktop processors using miniature heat pipes of 5.78 mm ID and a length of 150 mm with respect to the normal fanned CPU unit. They reported that four MHPs system shows better performance than that of two MHPs.

Another experiment has been performed similar to this one by Mr.Imtiaz and Mr.Feroz [82] on Parallel MHPs for cooling desktop computer processor. They concluded that the addition of a cooling fan in the condenser section provides the lowest temperature of the surface of the processor. This particular experiment is further development of that one.

Instead of drawing heat directly from the CPU, external variable heat source is used to observe the performance of the heat pipe under different heating conditions. Finally the performance of the MHPs is also checked for two different working fluids.

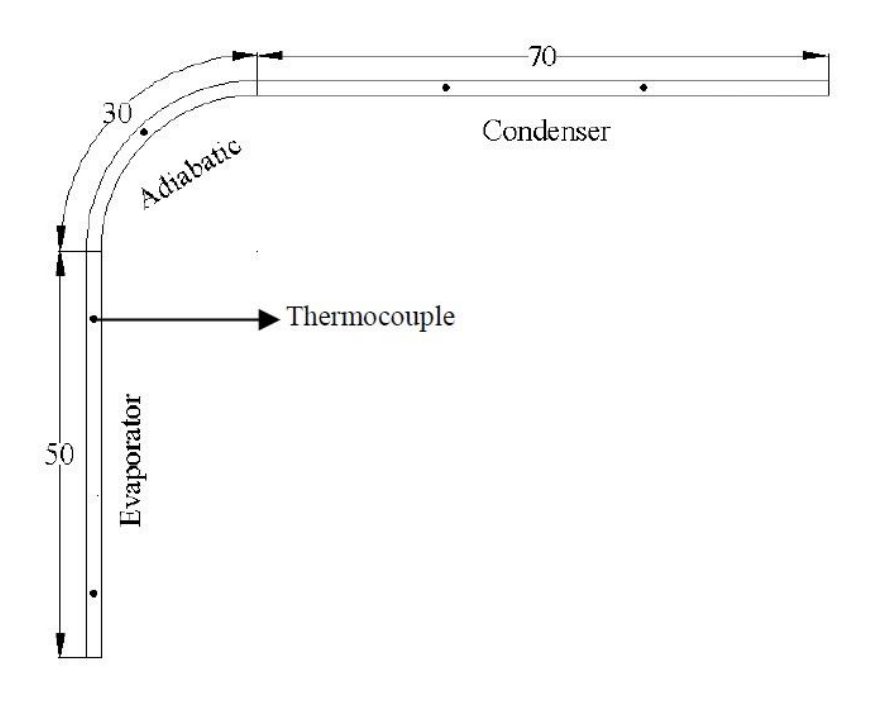

*Fig 3.1: Different section of a MHPs used in early works.*

## **3.2 SOME USEFUL DEFINITION**

### **3.2.1 HEAT PIPES**

A heat pipe or heat pin is a heat-transfer device that combines the principles of both [thermal conductivity](http://en.wikipedia.org/wiki/Thermal_conductivity) and [phase transition](http://en.wikipedia.org/wiki/Phase_transition) to efficiently manage the transfer of heat between two [solid interfaces.](http://en.wikipedia.org/wiki/Interface_%28chemistry%29)

### **3.2.2 EVAPORATION**

Evaporation is a type of [vaporization](http://en.wikipedia.org/wiki/Vaporization) of a [liquid](http://en.wikipedia.org/wiki/Liquid) that occurs only on the [surface](http://en.wikipedia.org/wiki/Interface_%28chemistry%29) of a liquid.

### **3.2.3 CONDENSATION**

Condensation is the change of the physical [state of matter](http://en.wikipedia.org/wiki/State_of_matter) from gaseous phase into liquid phase, and is the reverse of [vaporization.](http://en.wikipedia.org/wiki/Vaporization)

#### **3.2.4 LATENT HEAT**

Latent heat is the [heat](http://en.wikipedia.org/wiki/Heat) released or absorbed by a body or a [thermodynamic](http://en.wikipedia.org/wiki/Thermodynamic_system)  [system](http://en.wikipedia.org/wiki/Thermodynamic_system) during a process that occurs without a change in temperature.

#### **3.2.5 CAPILLARY ACTION**

Capillary action, or capillarity, is the ability of a liquid to flow in narrow spaces without the assistance of, and in opposition to external forces like gravity. The effect can be seen in the drawing up of liquids between the hairs of a paint-brush, in a thin tube, in porous materials such as paper, in some non-porous materials such as liquefied carbon fiber, or in a cell. It occurs because of inter-molecular attractive forces between the liquid and solid surrounding surfaces. If the diameter of the tube is sufficiently small, then the combination of [surface tension](http://en.wikipedia.org/wiki/Surface_tension) (which is caused by [cohesion](http://en.wikipedia.org/wiki/Cohesion_%28chemistry%29) within the liquid) and [adhesive forces](http://en.wikipedia.org/wiki/Adhesion) between the liquid and container act to lift the liquid.

## **3.3 PRINCIPLE OF HEAT PIPES**

Heat pipes employ evaporative cooling to transfer thermal energy from one point to another by evaporation & condensation of working fluid. It relies on the temperature difference between the ends of the pipes and cannot lower temperatures at either end beyond ambient and hence they tend to equalize the temperature within the pipe.

# **3.4 CONSTRUCTION**

A typical heat pipe consists of a sealed pipe or tube made of a material with high thermal conductivity. After evacuating, the pipe is filled with a fraction of a percent by volume of working fluid, chosen to match the operating temperature. Due to the partial vacuum that is near or below the vapor pressure of the fluid, some of the fluid will be in the liquid phase and some will be in the gas phase.

There are three sections in a typical heat pipe:

- 1. Evaporator section
- 2. Adiabatic section and
- 3. Condenser section

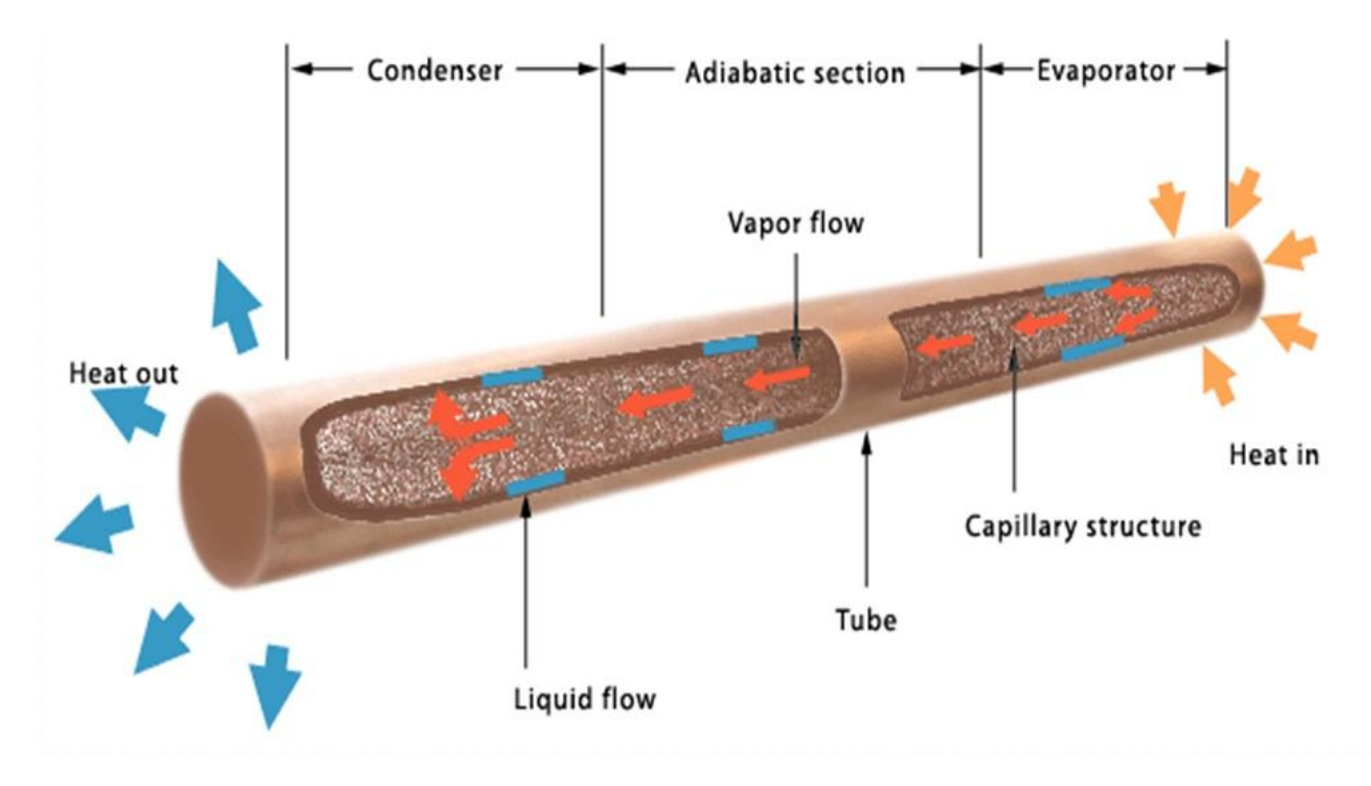

*Fig 3.2: Different sections of a typical heat pipe*

## **3.5 WORKING PRINCIPLE**

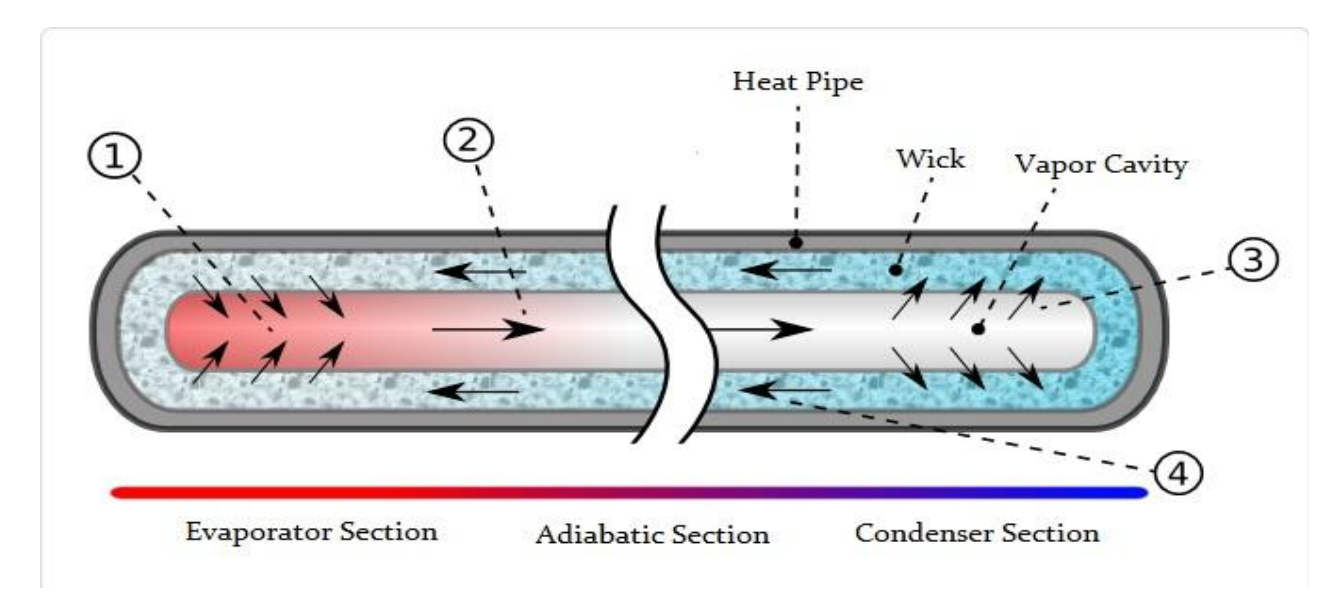

*Fig 3.3: Working principle of a typical heat pipe*

Heat enters the heat pipes through the evaporator section, which is typically at a very low pressure. The working fluid which is in contact with a thermally conductive solid surface, turns into [vapor](http://en.wikipedia.org/wiki/Vapor) by absorbing heat from that surface as shown in the figure 3.3 (marked as 1) and thus reduce the temperature of the evaporation section.

The vapor pressure over the hot liquid working fluid at this section is higher than the equilibrium vapor pressure over condensing working fluid at the condenser section. This pressure difference drives the vapor towards the condenser section as shown in the figure 3.3 (marked as 2)

Vapor travels from the evaporator to the condenser section through the adiabatic section. Because the pressure drop is low, there is little temperature change in this area.

The vapor condenses back into liquid at the condenser section, releasing the latent heat of vaporization as shown in the figure 3.3 (marked as 3). The [liquid](http://en.wikipedia.org/wiki/Liquid) then returns to the hot interface through either [capillary action](http://en.wikipedia.org/wiki/Capillary_action) or gravity action as shown in the figure 3.3 (marked as 4) where it evaporates once more and repeats the cycle.

## **3.6 OUR OBJECTIVES**

- $\hfill\Box$  <br> To study the heat transfer performance of parallel micro heat pipe.
- To study the effect of different diameters on the performance of PMHPs.
- To compare the cooling performance of different diameters of PMHPs.
## **CHAPTER 4:**

#### **EXPERIMENTAL METHODS**

#### **4.1 EXPERIMENTAL APPARATUS**

The experimental setup for this study mainly consists of

- Working fluids
- $\Box$  Micro Heat Pipes (MHPs)
- □ GI Sheet
- □ Electric Heater
- D Digital Thermometer
- □ Thermocouple
- **Q** Temperature Sensor

#### **4.1.1 WORKING FLUID**

Acetone has been used as working fluid in this experiment. Acetone is an [organic compound](http://en.wikipedia.org/wiki/Organic_compound) with the [formula](http://en.wikipedia.org/wiki/Chemical_formula) CH3COCH3. It is the simplest of the organic chemical called "Ketones." It is colorless & flammable liquid with a mild pleasant odor. It is completely soluble in water. Molecular structure of the acetone is shown in figure 4.1 The properties of acetone are given in table 4.1

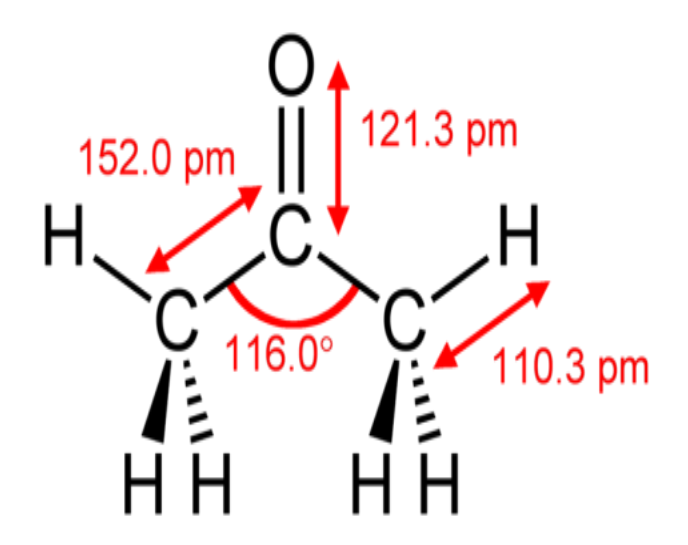

*Fig 4.1: Molecular structure of acetone*

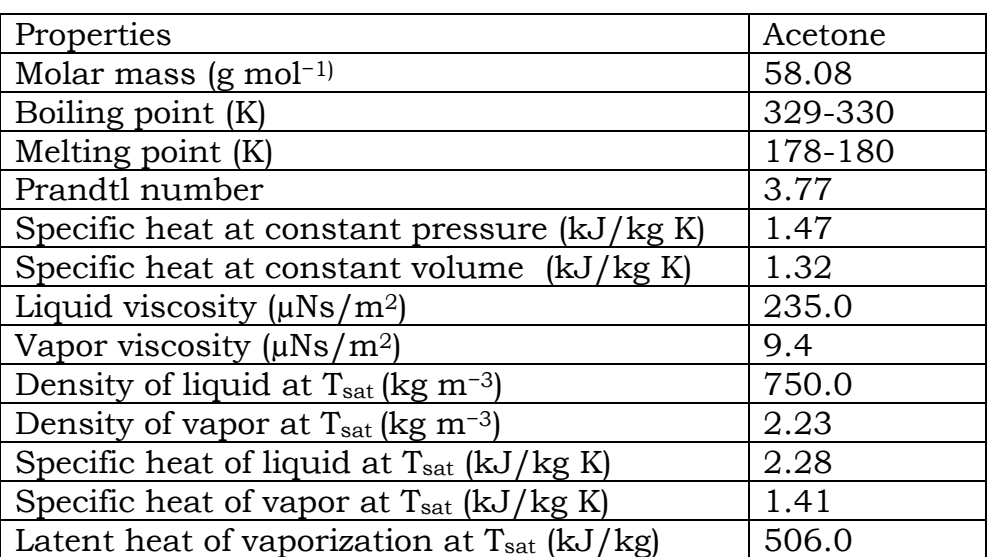

### **Table 4.1: Properties of acetone**

## **4.1.2 MICRO HEAT PIPES (MHPS)**

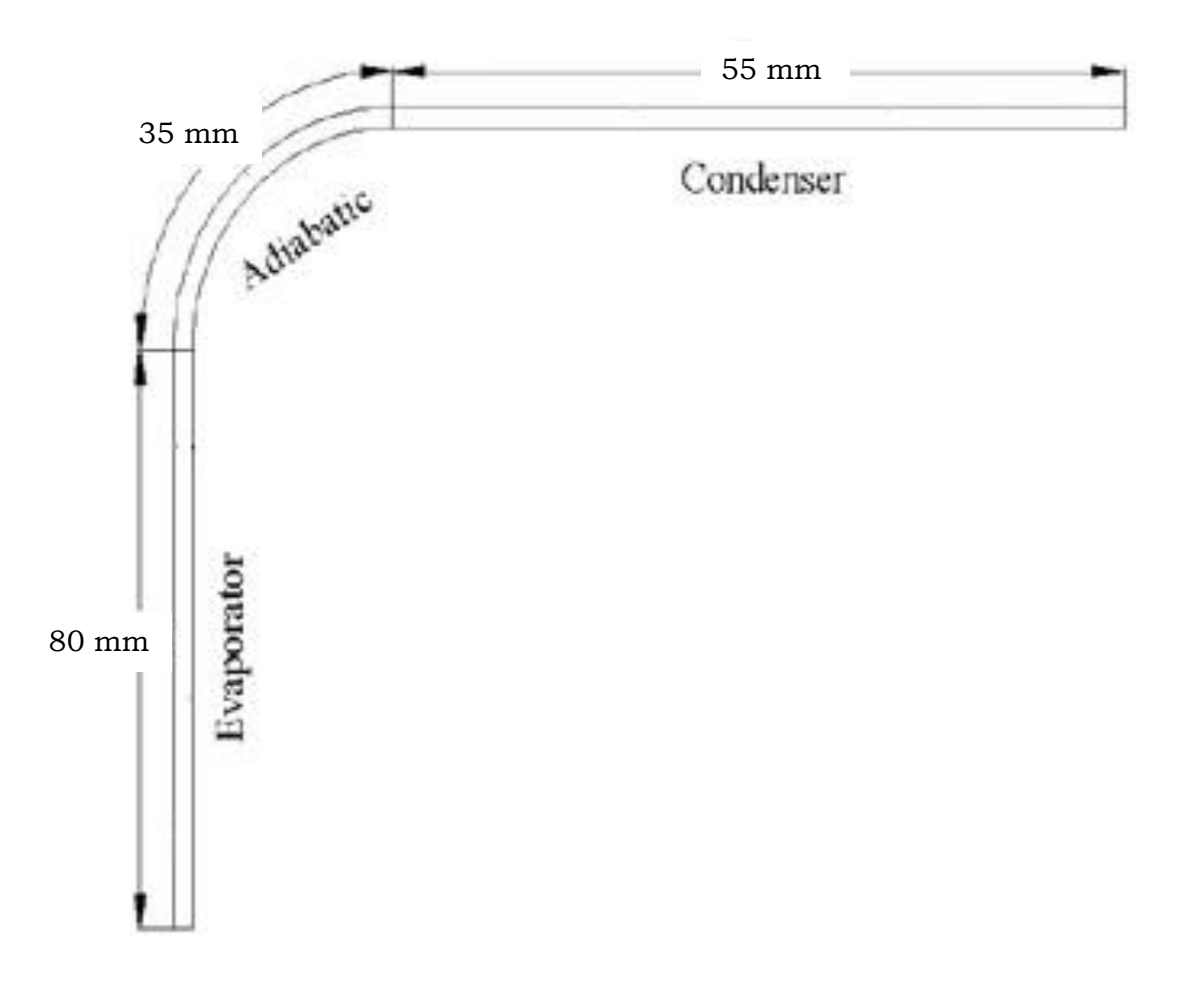

*Fig 4.2: Dimension of MHPs used in this experiment*

Two experimental setups are made based on different MHPs inside diameters of 2mm & 3mm. Each of these setups has six MHPs that are placed parallel to each other and with equivalent distance from one another having a length of 170 mm for cooling purpose.

There are three sections in every MHPs as shown in the figure 4.2:

- 1. Evaporator
- 2. Adiabatic and
- 3. Condenser

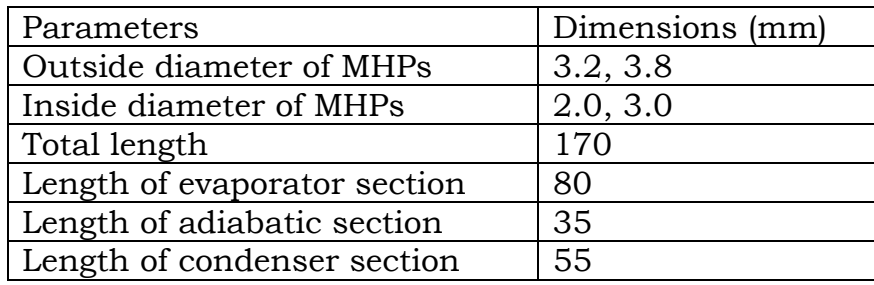

#### **Table 4.2: Details dimension of MHPs**

#### **Evaporator section**

Copper is a [chemical element](http://en.wikipedia.org/wiki/Chemical_element) with the symbol Cu and [atomic number](http://en.wikipedia.org/wiki/Atomic_number) 29 and having [Melting point](http://en.wikipedia.org/wiki/Melting_point) of 1357.77K. It is a [ductile](http://en.wikipedia.org/wiki/Ductility) metal with very high [thermal](http://en.wikipedia.org/wiki/Thermal_conductivity) and [electrical conductivity.](http://en.wikipedia.org/wiki/Electrical_conductivity) The evaporator sections of PMHPs are inserted in to the grooves of copper blocks, which are placed on the top of the processor to remove the generated heat. Two copper blocks of 80mm×50mm×10mm are made very precisely to mate with the MHPs. Grooves are cut inside the blocks. The blocks are precise in dimension and surfaces are highly finished to reduce the contact resistance as well as to increase the heat transfer rate.

Heat is generated in the processor which is conducted through the copper blocks to the evaporator section of PMHPs where working fluid absorbs heat and gets vaporized.

#### **Adiabatic section**

Having the space constrain in field of its application in mind, the MHPs are bended at 90° in adiabatic section.

#### **Condenser section**

The condenser sections of PMHPs are provided with 10 numbers of copper sheets having dimension of 68mmX53mmX0.5mm placed parallel to one another as extended fins at a constant interval. Plates are welded with the PMHPs for better heat transfer.

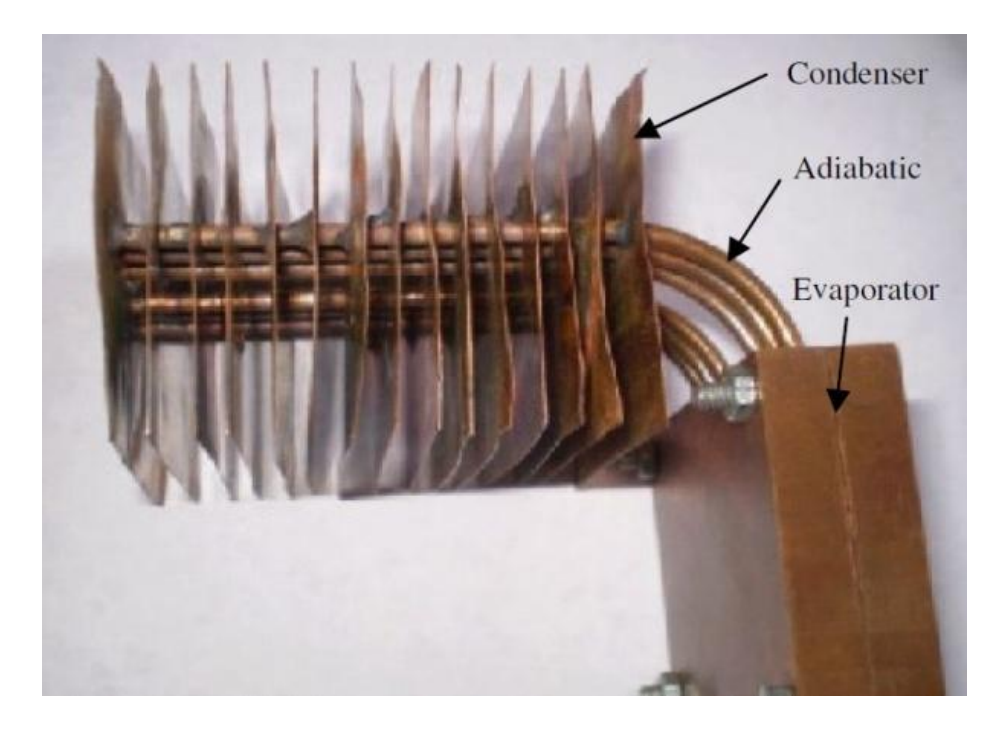

*Fig 4.3: Complete setup of MHPs with evaporator, adiabatic & condenser sections.*

#### **4.2 PREPARING THE EXPERIMENTAL SETUP:**

A copper block after buying from the market has been cut into two pieces. Then they are ground and machined to make room such that in between two copper blocks, MHPs can be housed. Then six copper tubes are taken, each of 170mm in length, without wick, and are placed in between the housing of the copper blocks. Two copper blocks are joined by Araldite in three sides. Then the copper tubes are slowly and carefully angled at 90° to make the adiabatic section. A copper sheet has been cut to produce ten copper small sheets that would be used as fins. This fins are then drilled accordingly so that they can be feed into the condenser section of the MHPs. The MHPs are then inserted through the holes of the fins. The fins are also fixed with the condenser section by the means of araldite glue. It requires 12 to 24 hours for araldite glue to dry. After then, acetone is charges through an injection series slowly into the MHPs one by one. Open side of the MHPs are then closed by the araldite glue. It requires checking after 24 hours and it needs to make sure that liquid is not coming out from any side.

A GI sheet is taken and prepared as figure 4.4 shown below that is to be treated as heated surface.

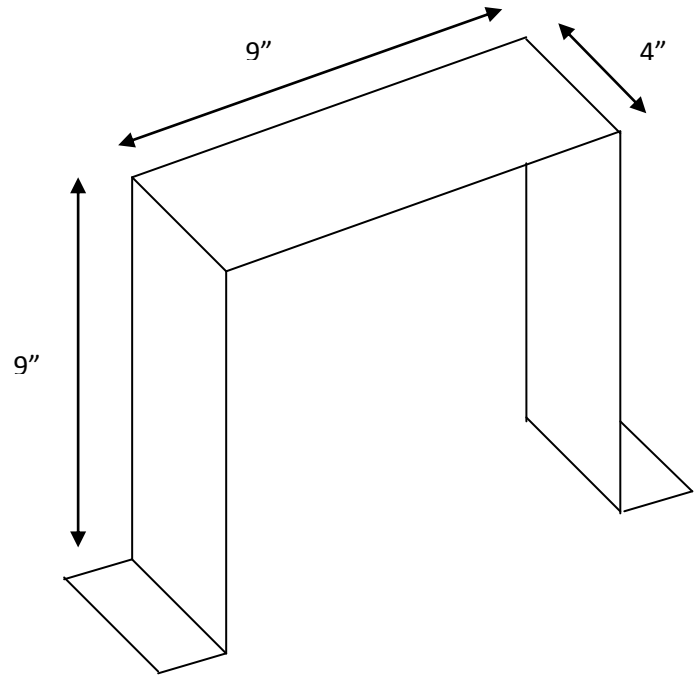

*Fig: 4.4: GI sheet used as heated surface*

An electric heater, digital thermometer, temperature sensor and thermocouple have been used from the workshop.

#### **4.3 EXPERIMENTAL PROCEDURE**

Four thermocouples and temperature sensors have been used for taking the temperature reading. These thermocouples are of K type  $(\emptyset = 0.18$ mm). One thermocouple has been connected with the evaporator section, in the top surface of the copper block. Second one has been connected with the adiabatic section, in the body of MHP at the point where it makes 90° angle. Third one has been connected with the condenser section, in the surface of the top fin. Fourth one has been connected with the heated surface, in the top surface of the GI sheet.

The GI sheet has been placed over an electric heater. Then heat is supplied in the GI sheet so that it can be used as heated surface. When the temperature of the top surface of the sheet has been recorded as 56°C, heat supply from the electric heater has stopped.

Then the heated surface is allowed to be cooled by natural convection. A digital thermometer has been used to take the temperature readings of the heated surface for twelve minutes at one minute interval. Then a final reading has been recorded taking an interval of five minutes.

After that, the GI sheet is again heated up to 56°C placing over an electric heater. Then the experimental setup of PMHPs has been placed over the GI sheet. Temperature in the heated surface of the GI sheet, evaporator, adiabatic & condenser sections have been recorder for twelve minutes at one minute interval. Then a final reading has been recorded taking an interval of five minutes. A digital thermometer has been used for taking the readings. One digital thermometer has been used to check all the readings, so that thermometer errors can be avoided, if any.

During the experiment, doors and windows of the rooms are kept close to prevent wind circulation that may cause convection heat transfer from the heated surface. Also, fans are kept off. This environment has been maintained throughout the experimental procedure so that environmental errors can also be neglected.

Both the experimental setups have gone through the same procedure and the temperature readings have been recorded carefully.

## **CHAPTER 5**

### **RESULTS & DISCUSSIONS**

## **5.1 RESULTS**

- $\checkmark$  It has been found that 16 minutes are required for the GI sheet to come in a temperature of 39°C from 56°C if it is cooled by natural convection. Average cooling rate is 1.06/min
- $\checkmark$  It has been found that 16 minutes are required for the GI sheet to come in a temperature of 36°C from 56°C if it is cooled by PMHPs of ID 2mm using acetone as working fluid. Average cooling rate is 1.25/min
- $\checkmark$  It has been found that 16 minutes are required for the GI sheet to come in a temperature of 38°C from 56°C if it is cooled by PMHPs of ID 3mm using acetone as working fluid. Average cooling rate is 1.13/min
- $\checkmark$  After 16 min, temperature at the top surface of the copper block has been found 46°C for PMHPs of ID 2mm.
- $\checkmark$  After 16 min, temperature at the top surface of the copper block has been found 48°C for PMHPs of ID 3mm.
- $\checkmark$  After 16 min, temperature at the adiabatic section has been found 40°C for PMHPs of ID 2mm.
- $\checkmark$  After 16 min, temperature at the adiabatic section has been found 43°C for PMHPs of ID 3mm.
- $\checkmark$  After 16 min, temperature at the top surface of the copper fins has been found 34°C for PMHPs of ID 2mm.
- $\checkmark$  After 16 min, temperature at the top surface of the copper fns has been found 34°C for PMHPs of ID 3mm.

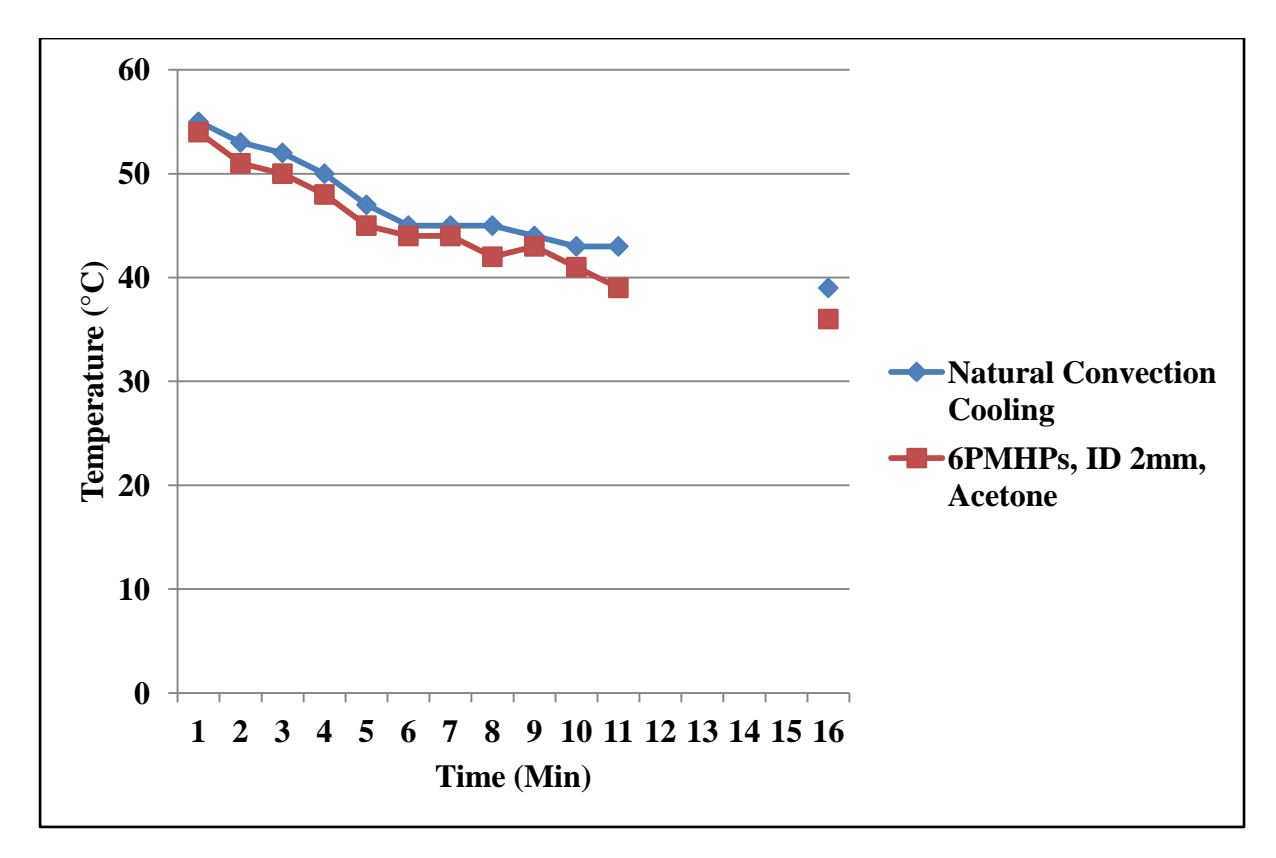

*Fig 5.1: Variation of temperature with time for 6PMHPs, ID 2mm, Acetone*

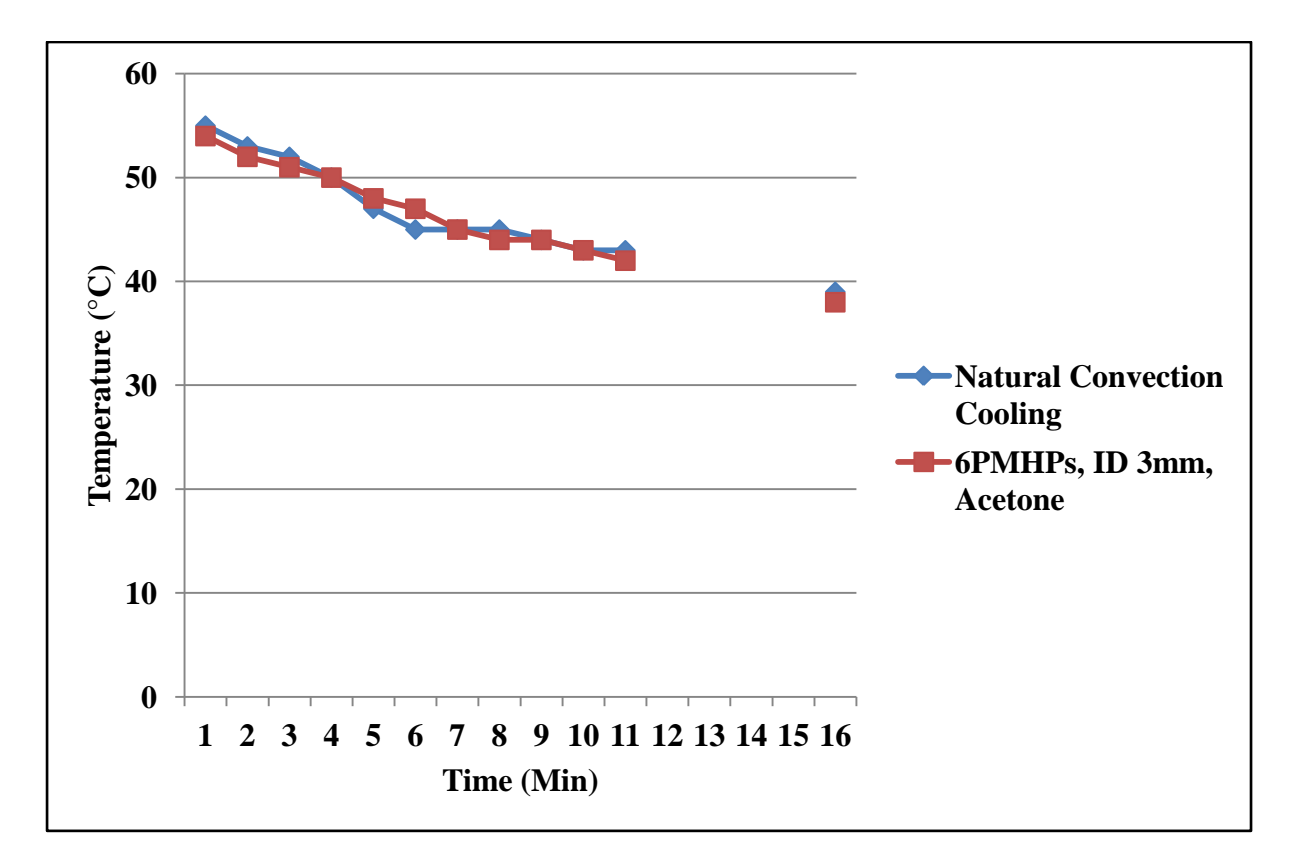

*Fig 5.2: Variation of temperature with time for 6PMHPs, ID 3mm, Acetone*

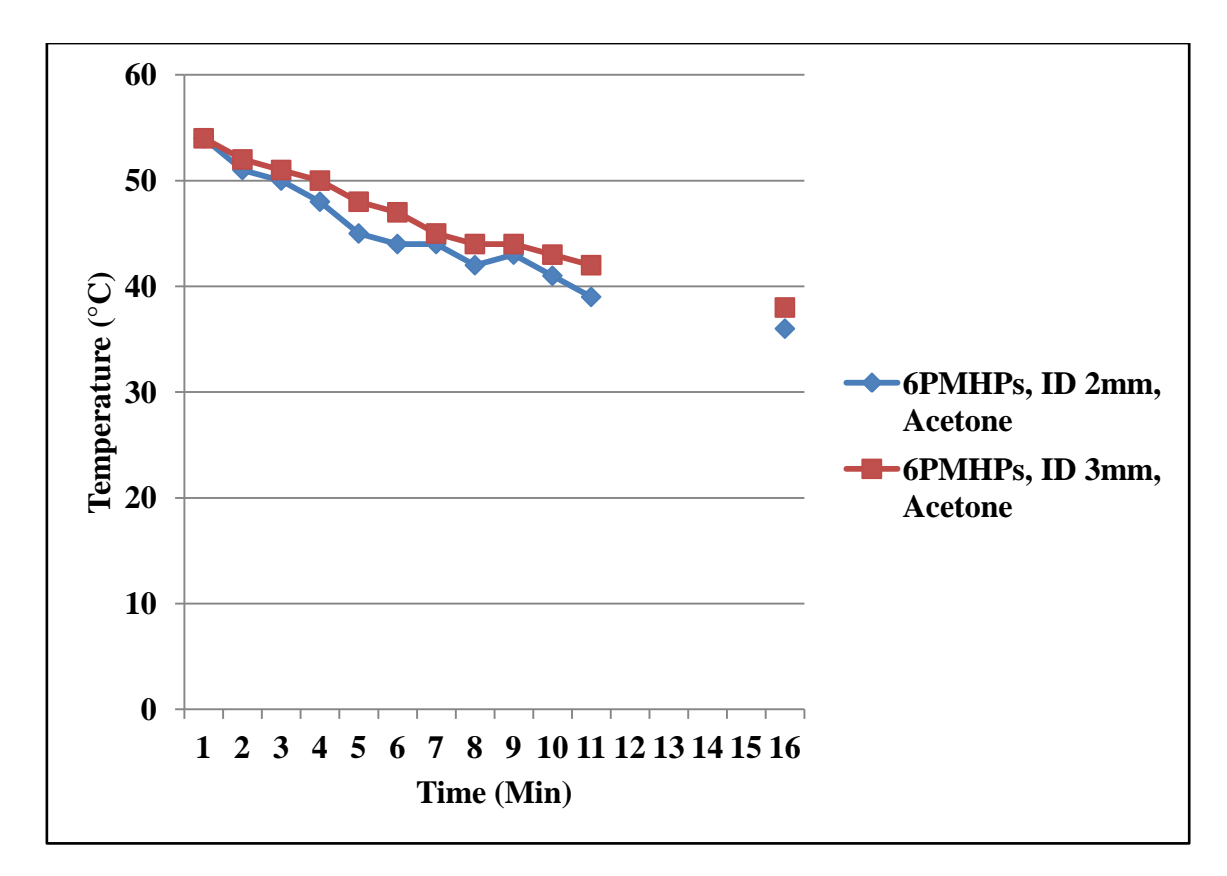

*Fig 5.3: Variation of temperature with time for the metal plate* 

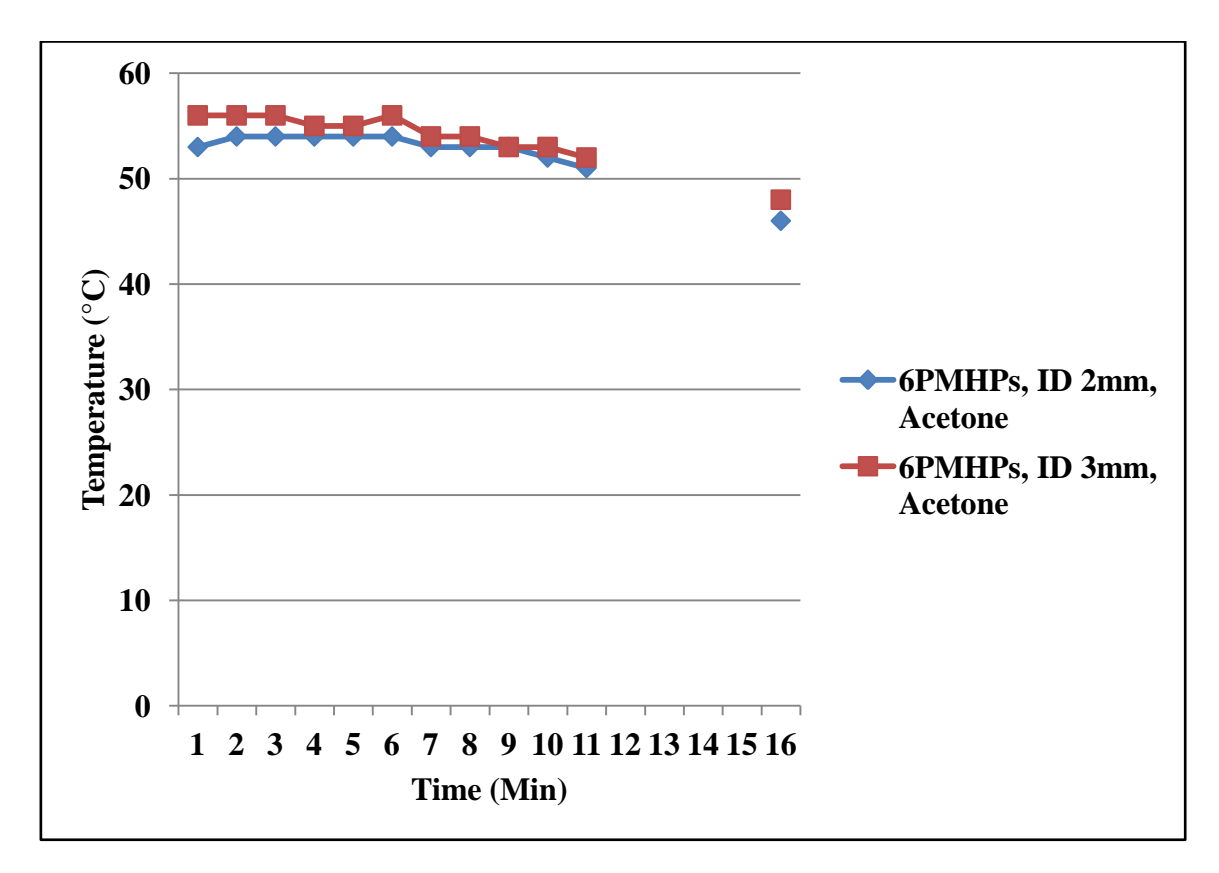

*Fig 5.4: Variation of temperature with time for the evaporator section*

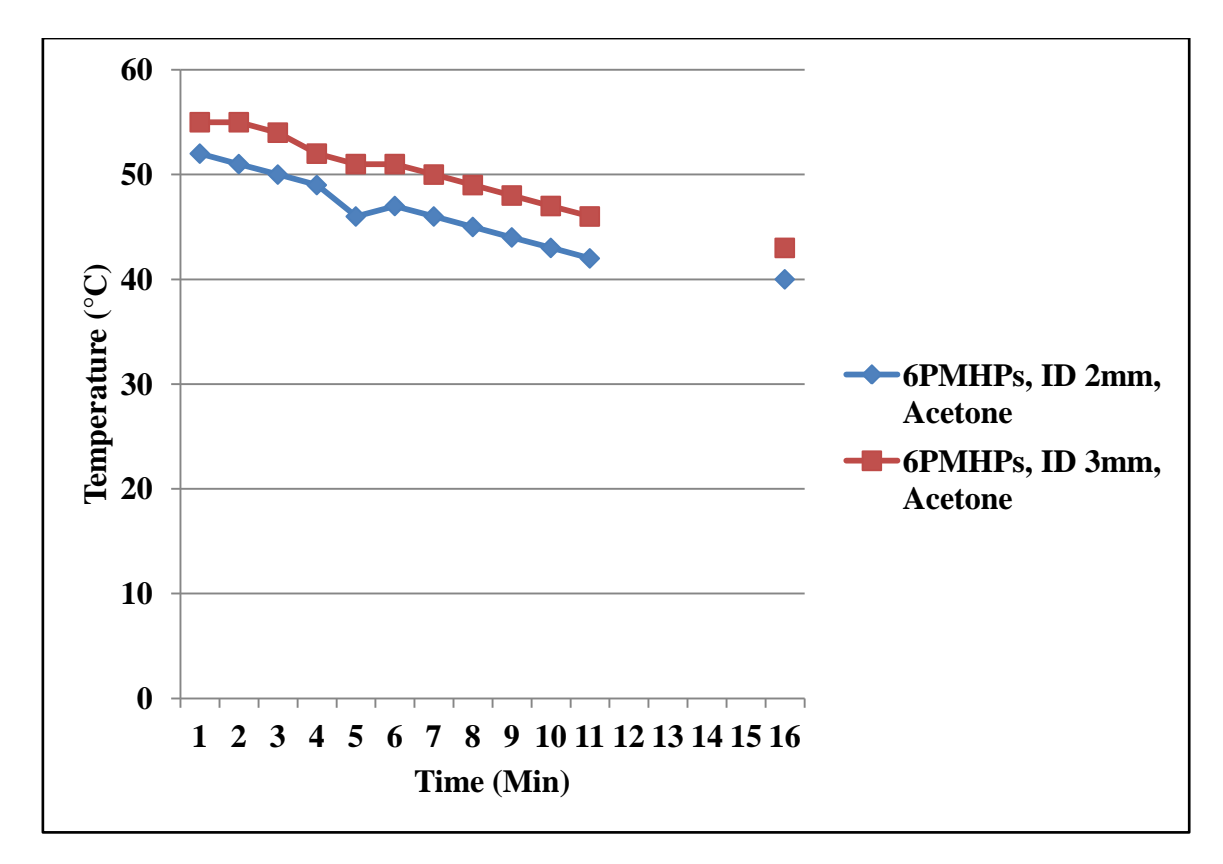

*Fig 5.5: Variation of temperature with time for the adiabatic section*

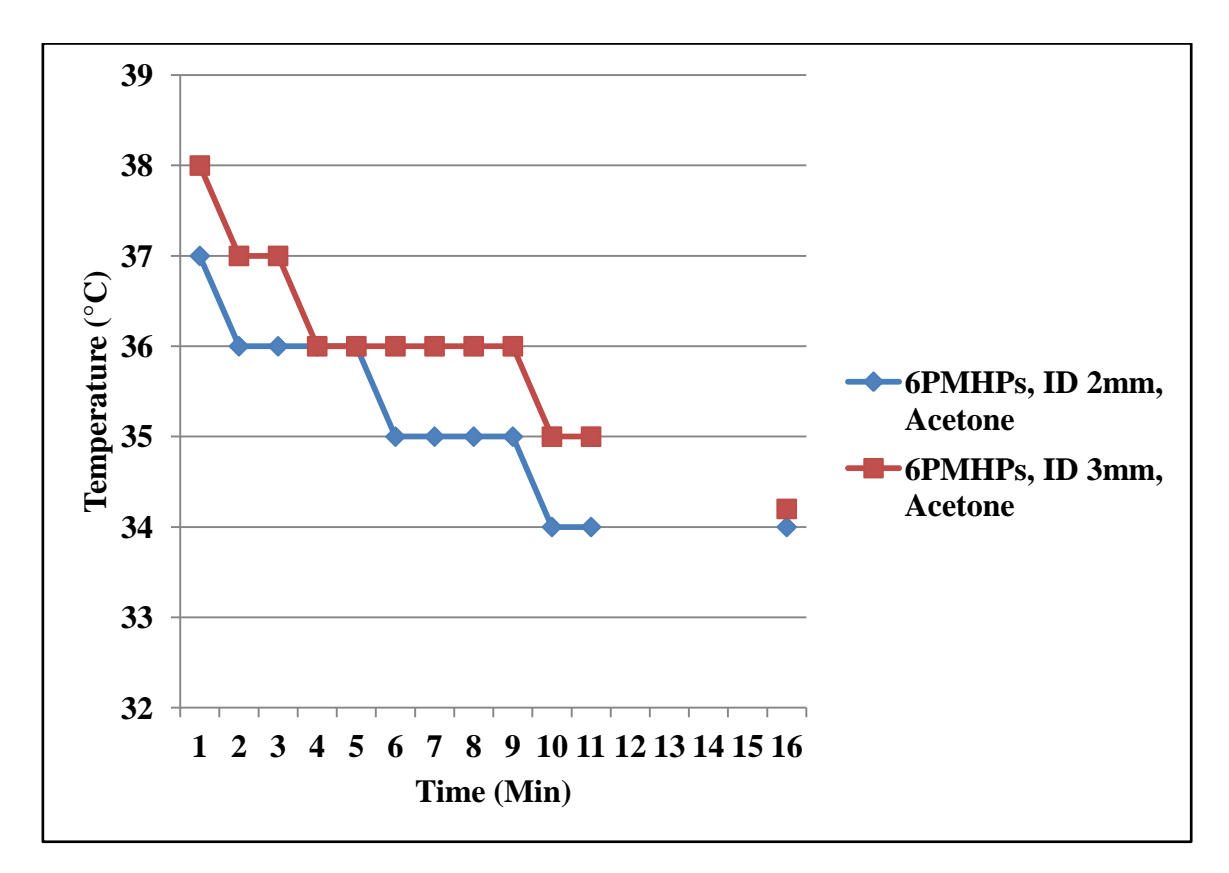

*Fig 5.6: Variation of temperature with time for the condenser section*

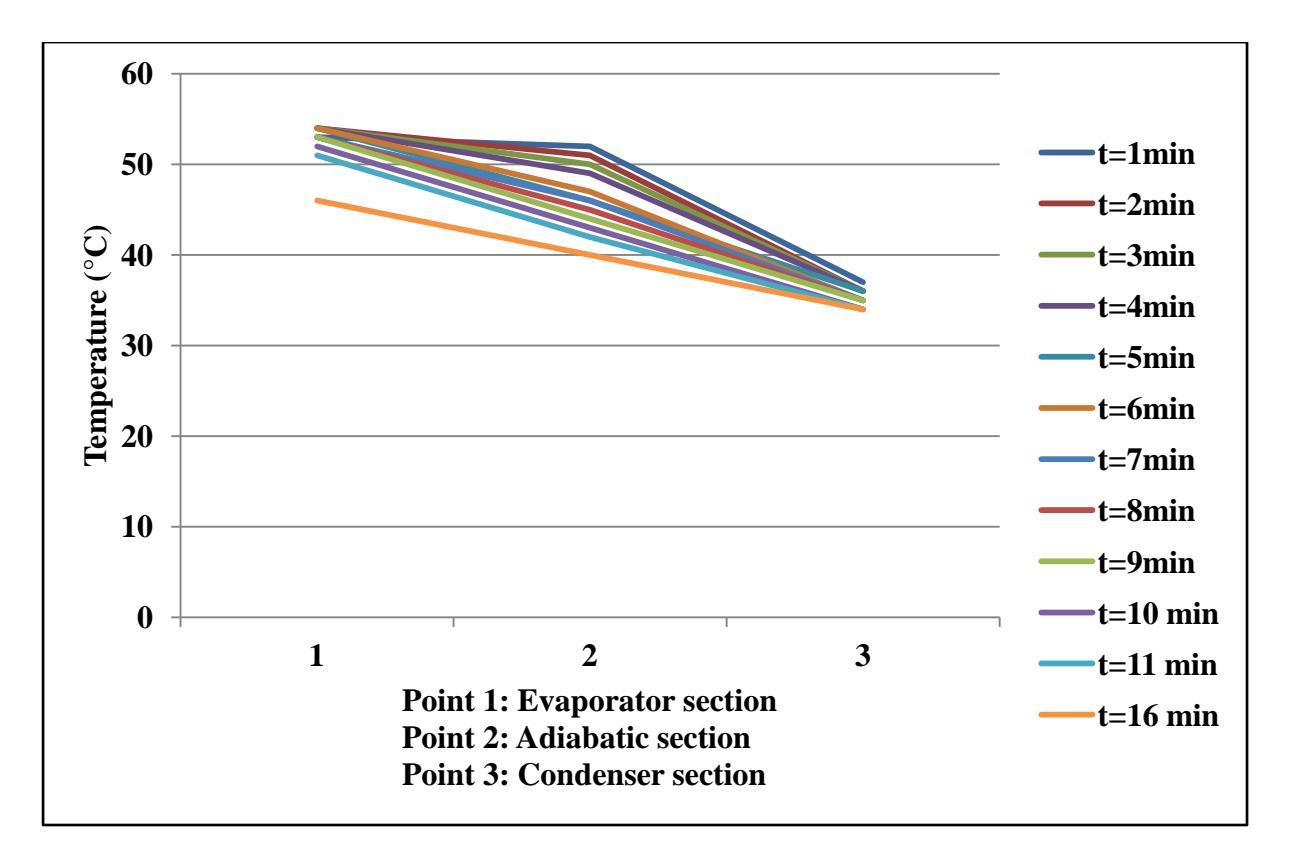

*Fig 5.7: Temperature profile along the different sections for 6PMHPs, ID 2mm*

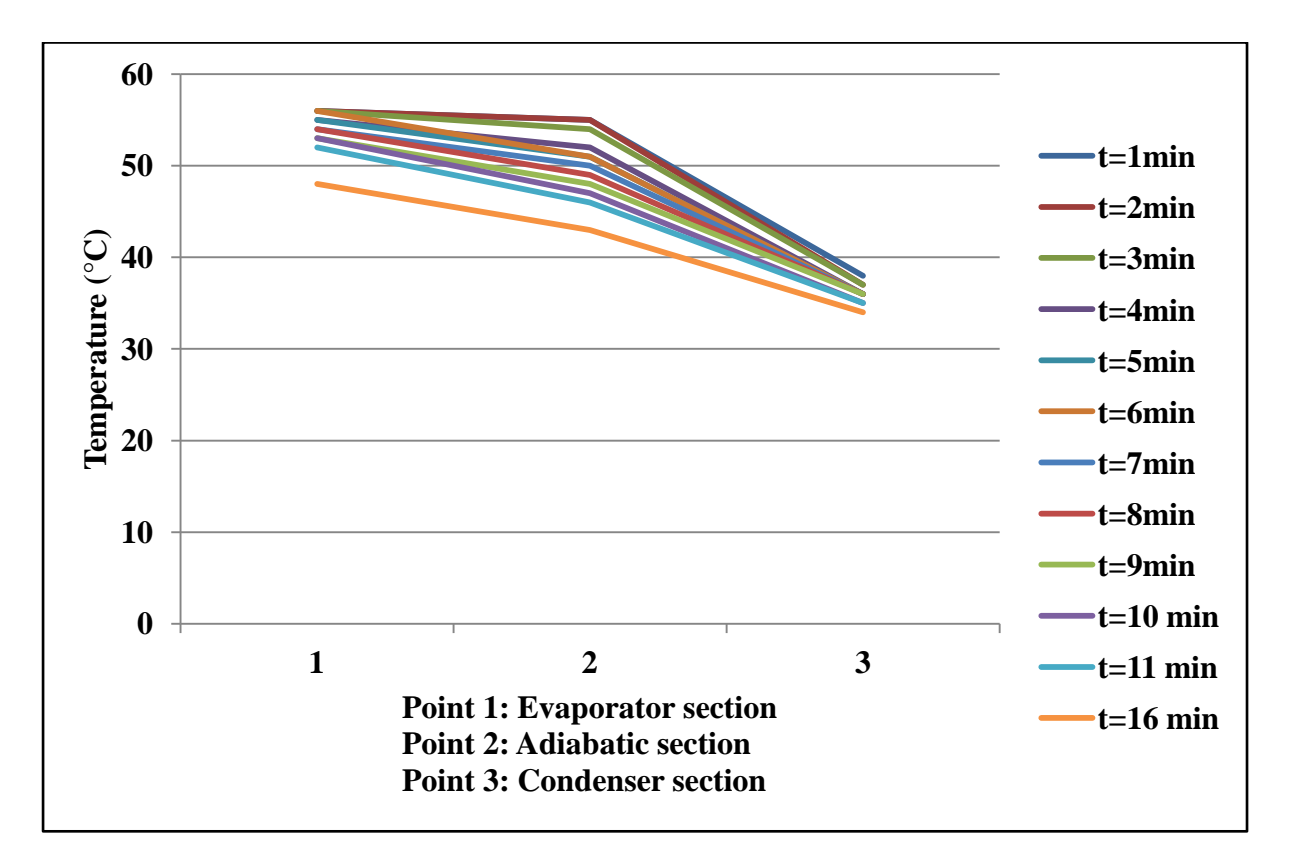

*Fig 5.8: Temperature profile along the different sections for 6PMHPs, ID 3mm*

## **5.2 DISCUSSION**

- $\checkmark$  The PMHPs of ID 2mm has showed a better performance than that of ID 3mm.
- $\checkmark$  PMHPs of ID 2mm has consistently showed its performance over time.
- $\checkmark$  The experimental result could have been more appropriate, if the heated surface could be of same dimension as that of the bottom surface of the copper block.
- $\checkmark$  Surface temperature of the top fins has not been that much significant, as this fin is best and mostly exposed to the surroundings.
- $\checkmark$  The top surface temperature of the copper block is at the maximum temperature after 16 min compared to the other sections in both the cases. This is because of the conduction of heat from the GI sheet and bottom copper block to upper block.
- $\checkmark$  In this experiment, the portion of the GI sheet outside the contact of copper block has got the chance to come in contact with air, and hence some sort of natural convection could have been taken place there. But, as for the comparison, we can assume this negligible as same environmental condition exists for both the setup.

### **APPENDIX I**

#### **NOTES AND REFERENCES**

- 1) In 1946, [ENIAC](http://en.wikipedia.org/wiki/ENIAC) required an estimated 174 kW. By comparison, a modern laptop computer may use around 30 W; nearly six thousand times less. ["Approximate Desktop & Notebook Power Usage".](http://www.upenn.edu/computing/provider/docs/hardware/powerusage.html) University of Pennsylvania. Retrieved 20 June 2009.
- 2) Early computers such as [Colossus](http://en.wikipedia.org/wiki/Colossus_computer) and [ENIAC](http://en.wikipedia.org/wiki/ENIAC) were able to process between 5 and 100 operations per second. A modern ["commodity"](http://en.wikipedia.org/wiki/Commodity) [microprocessor](http://en.wikipedia.org/wiki/Microprocessor) (as of 2007) can process billions of operations per second, and many of these operations are more complicated and useful than early computer operations. ["Intel Core2](http://www.intel.com/cd/channel/reseller/asmo-na/eng/products/mobile/processors/core2duo_m/feature/index.htm)  [Duo Mobile Processor: Features".](http://www.intel.com/cd/channel/reseller/asmo-na/eng/products/mobile/processors/core2duo_m/feature/index.htm) Intel Corporation. Retrieved 20 June 2009.
- 3) [Computer,](http://dictionary.oed.com/) n.. Oxford English Dictionary (2 ed.). Oxford University Press. 1989. Retrieved 10 April 2009.
- 4) Ifrah, Georges (2001). The Universal History of Computing: From the Abacus to the Quantum Computer. New York: John Wiley & Sons. [ISBN](http://en.wikipedia.org/wiki/International_Standard_Book_Number) [0-471-39671-0.](http://en.wikipedia.org/wiki/Special:BookSources/0-471-39671-0) From 2700 to 2300 BC, [Georges Ifrah,](http://en.wikipedia.org/wiki/Computer#IFRAH) pp.11
- 5) Berkeley, Edmund (1949). Giant Brains, or Machines That Think. John Wiley & Sons. p. 19. [Edmund Berkeley](http://en.wikipedia.org/wiki/Computer#BERK)
- 6) According to advertising on Pickett's N600 slide rule boxes[."Pickett](http://copland.udel.edu/~mm/sliderule/lem/)  [Apollo Box Scans".](http://copland.udel.edu/~mm/sliderule/lem/) Copland.udel.edu. Retrieved 20 February 2010.
- 7) ["Discovering How Greeks Computed in 100 B.C.".](http://www.nytimes.com/2008/07/31/science/31computer.html?hp) The New York Times. 31 July 2008. Retrieved 27 March 2010.
- 8) ["Heron of Alexandria".](http://www.mlahanas.de/Greeks/HeronAlexandria2.htm) Retrieved 15 January 2008.
- 9) Felt, Dorr E. (1916). [Mechanical arithmetic, or The history of the](http://www.archive.org/details/mechanicalarithm00feltrich)  [counting machine.](http://www.archive.org/details/mechanicalarithm00feltrich) Chicago: Washington Institute. p. 8. [Dorr E. Felt](http://en.wikipedia.org/wiki/Dorr_E._Felt)
- 10) ["Speaking machines".](http://books.google.co.uk/books?id=Xt4PAAAAYAAJ&pg=PT38&dq=the+parlour+review+january+1838&hl=en&ei=0yqzTN3kLMTHswa2wMjSDQ&sa=X&oi=book_result&ct=result&resnum=1&ved=0CCsQ6AEwAA#v=onepage&q&f=false) The parlour review, Philadelphia1 (3). 20 January 1838. Retrieved 11 October 2010.
- 11) Felt, Dorr E. (1916). [Mechanical arithmetic, or The history of the](http://www.archive.org/details/mechanicalarithm00feltrich)  [counting machine.](http://www.archive.org/details/mechanicalarithm00feltrich) Chicago: Washington Institute. p. 10. [Dorr E. Felt](http://en.wikipedia.org/wiki/Dorr_E._Felt)
- 12) "Pascal and Leibnitz, in the seventeenth century, and Diderot at a later period, endeavored to construct a machine which might serve as a substitute for human intelligence in the combination of figures" [The Gentleman's magazine, Volume 202, p.100](http://books.google.fr/books?id=Rf0IAAAAIAAJ&pg=PA100&dq=arithmometer&as_brr=1#v=onepage&q=arithmometer&f=false)
- 13) Babbage's [Difference engine](http://en.wikipedia.org/wiki/Difference_engine) in 1823 and his [Analytical](http://en.wikipedia.org/wiki/Analytical_engine)  [engine](http://en.wikipedia.org/wiki/Analytical_engine) in the mid-1830s
- 14) "It is reasonable to inquire, therefore, whether it is possible to devise a machine which will do for mathematical computation what the automatic lathe has done for engineering. The first suggestion that such a machine could be made came more than a hundred years ago from the mathematician Charles Babbage. Babbage's ideas have only been properly appreciated in the last ten years, but we now realize that he understood clearly all the fundamental principles which are embodied in modern digital computers"Faster than thought, edited by B. V. Bowden, 1953, Pitman publishing corporation
- 15) Among this extraordinary galaxy of talent Charles Babbage appears to be one of the most remarkable of all. Most of his life he spent in an entirely unsuccessful attempt to make a machine which was regarded by his contemporaries as utterly preposterous, and his efforts were regarded as futile, time-consuming and absurd. In the last decade or so we have learnt how his ideas can be embodied in a modern digital computer. He understood more about the logic of these machines than anyone else in the world had learned until after the end of the last war" Foreword, Irascible Genius, Charles Babbage, inventor by Maboth Moseley, 1964, London, Hutchinson
- 16) In the proposal that Aiken gave IBM in 1937 while requesting funding for the [Harvard Mark I](http://en.wikipedia.org/wiki/Harvard_Mark_I) we can read: "Fewcalculating machines have been designed strictly for application to scientific investigations, the notable exceptions being those of Charles Babbage and others who followed him ... After abandoning the difference engine, Babbage devoted his energy to the design and construction of an analytical engine of far higher powers than the difference engine ... Since the time of Babbage, the development of calculating machinery has continued at an increasing rate." [Howard](http://en.wikipedia.org/wiki/Howard_Aiken)  [Aiken,](http://en.wikipedia.org/wiki/Howard_Aiken) Proposed automatic calculating machine, reprinted in: The origins of Digital computers, Selected Papers, Edited by Brian Randell, 1973[,ISBN 3-540-06169-X](http://en.wikipedia.org/wiki/Special:BookSources/354006169X)
- 17) "Intel Museum [The 4004, Big deal then, Big deal now".](http://www.intel.com/about/companyinfo/museum/exhibits/4004/index.htm) Intel.com. Retrieved 29 January 2012.
- 18) [From cave paintings to the internetH](http://www.historyofscience.com/G2I/timeline/index.php?category=Computers+%26+the+Human+Brain)istoryofScience.com
- 19) See: Anthony Hyman, ed., Science and Reform: Selected Works of Charles Babbage (Cambridge, England: Cambridge University Press, 1989), page 298. It is in the collection of the Science Museum in London, England. (Delve (2007), page 99.)
- 20) The analytical engine should not be confused with Babbage's [difference engine](http://en.wikipedia.org/wiki/Difference_engine) which was a non-programmable mechanical calculator.
- 21) ["Columbia University Computing History: Herman Hollerith".](http://www.columbia.edu/acis/history/hollerith.html) Columbia.edu. Retrieved 11 December 2010.
- 22) "Alan Turing [Time 100 People of the Century".](http://205.188.238.181/time/time100/scientist/profile/turing.html) [Time](http://en.wikipedia.org/wiki/Time_Magazine)  [Magazine.](http://en.wikipedia.org/wiki/Time_Magazine) Retrieved 13 June 2009. "The fact remains that everyone who taps at a keyboard, opening a spreadsheet or a word-processing program, is working on an incarnation of a Turing machine"
- 23) ["John Vincent Atanasoff and the Birth of Electronic Digital](http://www.cs.iastate.edu/jva/jva-archive.shtml)  [Computing".](http://www.cs.iastate.edu/jva/jva-archive.shtml) Cs.iastate.edu. Retrieved 29 January 2012.
- 24) "John Vincent Atanasoff [the father of the computer".](http://www.columbia.edu/~td2177/JVAtanasoff/JVAtanasoff.html) Columbia.edu. Retrieved 29 January 2012.
- 25) ["Atanasoff-Berry Computer".](http://energysciencenews.com/phpBB3/viewtopic.php?f=1&t=98&p=264#p264) Retrieved 20 November 2010.
- 26) ["Spiegel: The inventor of the computer's biography was](http://www.spiegel.de/netzwelt/gadgets/0,1518,651776,00.html)  [published".](http://www.spiegel.de/netzwelt/gadgets/0,1518,651776,00.html) Der Spiegel. 28 September 2009. Retrieved 11 December 2010.
- 27) ["Inventor Profile: George R. Stibitz".](http://www.invent.org/hall_of_fame/140.html) National Inventors Hall of Fame Foundation, Inc..
- 28) [Rojas, R.](http://en.wikipedia.org/wiki/Ra%C3%BAl_Rojas) (1998). "How to make Zuse's Z3 a universal computer". IEEE Annals of the History of Computing 20 (3): 51– 54. [doi:](http://en.wikipedia.org/wiki/Digital_object_identifier)[10.1109/85.707574.](http://dx.doi.org/10.1109%2F85.707574)
- 29) B. Jack Copeland, ed., Colossus: The Secrets of Bletchley Park's Codebreaking Computers, Oxford University Press, 2006
- 30) ["Robot Mathematician Knows All The Answers", October 1944,](http://books.google.com/books?id=PyEDAAAAMBAJ&pg=PA86&dq=motor+gun+boat&hl=en&ei=LxTqTMfGI4-bnwfEyNiWDQ&sa=X&oi=book_result&ct=result&resnum=6&ved=0CEIQ6AEwBQ#v=onepage&q=motor%20gun%20boat&f=true)  [Popular Science.](http://books.google.com/books?id=PyEDAAAAMBAJ&pg=PA86&dq=motor+gun+boat&hl=en&ei=LxTqTMfGI4-bnwfEyNiWDQ&sa=X&oi=book_result&ct=result&resnum=6&ved=0CEIQ6AEwBQ#v=onepage&q=motor%20gun%20boat&f=true) Google Books. Retrieved 11 December 2010.
- 31) [Lavington 1998,](http://en.wikipedia.org/wiki/Computer#CITEREFLavington1998) p. 37
- 32) ["The IBM 610 Auto-Point Computer".](http://www.columbia.edu/cu/computinghistory/610.html) Columbia University.
- 33) ["Pop Quiz: What was the first personal computer?".](http://www.blinkenlights.com/pc.shtml) Blinkenlights Archaeological Institute.
- 34) ["Fact Sheet on "Simon"".](http://www.blinkenlights.com/classiccmp/berkeley/simonfaq.html) Blinkenlights Archaeological Institute.
- 35) ["Pop Quiz: What was the first personal computer?".](http://www.blinkenlights.com/pc.shtml) Blinkenlights Archaeological Institute.
- 36) "'Desk-top' computer is typewriter size". Business Week. October 23, 1965.
- 37) ["Desk-Top Size Computer Is Being Sold by Olivetti For First](http://pqasb.pqarchiver.com/wsj/access/168968782.html?FMT=ABS&FMTS=ABS:AI&date=Oct+15%2C+1965&author=By+a+WALL+STREET+JOURNAL+Staff+Reporter&pub=Wall+Street+Journal+%281923+-+Current+file%29&edition=&startpage=3&type=historic&desc=Desk-Top+Size+Computer+Is+Being+Sold+by+Olivetti+For+First+Time+in+U.S.)  [Time in U.S.".](http://pqasb.pqarchiver.com/wsj/access/168968782.html?FMT=ABS&FMTS=ABS:AI&date=Oct+15%2C+1965&author=By+a+WALL+STREET+JOURNAL+Staff+Reporter&pub=Wall+Street+Journal+%281923+-+Current+file%29&edition=&startpage=3&type=historic&desc=Desk-Top+Size+Computer+Is+Being+Sold+by+Olivetti+For+First+Time+in+U.S.) Wall Street Journal. October 15, 1965.
- 38) "Pocket Computer May Replace Shopping List". The New York Times. November 3, 1962.
- 39) [\[http://www.experientia.com/blog/documentary-highlights](http://www.experientia.com/blog/documentary-highlights-how-programma-101-put-people-first/)[how-programma-101-put-people-first/](http://www.experientia.com/blog/documentary-highlights-how-programma-101-put-people-first/) "Documentary highlights how Programma 101 put people first"]. February 15, 2011.
- 40) ["Olivetti Programma P101/P102".](http://www.old-computers.com/museum/computer.asp?c=847&st=1) old-computers.com. Retrieved 10:12 PM 11/8/2010. "The P101, and particularly the magnetic card, was covered by a [US patent](http://en.wikipedia.org/wiki/United_States_Patent_Office) (3,495,222, Perotto et al.) and this gave to Olivetti over \$900.000 in royalties by HP alone, for the re-use of this technology in the HP9100 series."
- 41) Pier Giorgio Perotto, et. al. (Feb. 10, 1970). ["3,495,222](http://www.google.com/patents?id=b9wAAAAAEBAJ&printsec=abstract&zoom=4&source=gbs_overview_r&cad=0#v=onepage&q&f=false)  [PROGRAM CONTROLLED ELECTRONIC COMPUTER"](http://www.google.com/patents?id=b9wAAAAAEBAJ&printsec=abstract&zoom=4&source=gbs_overview_r&cad=0#v=onepage&q&f=false) (multiple). [United States Patent Office.](http://en.wikipedia.org/wiki/United_States_Patent_Office) Google patents. Retrieved Nov.8, 2010.

42)

- a. (PDF) [9100A desktop calculator, 1968.](http://www.hp.com/hpinfo/abouthp/histnfacts/museum/personalsystems/0021/other/0021ad.pdf) Hewlett-Packard. Retrieved 2008-02-13.
- b. Hewlett-Packard (October 25, 1966). ["Restoring the Balance](http://www.sciencemag.org/cgi/issue_pdf/frontmatter_pdf/162/3852.pdf)  [between Analysis and Computation"](http://www.sciencemag.org/cgi/issue_pdf/frontmatter_pdf/162/3852.pdf) (PDF). Science Magazine 169 (3852): 409. Retrieved 2008-02-13.
- 43) A History of Modern Computing, (MIT Press), pp. 220–21
- 44) Phil Lemmons (November 1982). ["Chuck Peddle: Chief](http://www.commodore.ca/gallery/magazines/misc/chuck_peddle-byte-november_1982_sm.pdf)  [Designer of the Victor 9000"](http://www.commodore.ca/gallery/magazines/misc/chuck_peddle-byte-november_1982_sm.pdf) (PDF). Byte Magazine. Retrieved 2008-06-14.
- 45) What's New (February 1978). "Commodore Ships First PET Computers". BYTE (Byte Publications) 3 (2): 190. Commodore press release. "The PET computer made its debut recently as the first 100 units were shipped to waiting customers in mid October 1977."
- 46) Jeremy Reimer (December 2005). ["Personal Computer](http://www.jeremyreimer.com/total_share.html) Market [Share: 1975](http://www.jeremyreimer.com/total_share.html)–2004". Ars Technica. Retrieved 2008-02-13.
- 47) Jeremy Reimer (December 14, 2005). ["Total share: 30 years of](http://arstechnica.com/articles/culture/total-share.ars/9)  [personal computer market share figures; The new era \(2001](http://arstechnica.com/articles/culture/total-share.ars/9)– )". Ars Technica: pp. 9. Retrieved 2008-02-13.
- 48) [Stan Veit.](http://en.wikipedia.org/wiki/Stan_Veit) ["TRS-80 the "Trash-80"".](http://www.pc-history.org/tandymod3.htm) pc-history.org. Retrieved 05062010.
- 49) Kahney, Leander (2003-09-09). ["Grandiose Price for a Modest](http://www.wired.com/news/culture/0,60349-0.html)  [PC".](http://www.wired.com/news/culture/0,60349-0.html) Wired (Lycos). Retrieved 2006-10-25.
- 50) John Szczepaniak. ["Retro Japanese Computers: Gaming's](http://www.hardcoregaming101.net/JPNcomputers/Japanesecomputers.htm)  [Final Frontier".](http://www.hardcoregaming101.net/JPNcomputers/Japanesecomputers.htm) Hardcore Gaming 101. Retrieved 2011-03-29. Reprinted from [Retro Gamer,](http://en.wikipedia.org/wiki/Retro_Gamer) 2009
- 51) ["Computing Japan".](http://books.google.co.uk/books?id=oP61AAAAIAAJ) Computing Japan (LINC Japan) 54-59: 18. 1999. Retrieved 6 February 2012. "...its venerable PC 9800 series, which has sold more than 18 million units over the years, and is the reason why NEC has been the number one PC vendor in Japan for as long as anyone can remember."
- 52) The Old Computer Hut [Intel family microcomputers \(1\)](http://www.oldcomputers.arcula.co.uk/intl1.htm)
- 53) Shapiro, F.R.; Shapiro, F.R. (December 2000). "Annals of the History of Computing". IEEE Annals of the History of Computing (IEEE Journal) 22 (4): 70–71. [doi:](http://en.wikipedia.org/wiki/Digital_object_identifier)[10.1109/MAHC.2000.887997.](http://dx.doi.org/10.1109%2FMAHC.2000.887997)
- 54) Jeremy Reimer (December 14, 2005). ["Total share: 30 years of](http://arstechnica.com/articles/culture/total-share.ars/6)  [personal computer market share figures; The rise of the PC \(1987](http://arstechnica.com/articles/culture/total-share.ars/6)– [1990\)".](http://arstechnica.com/articles/culture/total-share.ars/6) Ars Technica: pp. 6;. Retrieved 2008-02-13.
- 55) Most major 64-bit [instruction set architectures](http://en.wikipedia.org/wiki/Instruction_set) are extensions of earlier designs. All of the architectures listed in this table, except for Alpha, existed in 32-bit forms before their 64-bit incarnations were introduced.
- 56) Fourier, J. B., 1822, Theorie analytique de la chaleur, Paris; Freeman, A., 1955, translation, Dover Publications, Inc, NY.
- 57) Kordyban, T., 1998, Hot air rises and heat sinks Everything you know about cooling electronics is wrong, ASME Press, NY.
- 58) Nello Sevastopoulos et al., National Semiconductor Voltage Regulator Handbook,National Semiconductor Corp., 1975 chapters 4, 5,6
- 59) Texas Instruments Type 2N3055 N-P-N Single Diffused Mesa Silicon Power Transistor data sheet, Texas Instruments, bulletin number DL-S-719659, August 1967, revised December 1971
- 60) Anon, Unknown, ["Heat sink selection",](http://www.engr.sjsu.edu/ndejong/ME%20146%20files/Heat%20Sink.ppt) Mechanical engineering department, San Jose State University [27 January 2010].
- 61) "Aluminum [Matter Organization UK"](http://aluminium.matter.org.uk/aluselect/default.asp)
- 62) Anthony, T. R.; Banholzer, W. F.; Fleischer, J. F.; Wei, Lanhua; Kuo, P. K.; Thomas, R. L.; Pryor, R. W. (1989-12-27). "Thermal conductivity of isotopically enriched 12C diamond". Physical Review B 42 (2): 1104–1111. Bibcode 1990PhRvB..42.1104A. DOI:10.1103/PhysRevB.42.1104.] [4 April 2010]
- 63) Sergent, J. and Krum, A., 1998, Thermal management handbook for electronic assemblies, First Edition, McGraw-Hill.
- 64) Incropera, F.P. and DeWitt, D.P., 1985, Introduction to heat transfer, John Wiley and sons, NY.
- 65) Forghan, F., Goldthwaite, D., Ulinski, M., Metghalchi, M., 2001, Experimental and Theoretical Investigation of Thermal Performance of Heat Sinks, ISME May.
- 66) Lasance, C.J.M and Eggink, H.J., 2001, A Method to Rank Heat Sinks in Practice: The Heat Sink Performance Tester, 21st IEEE SEMI-THERM Symposium.
- 67) <http://ludens.cl/Electron/Thermal.html>
- 68) M. Mochizuki, Y. Saito, V. Wuttijumnong, X. Wu, and T. Nguyen, "Revolution in fan heat sink cooling technology to extend and maximize air cooling for high performance processors in laptop/desktop/server application," in Proc. IPACK'05, San Francisco, CA, Jul. 17–22, 2005, [CD ROM].
- 69) Saucius, R. Prasher, J. Chang, H. Erturk, G. Chrysler, C. Chiu, and R. Mahajan, "Thermal performance and key challenges for future CPU cooling technologies," in Proc. IPACK'05, San Francisco, CA, Jul. 17–22, 2005, [CD ROM].4. Hossain, M. Z. and Haq, M. Z., 2001, "Simulation of Otto Cycle with Multi-Fuel", Proc. 4th Int. Conf. on Mechanical Engineering (ICME2001), pp. III:133-137.
- 70) Gaugler, R. S., "Heat Transfer Device", U. S. Patent 2,350,348.
- 71) Grover, G. M., Cotter, T. P. and Erikson, G. F., "Structures of Very High Thermal Conductivity", J. Appl. Phys., 35, 1990 (1964).
- 72) Cao, Y. and Gao, M., 2002, "Wickless network heat pipes for high heat flux spreading applications", International Journal of Heat and Mass Transfer 45, 2539 2547.
- 73) Zhang, J., 2002, "M. S. Thesis: Heat Transfer and Fluid Flow in an Idealized Micro Heat Pipe", 2002 ME Graduate Student Conference, LSU.
- 74) Anand, A. R., 2002. "Studies on Micro and Miniature Heat pipes", report No. ISRO-ISAC-TR0603.
- 75) Peterson, G. P., and Wu, D., 1991, "Investigation of the Transient Characteristics of a Micro Heat Pipe," Journal of thermo physics, Vol. 5, No. 2, pp. 129-134.
- 76) Babin, R. B., Peterson, G. P., and Wu, D., 1990, "Steady State Modeling and Testing of a Micro Heat Pipe," ASME Journal of Heat Transfer 112, pp. 595-601.
- 77) Xie H., Aghazadeh M., Lui W. and Haley K.: Thermal Solutions to Pentium Processors in TCP in Notebooks and Sub-notebooks, IEEE Transactions on components, Packaging and Manufacturing Technology, Part A, 19 (1996), 1, pp54-65.
- 78) Xie H., Ali A., Bathia R.: The Use of Heat Pipes in Personal Computers, IEEE Inter Society Conference on Thermal Phenomena 1998; pp 442-448
- 79) S. Yoshiaki, M. Takase, M. Tanabe, N. Teruo, I. Kinoshita, I. Tadashi, K. Namba and S. Masahiro, "A junction block incorporating a micro heat-pipe," Furukawa Review, No. 18. 1999.
- 80) <http://www.silentpcreview.com/article916-page1.html>
- 81) T. R. Tanim., T. Hussain and C. M. Feroz, "Cooling of desktop computer using heat pipes," in Proc. ICME'07, Dhaka, Bangladesh, Dec. 29-31, 2007. [CD ROM, ICME07-TH-01].
- 82) Imtiaz A. I. and Chowdhury F. Md., "Cooling of Desktop Processor using Parallel Micro heat pipes," Proceeding of the 4th BSME ASME International Conference on Thermal Engineering, Dhaka, Bangladesh (2008), pp 98-103

## **APPENDIX II**

# **LIST OF FIGURES**

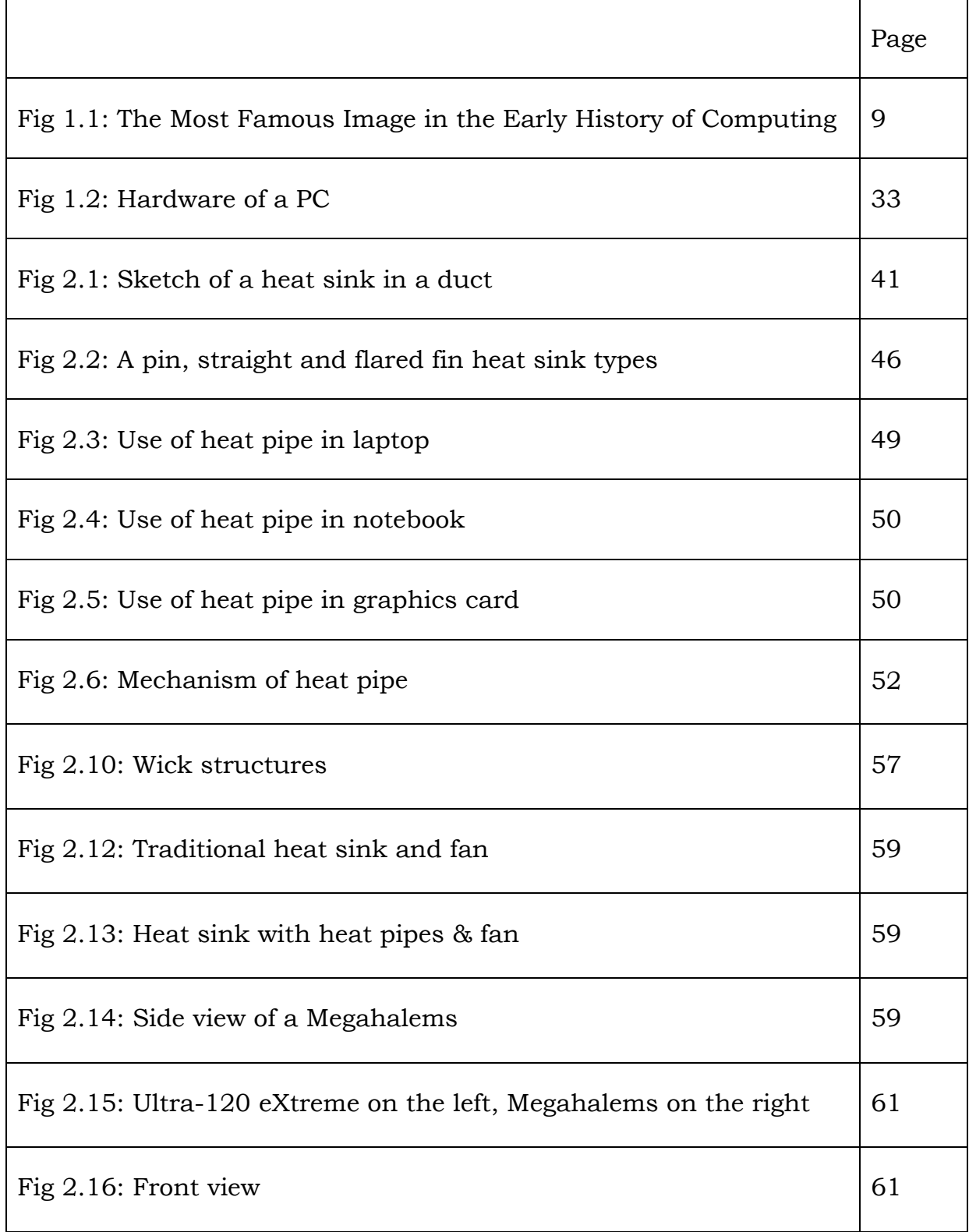

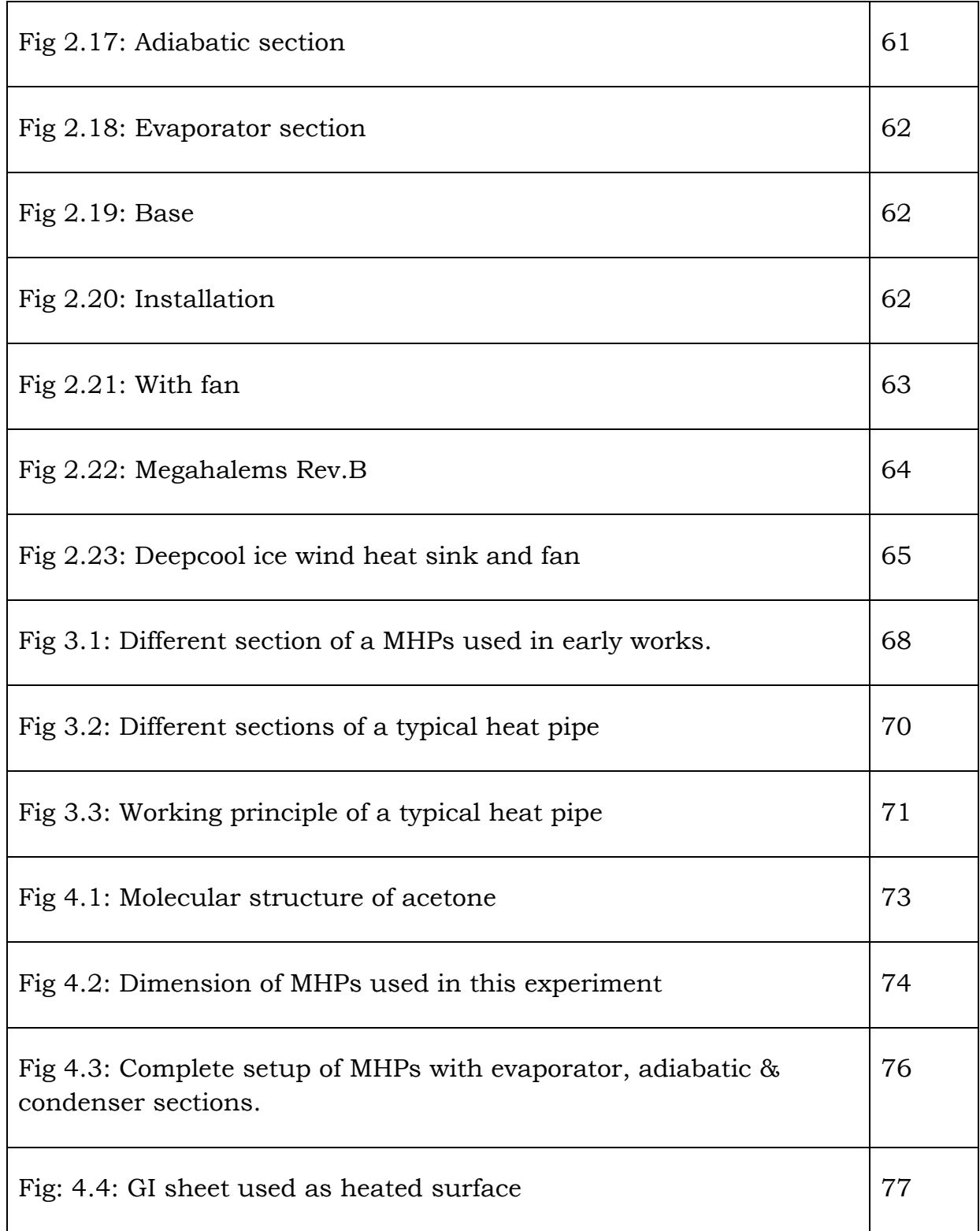

# **APPENDIX III**

# **LIST OF GRAPHS**

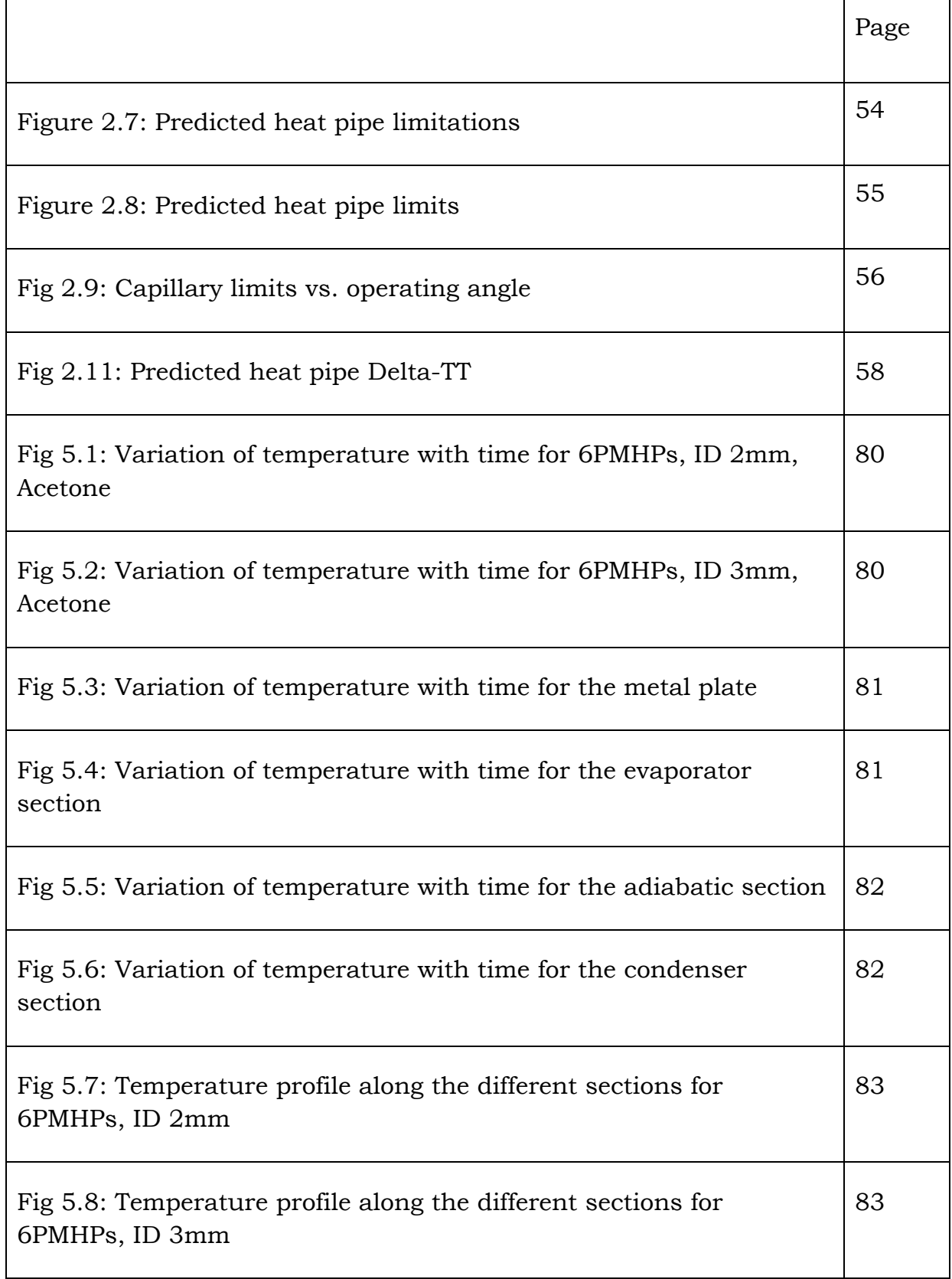

# **APPENDIX IV**

# **LIST OF TABLES**

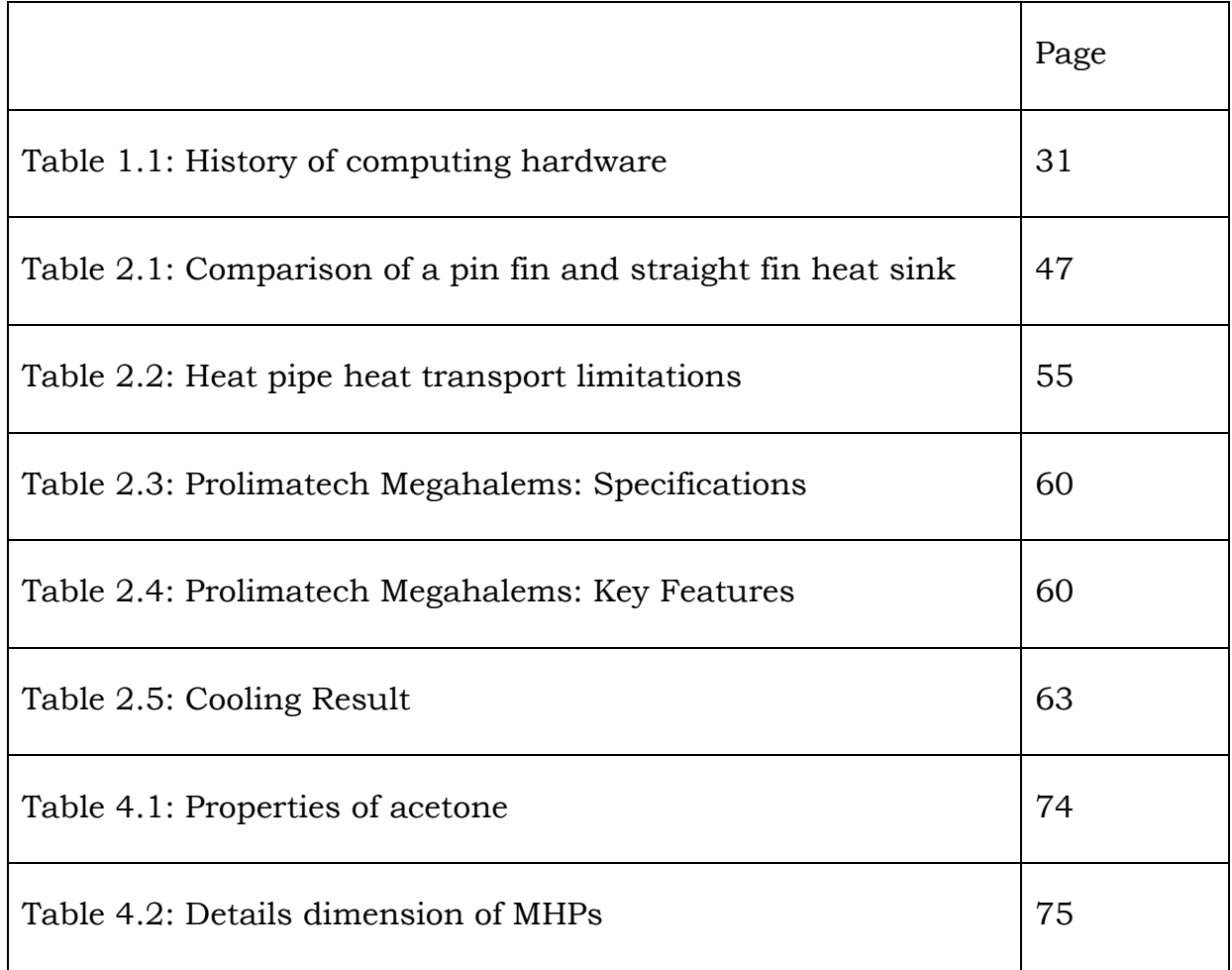